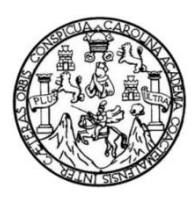

Universidad de San Carlos de Guatemala Facultad de Ingeniería Escuela de Ingeniería Mecánica Industrial

## **IMPLEMENTACIÓN DE UN NUEVO SISTEMA DE ALMACENAMIENTO DE PAQUETERÍA, MENSAJERÍA Y CORREO EN EL ÁREA DE P.O.BOX, CON LA FINALIDAD DE LOGRAR UNA MAYOR OPTIMIZACIÓN DE LOS PROCESOS Y RECURSOS**

### **Sara Noemi Chacóm Coc**

Asesorada por la Inga. Norma Ileana Sarmiento de Serrano

Guatemala, febrero de 2012

### UNIVERSIDAD DE SAN CARLOS DE GUATEMALA

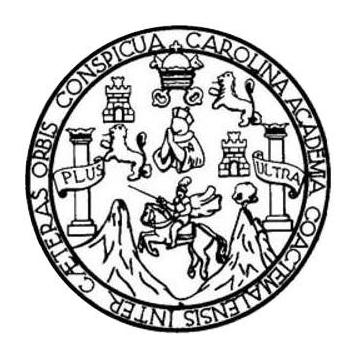

FACULTAD DE INGENIERÍA

## **IMPLEMENTACIÓN DE UN NUEVO SISTEMA DE ALMACENAMIENTO DE PAQUETERÍA, MENSAJERÍA Y CORREO EN EL ÁREA DE P.O.BOX, CON LA FINALIDAD DE LOGRAR UNA MAYOR OPTIMIZACIÓN DE LOS PROCESOS Y RECURSOS**

TRABAJO DE GRADUACIÓN

## PRESENTADO A LA JUNTA DIRECTIVA DE LA FACULTAD DE INGENIERÍA POR

## **SARA NOEMI CHACÓM COC**

ASESORADA POR LA INGA. NORMA ILEANA SARMIENTO DE SERRANO

AL CONFERÍRSELE EL TÍTULO DE

**INGENIERA INDUSTRIAL** 

GUATEMALA, FEBRERO DE 2012

## UNIVERSIDAD DE SAN CARLOS DE GUATEMALA FACULTAD DE INGENIERÍA

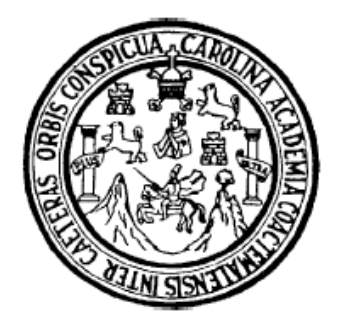

## **NÓMINA DE JUNTA DIRECTIVA**

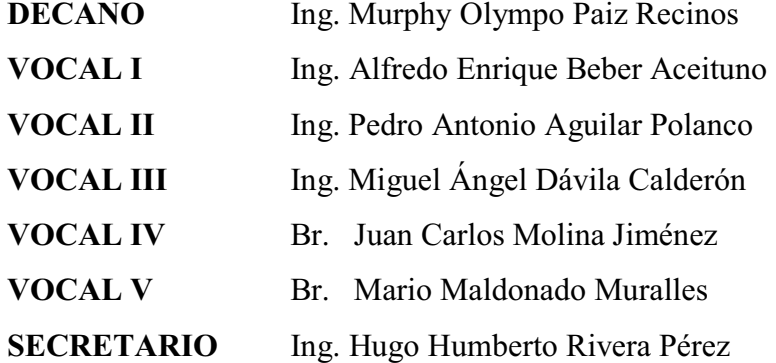

# **TRIBUNAL QUE PRACTICÓ EL EXAMEN GENERAL PRIVADO**

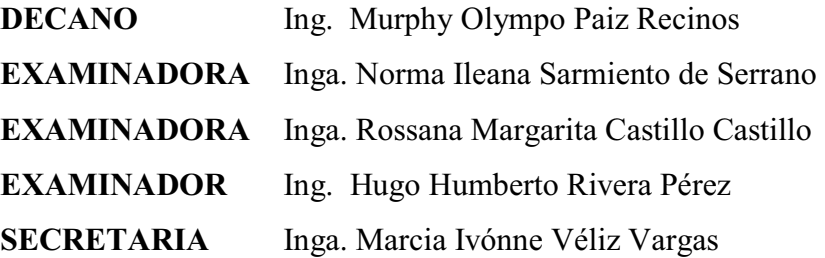

## HONORABLE TRIBUNAL EXAMINADOR

En cumplimiento con los preceptos que establece la ley de la Universidad de San Carlos de Guatemala, presento a su consideración mi trabajo de graduación titulado:

## IMPLEMENTACIÓN DE UN NUEVO SISTEMA DE ALMACENAMIENTO DE PAQUETERÍA, MENSAJERÍA Y CORREO EN EL ÁREA DE P.O.BOX, CON LA FINALIDAD DE LOGRAR UNA MAYOR OPTIMIZACIÓN DE LOS PROCESOS Y RECURSOS

Tema que me fuera asignado por la Dirección de la Escuela de Mecánica Industrial, con fecha 23 de junio de 2008.

Sara Noemi Chacóm Coc

Guatemala, 15 de marzo de 2010.

Ing. César Ernesto Urquizú Rodas Director Escuela Mecánica Industrial Facultad de Ingeniería Presente

Estimado Ingeniero Urquizú Rodas.

Por este medio le informo que procedí a revisar el trabajo de graduación titulado "IMPLEMENTACIÓN DE UN NUEVO SISTEMA DE ALMACENAMIENTO DE PAQUETERÍA, MENSAIERÍA Y CORREO EN EL ÁREA DE P.O.BOX, CON LA FINALIDAD DE LOGRAR UNA MAYOR OPTIMIZACIÓN DE LOS PROCESOS Y RECURSOS" desarrollado por la estudiante de la carrera de ingeniería industrial Sara Noemí Chacóm Coc, el cual encuentro satisfactorio, por lo que le solicito continuar con el trámite respectivo.

Sin otro particular, aprovecho para saludarlo.

Atentamente,

Inga. Norma Ileana Sarmiento Zeo de Serrano Asesora Nirma Ileana Sarmiento Zeceña Ingeniera Industrial

Colegiado

No. 4319

UNIVERSIDAD DE SAN CARLOS DE GUATEMAI A

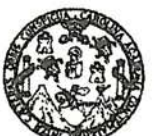

**FACULTAD DE INGENIERÍA** 

Como Catedrático Revisor del . Trabajo de Graduación titulado **IMPLEMENTACIÓN** DE UN **NUEVO SISTEMA** DE ALMACENAMIENTO DE PAQUETERÍA, MENSAJERÍA Y CORREO EN EL ÁREA DE P.O.BOX, CON LA FINALIDAD DE LOGRAR UNA MAYOR OPTIMIZACIÓN DE LOS PROCESOS Y RECURSOS, presentado por la estudiante universitaria Sara Noemí Chacóm Coc, apruebo el presente trabajo y recomiendo la autorización del mismo.

## ID Y ENSEÑAD A TODOS

ictor Hugo García Roque INGENIERO INDUSTRIAL <del>Lale</del>giado No. 5133 lgo García Roque

Catedrático Revisor de Trabajos de Graduación Escuela de Ingeniería Mecánica Industrial

Guatemala junio de 2010.

/mgp

Escuelas: Ingeniería Civil, Ingeniería Mecánica Industrial, Ingeniería Química, Ingeniería Mecánica Eléctrica, Escuela de Ciencias, Escuela Regional de Ingeniería Sanitaria y Recursos Hidráulicos (ERIS), Posgrado Maestría en Sistemas Mención Construcción y Mención Ingeniería Vial. Carreras: Ingeniería. Mecánica, Ingenierías Electrónica, Ingeniería en Ciencias y Sistemas. Licenciatura en Matemática, Licenciatura en Física. Centros: Superiores de Energía y Minas (CESEM). Guatemala, Ciudad Universitaria zona 12, Guatemala, Centro América de Estudios

**UNIVERSIDAD DE SAN CARLOS** DE GUATEMALA

**FACULTAD DE INGENIERIA** 

#### REF.DIR.EMI.011.012

El Director de la Escuela de Ingeniería Mecánica Industrial de la Facultad de Ingeniería de la Universidad de San Carlos de Guatemala, luego de conocer el dictamen del Asesor, el Visto Bueno del Revisor y la aprobación del Área de Lingüística del trabajo de graduación titulado IMPLEMENTACIÓN DE UN NUEVO SISTEMA DE ALMACENAMIENTO DE PAQUETERÍA, MENSAJERÍA Y CORREO EN EL ÁREA DE P.O.BOX, CON LA FINALIDAD DE LOGRAR UNA MAYOR OPTIMIZACIÓN DE LOS PROCESOS Y RECURSOS, presentado por la estudiante universitaria Sara Noemí Chacóm Coc, aprueba el presente trabajo y solicita la autorización del mismo.

"ID Y ENSEÑAD A TODOS"

UNIVERSIDAD DE SAN Ing. Ce Frquizú Rodax DIRECCION **RECTOR** Escuela de Ingeniería Mecánica Industr Escuela de Ingeniería Mecánica Industrial CULTAD DE INGENIE

Guatemala, enero de 2012.

/mgp

Escuelas: Ingeniería Civil, Ingeniería Mecánica Industrial, Ingeniería Química, Ingeniería Mecánica Eléctrica, Escuela de Ciencias, Regional de Ingeniería Sanitaria y Recursos Hidráulicos (ERIS), Posgrado Maestría en Sistemas Mención Construcción y Mención ingeniería Val. Carreras: ingeniería Mecánica, Ingeniería Electrónica, ingeniería en Ciuncias y Sistemas, Ciuncias y Sistemas, Licenciatura en Fisica. Ce

Universidad de San Carlos De Guatemala

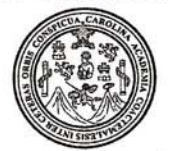

Facultad de Ingeniería Decanato.

Ref. DTG.082-2012

0 El Decano de la Facultad de Ingeniería de la Universidad de San Carlos de Guatemala, luego de conocer la aprobación por parte del Director de la Escuela de Ingéniería Mecánica Industrial, al trabajo de graduación titulado: IMPLEMENTACIÓN DE UN NUEVO SISTEMA ALMACENAMIENTO DE PAQUETERÍA, MENSAJERÍA Y DE CORREO EN EL AREA DE P.O. BOX, CON LA FINALIDAD DE LOGRAR UNA MAYOR OPTIMIZACIÓN DE LOS PROCESOS Y RECURSOS, presentado por la estudiante universitaria. Sara Noemí Chacóm Coc, autoriza la impresión del mismo.

IMPRÍMASE.

Ing. Murphy Olympo Paiz Recinos DECANO

Guatemala, febrero de 2012

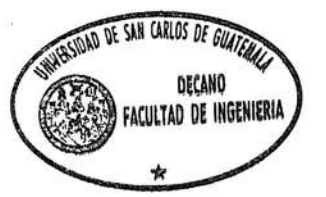

 $_{\text{/CC}}$ 

### **ACTO QUE DEDICO A:**

- **Dios Mi iglesia**  Por ser mi fortaleza en todo momento, la luz que ilumina mi vida y permitirme hacer de este sueño una realidad, este triunfo se lo entrego a Él. Centro Evangelístico Familiar (CEFAM), por el cariño y la confianza brindada a mi familia y a mi persona, en especial a mis pastores Joel Prado y Olga de Prado, sus enseñanzas y sabios consejos son de
- **Mis padres**  Gaspar Chacóm Vásquez y Filomena Coc Monzón, por darme su cariño y amor sin condición, apoyarme en todo momento de mi vida y creer en mí, por llevarme en sus oraciones de cada día, eternamente agradecida, Dios los bendiga, los quiero con todo mi corazón.

bendición para mi vida, los quiero en gran manera.

- **Mis hermanos**  Mariela y Juan Carlos Chacóm, por apoyarme y animarme en momento difíciles, por compartir mis sueños y ser parte de ellos, son una gran bendición en mi vida.
- **Mi familia**  Por brindarme su cariño y apoyo, con su ejemplo de trabajo y perseverancia, me animan a seguir adelante, son un tesoro invaluable.

Mis amigos **Por todos los momentos inolvidables que hemos pasado** juntos, siempre estarán en mi corazón.

## **AGRADECIMIENTOS A:**

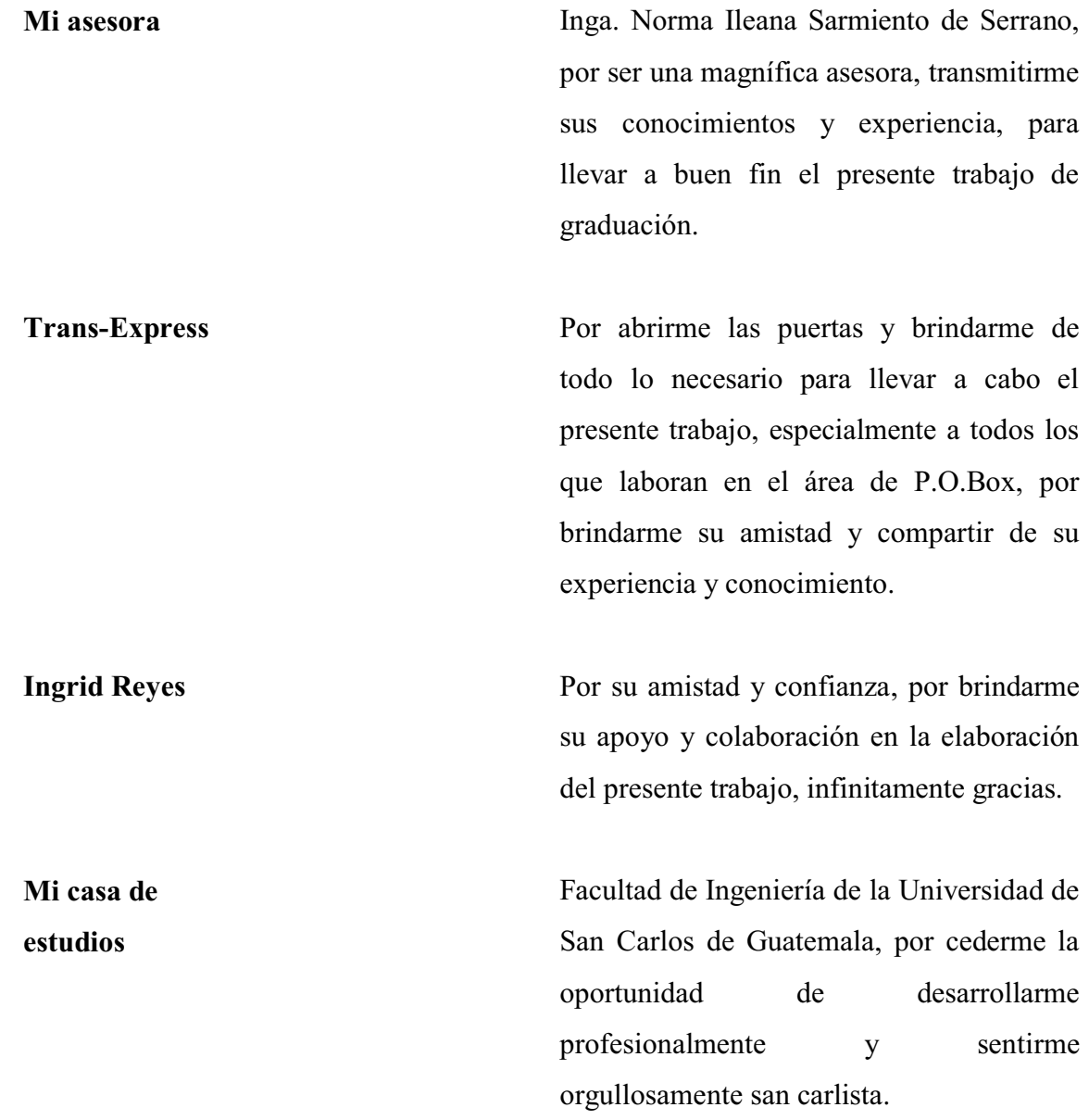

# ÍNDICE GENERAL

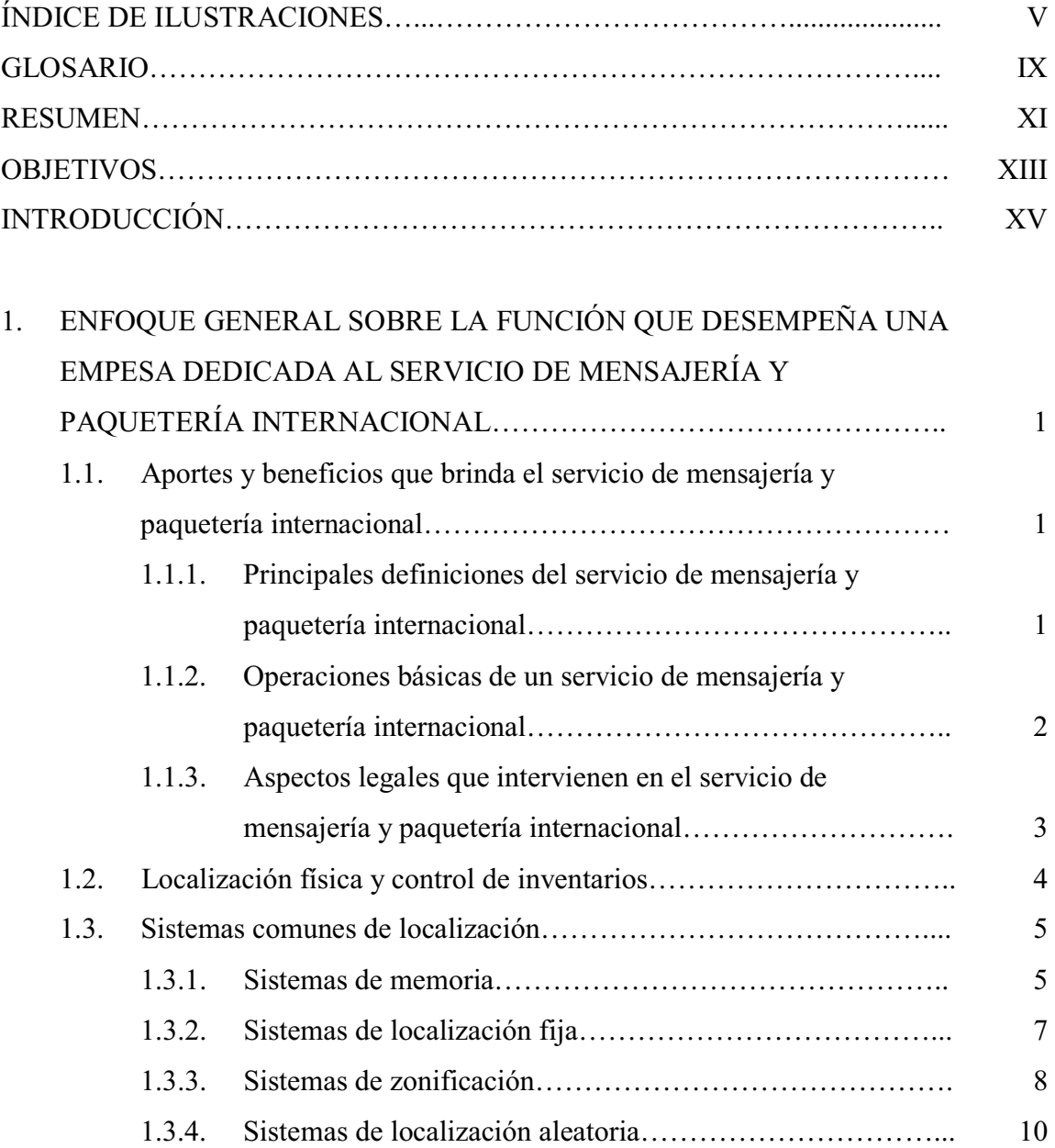

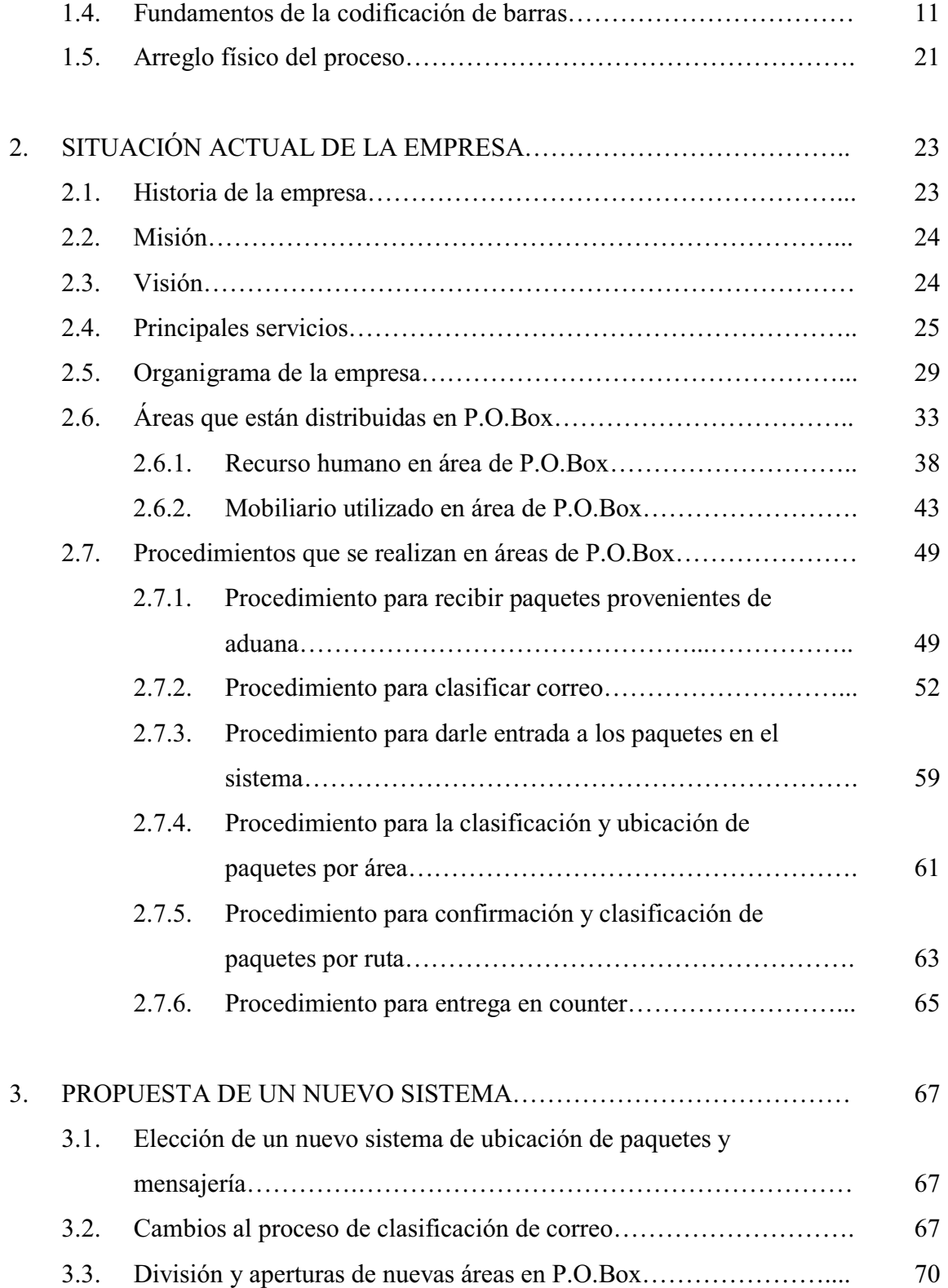

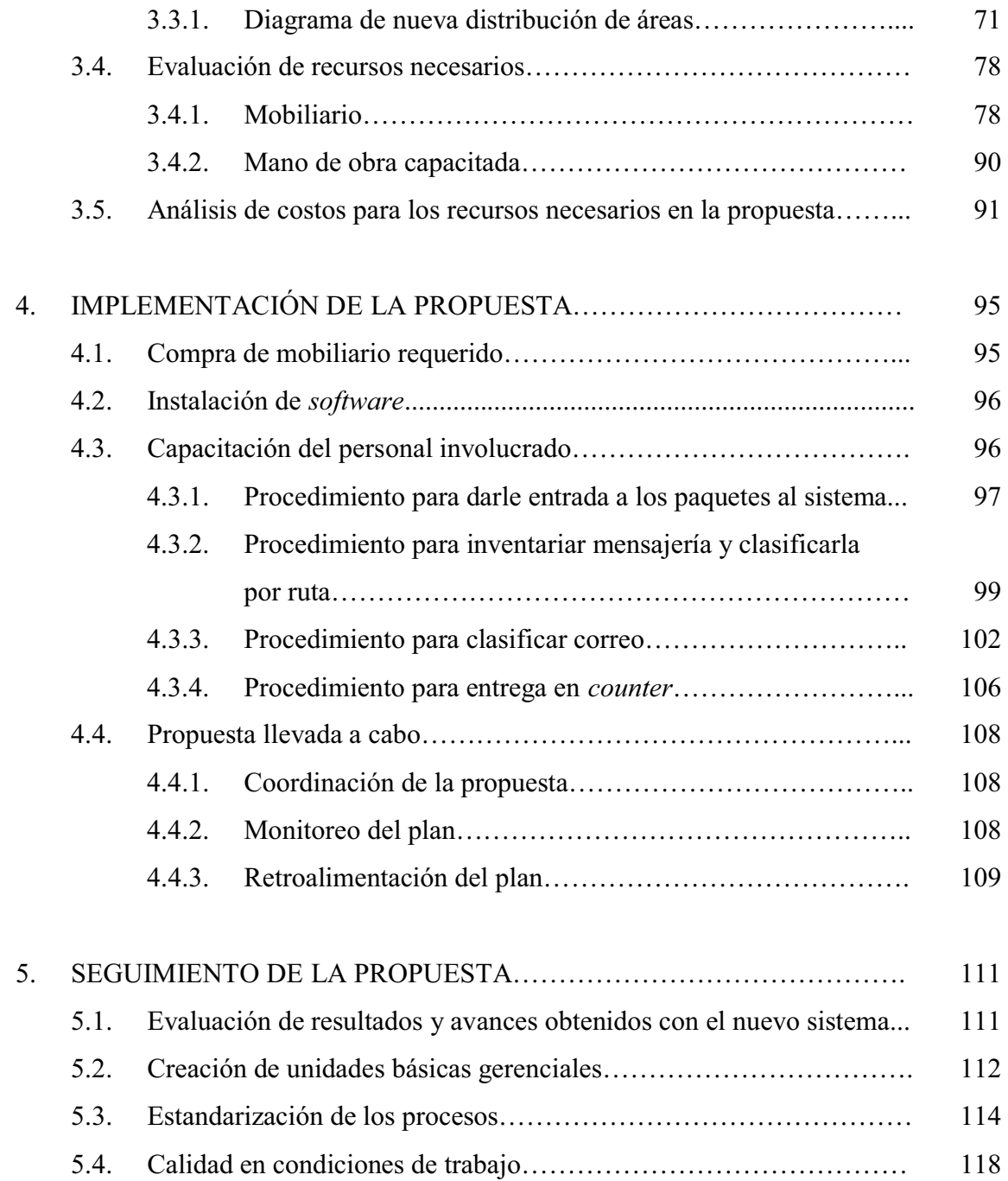

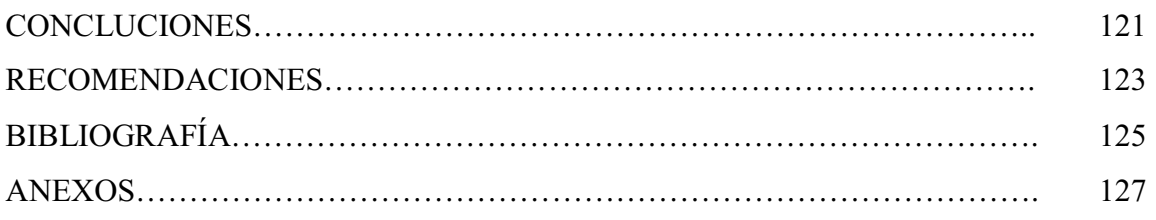

# **ÍNDICE DE ILUSTRACIONES**

### **FIGURAS**

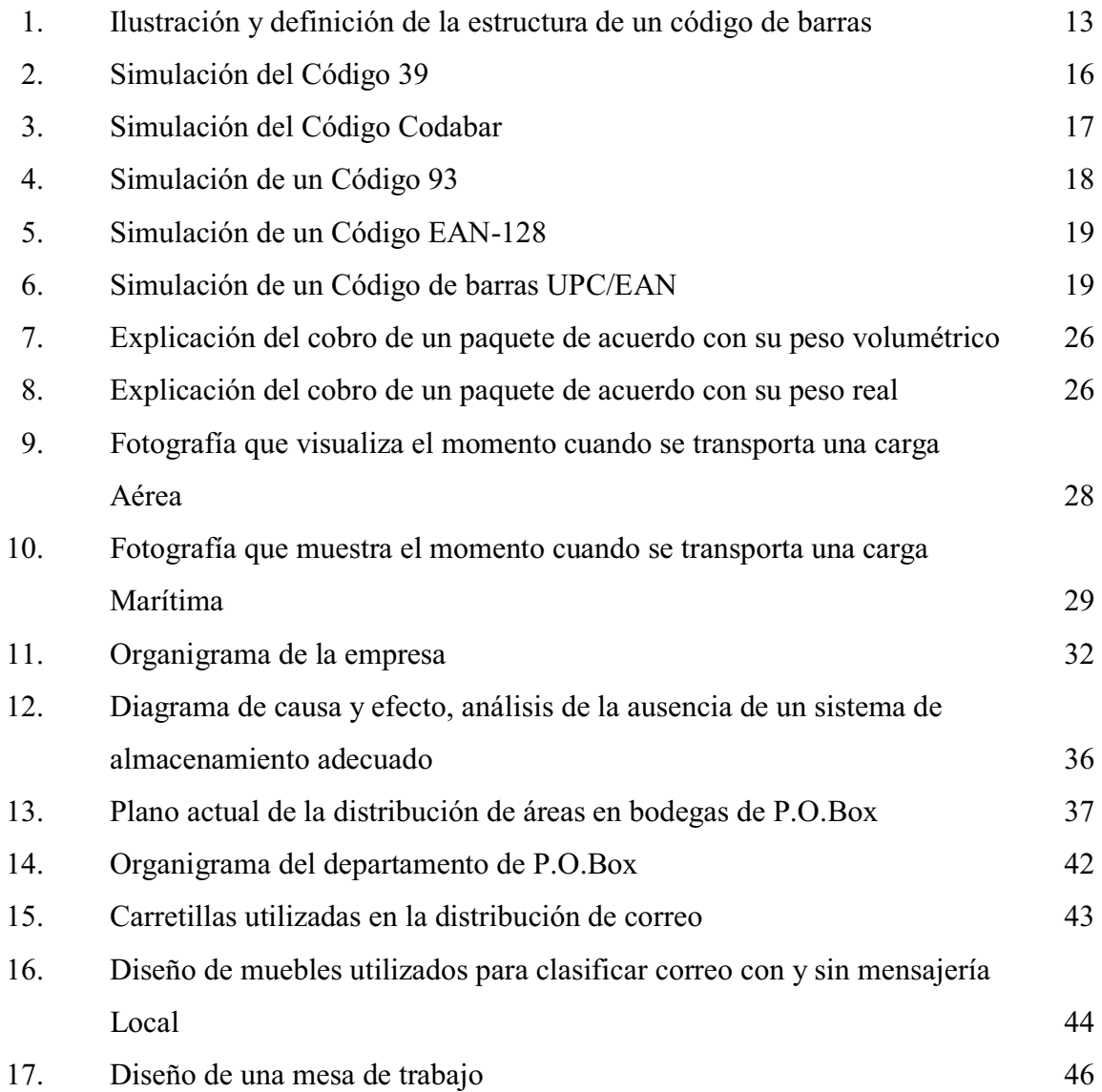

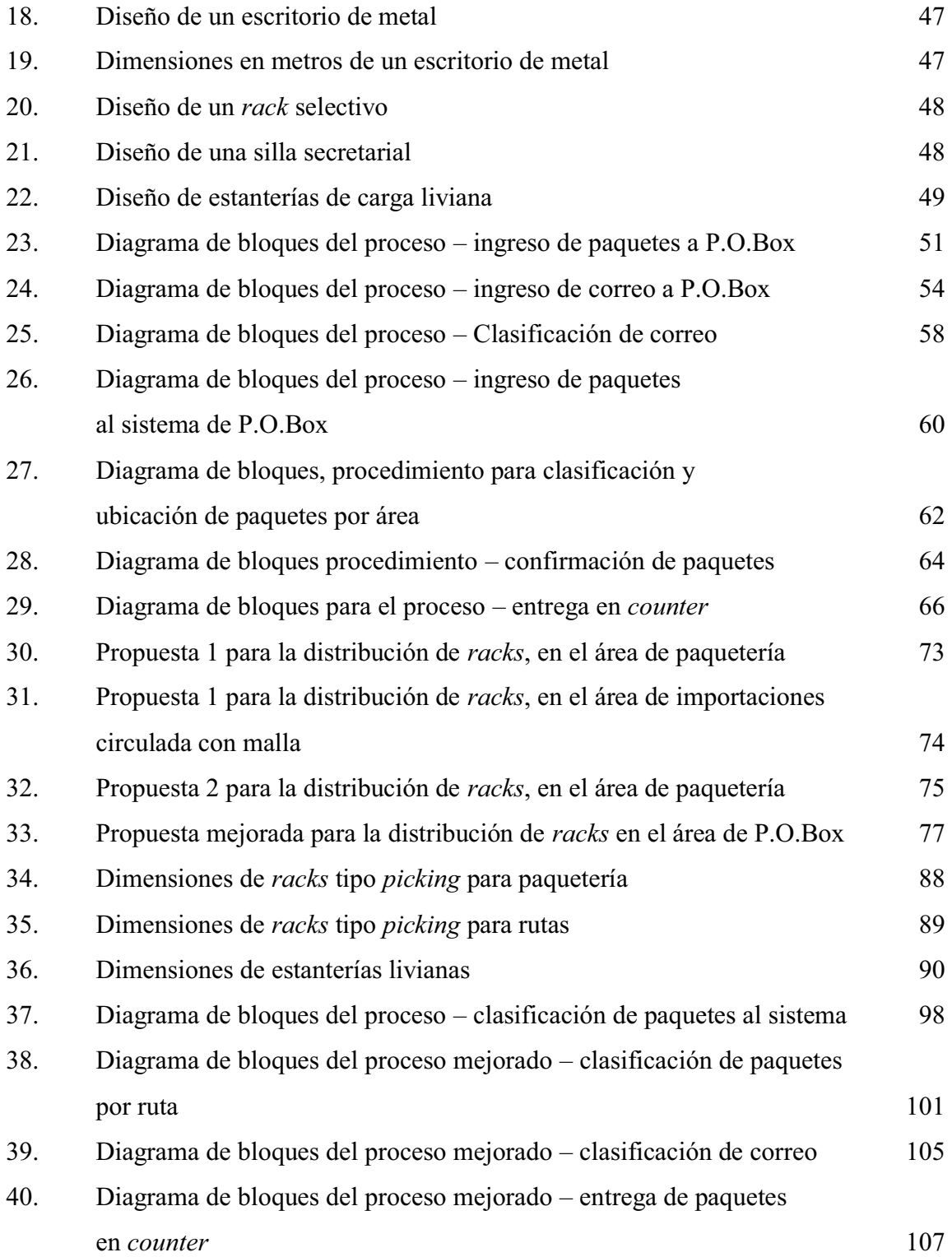

## **TABLAS**

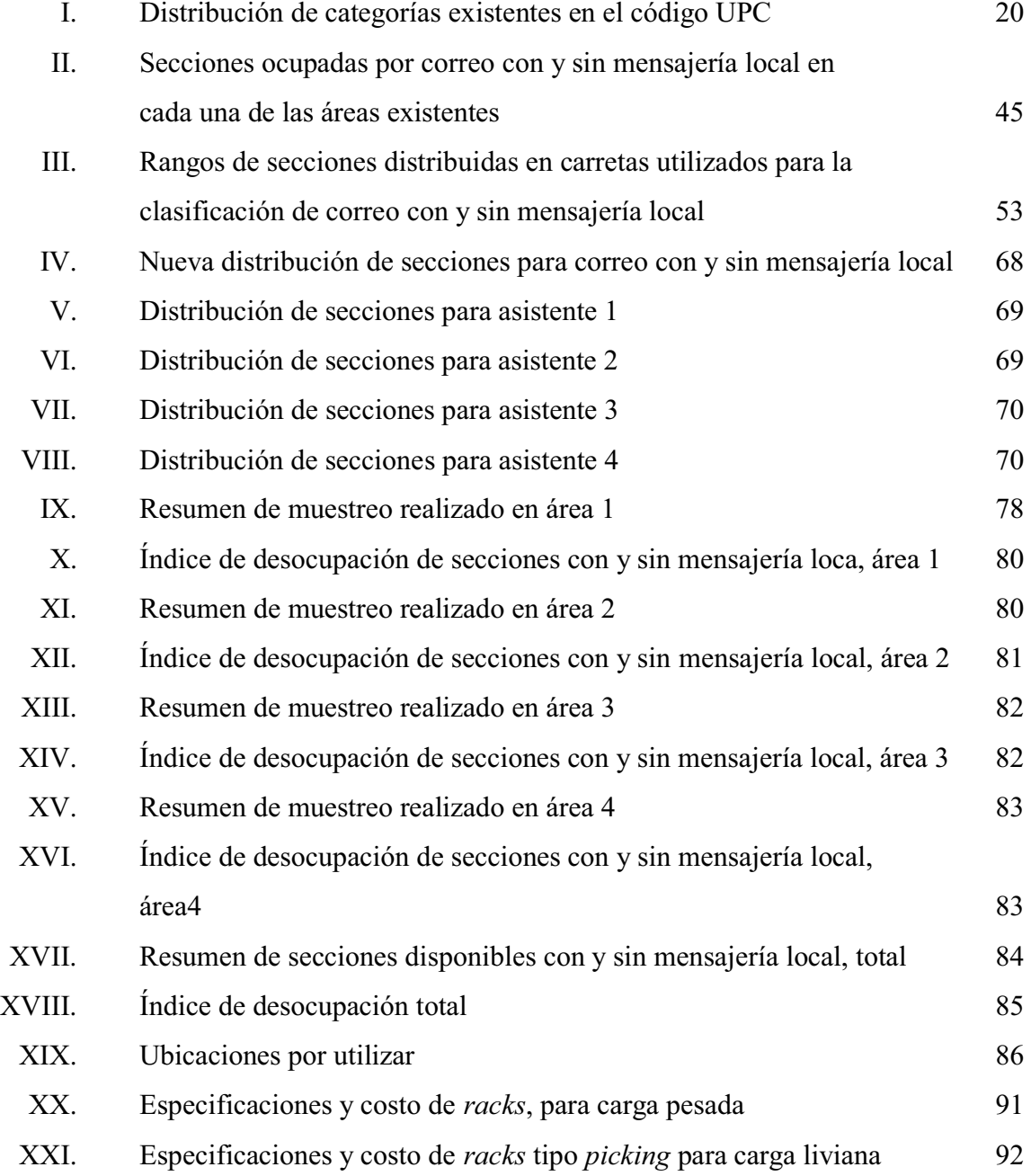

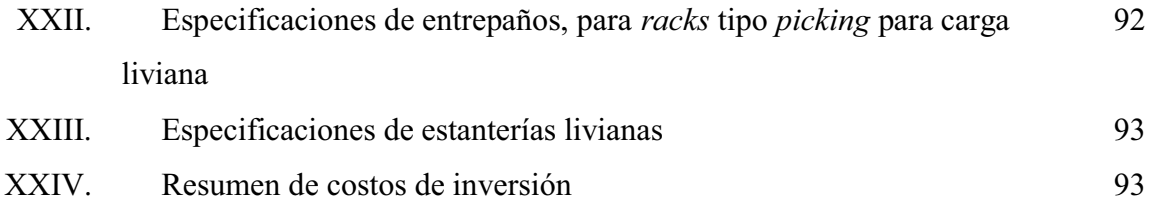

## **GLOSARIO**

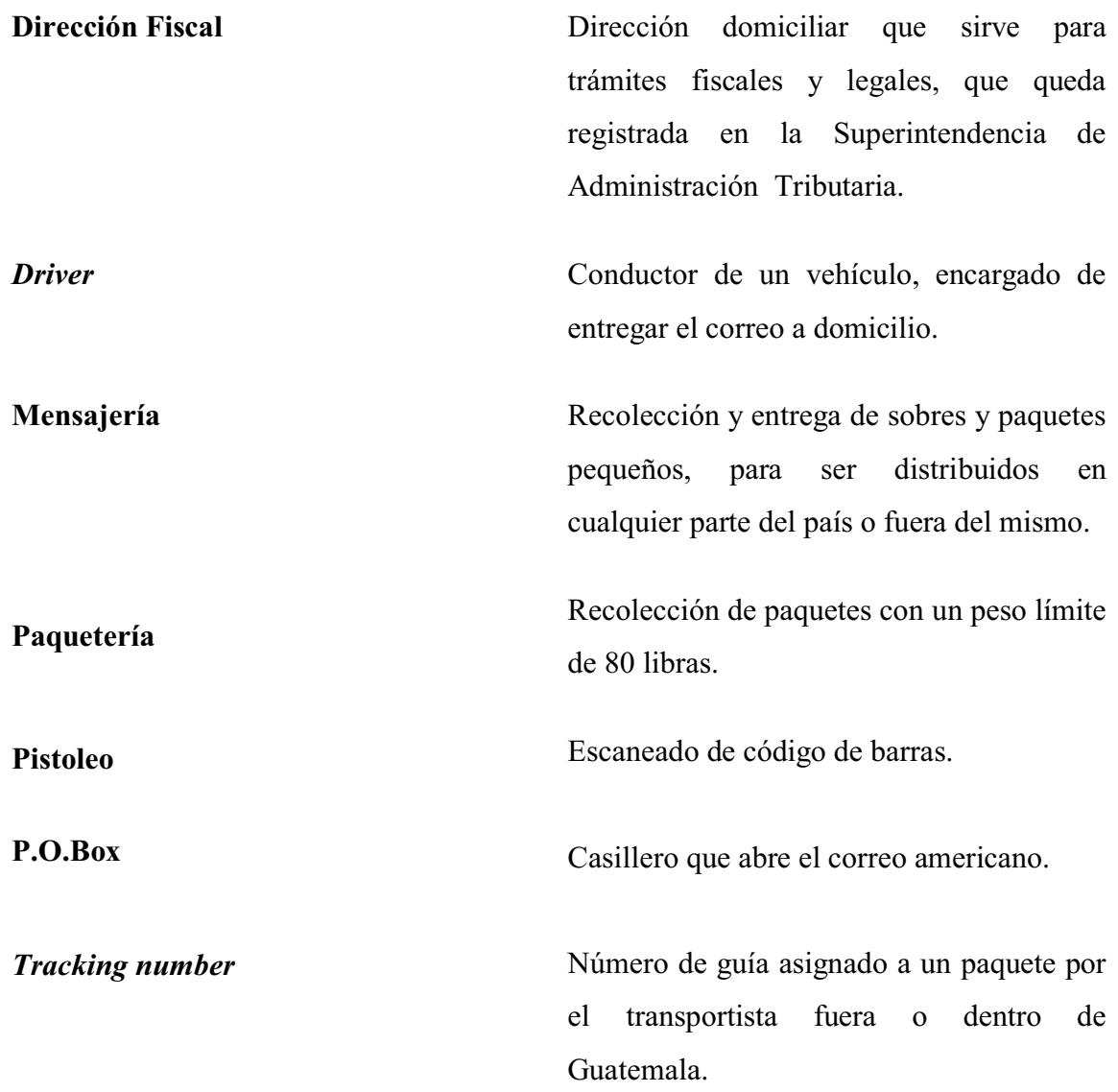

X

### **RESUMEN**

Para poder comprender cuál es la función que desempeña una empresa dedicada al servicio de mensajería y paquetería internacional, es importante identificar cuáles son sus operaciones, cómo se desarrollan y cuáles son los aspectos y lineamientos que la rigen, estableciendo así si su desempeño es el ideal, o si existen mejores métodos para desarrollarse.

Para desarrollar mejoras, específicamente en el sistema de almacenamiento de P.O.Box, es necesario realizar un buen estudio y análisis de la situación actual, abordando cada uno de los procedimientos que se llevan a cabo e identificando los puntos críticos que originan las deficiencias en cada uno de los procesos.

El estudio y análisis de la situación actual es de gran importancia, ya que de los resultados de éstos, se podrá realizar una propuesta que ofrezca herramientas y recursos necesarios para llevar a cabo los cambios correspondientes, que además de eliminar las deficiencias que se tienen actualmente, se puedan optimizar los procesos y llevar un mejor control de las operaciones que se realizan.

Con la ayuda de los dispositivos que se adquieran se podrán implementar los cambios propuestos en el sistema, llevando a cabo las capacitaciones correspondientes, para informar sobre el nuevo sistema y sus procedimientos, con la finalidad de que rindan los resultados deseados.

Después de implantado el nuevo sistema se contará, con herramientas que contribuirán a controlar y monitorear el sistema, con el objeto de verificar que se está cumpliendo con lo propuesto.

## **OBJETIVOS**

#### **General**

Redistribuir y optimizar el área de P.O.Box mediante la implantación y adaptación de un sistema de localización de inventario por ubicación y la adquisición de un nuevo *software* que le permita a la empresa llevar un mejor control sobre sus operaciones.

#### **Específicos**

- 1. Analizar los procedimientos que se realizan actualmente en el área de bodega y determinar posibilidades de mejora.
- 2. Determinar un sistema de localización de inventarios que le permita a la empresa una mejor disposición de los paquetes, mensajería y correo.
- 3. Optimizar los procedimientos de ingreso y egreso de paquetes al área de P.O.Box.
- 4. Obtener un sistema que permita realizar un mejor control y análisis de los procedimientos que se llevan a cabo.
- 5. Lograr un mejor aprovechamiento de espacios y recursos en el área de P.O.Box.
- 6. Aprovechar la oportunidad del cambio para estandarizar procesos.
- 7. Brindar un servicio eficiente y con mayor calidad.

## **INTRODUCCIÓN**

Actualmente, las diferentes empresas, no importando las funciones que desempeñan, tienen algo en común y es la búsqueda constante de cambios que le permitan alcanzar la máxima calidad en sus productos y ofrecer un excelente servicio que asegure la permanencia de sus clientes y añada la preferencia de otros.

Para lograrlo, se debe partir del estudio y análisis de los métodos y procedimientos actuales, identificando puntos críticos, estudiando las oportunidades de mejora y los medios para alcanzarla.

La empresa en estudio se dedica a la logística de servicio de mensajería y paquetería internacional, es líder en el servicio de P.O.Box, en ella se pretende realizar el desarrollo de un nuevo sistema de almacenamiento que permita aprovechar el espacio físico destinado al almacenamiento de paquetes y correo, además de mejorar los procedimientos y utilizar al máximo todos los recursos con que dispone.

El enfoque primordial es proporcionar las herramientas adecuadas, que le permitan, operar y administrar un sistema de almacenamiento, que optimice sus procesos y su capacidad operativa.

Y finalmente, obtener un mejor control sobre los ingresos y egresos de paquetes y correo, teniendo la capacidad de generar la información necesaria para determinar el estado de cualquier paquete, en el momento que ésta se requiera.

# **1. ENFOQUE GENERAL SOBRE LA FUNCIÓN QUE DESEMPEÑA UNA EMPRESA DEDICADA AL SERVICIO DE MENSAJERÍA Y PAQUETERÍA INTERNACIONAL**

En una empresa en la que se operan servicios de mensajería, paquetería y correo internacional, la función primordial es transportar envíos, desde su centro de acopio de un país hacia otro, por diferentes vías de transporte, tales como: expresos, aéreos, marítimos o terrestres, para luego distribuirlos dentro de la localidad de su destino.

## **1.1. Aportes y beneficios que brinda el servicio de mensajería y paquetería internacional**

Es importante mencionar que los diferentes aportes que brindan las diferentes empresas que se desarrollan en el área de servicio de mensajería y paquetería internacional, contribuyen al desarrollo del país, promoviendo empleo a cientos de personas y favoreciendo a la economía del país. La estructura de su logística permite ofrecer soluciones inmediatas y confiables en los envíos de documentos y paquetes importantes.

## **1.1.1. Principales definiciones del servicio de mensajería y paquetería internacional**

Las siguientes son algunas de las definiciones comúnmente utilizadas en el servicio de mensajería y paquetería internacional de la empresa Trans-Express.

- $\bullet$  Mensajería: recolección y entrega de sobres y paquetes pequeños para ser distribuidos en cualquier parte del país o fuera del mismo.
- $\bullet$ Paquetería: recolección y entrega de paquetes con un peso límite de 80lb.
- $\bullet$ P.O.Box: casillero que abre el correo americano.
- *CRM*: *Customer Relationship Management*, gestión de las relaciones con el cliente.
- $\bullet$  Dirección fiscal: dirección domiciliar que sirve para trámites fiscales y legales, que queda registrada en la Superintendencia de Administración Tributaria, SAT.
- $\bullet$  Guía aérea: documento que acompaña a todo envío que se hace. En ésta se consignan los nombres, direcciones y teléfonos tanto del remitente como del destinatario, descripción de mercadería, número de piezas, peso, valor declarado.
- *Junk mail*: correspondencia (catálogos, revistas, sobres u otros documentos) que el cliente no desea y que genera un exceso en el P.O.Box.
- $\bullet$  *Tracking number*: número de guía asignado a un paquete por el transportista fuera o dentro de Guatemala.

## **1.1.2. Operaciones básicas de un servicio de mensajería y paqueteríainternacional**

Las descripciones de las operaciones se detallan a continuación:

- Centro de distribución: es el lugar donde ingresan toda la paquetería, correo y mensajería que se desea trasladar hacia otro país.
- Consolidar paquetes: se distribuyen y acumulan los paquetes dirigidos hacia un país determinado, cada país tiene asignado una sección que lo identifica de los demás.
- $\bullet$ Expeditar: se le da salida a los paquetes.
- Recibir en aduana: se recibe los paquetes en aduana, verificando que todo esté en orden y haciendo los trámites de ley correspondientes.
- Trasladar a bodega: los paquetes son trasladados de la aduana hacia la bodega, en donde se realizan otras operaciones, previo a distribuir los paquetes a su destino final.

## **1.1.3. Aspectos legales que intervienen en el servicio de mensajería y paquetería internacional**

Los siguientes son algunos de los aspectos legales que deben ser considerados por cualquier empresa mercantil que desee desarrollarse en el servicio de transporte de mercancías.

Lo primero que debe considerarse es el procedimiento para constituirse como una Sociedad Mercantil y el esquema se elabora de acuerdo con los procedimientos que establecen el Código Civil, de Comercio y Notariado.

Cuando una empresa ya está constituida legalmente, existen leyes a las que se deben regir para realizar sus operaciones, en el caso de una empresa que trabaja en el área de paquetería y mensajería internacional, una de las leyes primordiales es el Código Aduanero Uniforme Centroamérica (CAUCA), por medio del cual se establece la legislación aduanera y su régimen arancelario y aduanero a nivel centroamericano.

Este Código trabaja conjuntamente con un reglamento llamado RECAUCA (Reglamento del Código Aduanero Centroamericano), por medio del cual se desarrolla las instrucciones (CAUCA); se recomienda consultar este Código y su reglamento para una mayor información.

#### **1.2. Localización física y control de inventarios**

 Cuando se habla de inventarios, se dice que son todos aquellos bienes en espera de ser vendidos (las mercancías de una empresa comercial y los productos terminados de un fabricante), los artículos en proceso de producción y los artículos que serán consumidos directa o indirectamente en la producción.

Una vez definido qué es un inventario, se determinará la importancia de la localización física y el control de los inventarios, relacionando cada uno de estos términos: localización física, se refiere al lugar o espacio físico que se asigna a un determinado producto o artículo en el área de bodega.

También se podría decir que es la forma de organizar el inventario en bodega y que varía de acuerdo con el producto o artículo que se desea almacenar, evaluando el impacto que tendrá sobre el planeamiento del espacio que se dispone en bodega.

El control de inventarios juega un papel muy importante en todo esto, ya que una vez definida la forma en que se van a ubicar los productos o artículos, se debe tener un control sobre ellos, que permita seguir los movimientos que se realizan desde la entrada, almacenamiento y salida del producto de bodega, evitando así robos, pérdidas de

producto o cualquier otra situación que se pueda presentar, por falta de un debido control.

Si se controla, se garantizará tener registros fehacientes cuando se requieran, determinando responsables y obteniendo una disminución de gastos operativos.

Cuando se tiene un control sobre el inventario se va creando información precisa que será de gran utilidad para el conocimiento de las fluctuaciones de las existencias, dependiendo de la época del año

Se debe tener en cuenta que cuando hay un descontrol de inventarios, se puede caer en robos, desorden, se puede desconocer de existencias, es decir que simplemente no se encuentra el producto o los artículos que se necesitan en un momento dado.

#### **1.3. Sistemas comunes de localización**

Los sistemas más comunes de localización son:

- Memoria
- Localización fija
- Zonificación
- Localización aleatoria

#### **1.3.1. Sistemas de memoria**

Los sistemas de memoria, como su nombre lo dice, consisten simplemente en recordar en qué lugar se encuentra tal o cual producto o artículo.

Se reconoce por los siguientes aspectos: su simplicidad; el innecesario uso de papeleo o digitación y almacenamiento de datos y que depende directamente de las personas. Comúnmente se ha usado cuando hay un número limitado de sitios de almacenamiento, el número de personas que laboran es reducido y tienen a su cargo únicamente un área específica.

A continuación se enumeran algunas ventajas y desventajas que se dan al utilizar el sistema de memoria.

#### Ventajas

- $\bullet$ Facilidad al ubicar paquetes.
- $\bullet$  El procedimiento no requiere mayor papeleo y no requiere de mayor ingreso de datos a alguna base de datos.
- $\bullet$ La utilización del espacio se da por completo.
- $\bullet$ No se asigna ningún sitio de almacenamiento en particular.

#### Desventajas

- Dependencia completa de la capacidad de memoria de la persona encargada del proceso de almacenamiento y su disponibilidad permanente.
- Cualquier cambio que se realice ya sea éste, de personal, producto o artículo, se prevé ocasionará algunas imprecisiones.
- Cualquier olvido puede originar pérdida o extravío de producto.

### **1.3.2. Sistemas de localización fija**

Este sistema se basa en que, para cada artículo, existe una ubicación fija, que no podrá ser utilizada para ubicar ningún otro artículo, aunque la ubicación se encuentre libre y no se cuente con más espacios libres para ubicar otros artículos.

#### Ventajas

- $\bullet$ Disminuye tiempos de capacitación para personal nuevo.
- Conocimiento pleno de la ubicación de cada tipo de artículo o producto, reduciendo el desorden y la confusión por no saber dónde ubicar el producto.
- De acuerdo con las características del producto, se da un reconocimiento inmediatode la ubicación del producto.
- Facilita la recepción y el reabastecimiento de existencias.
- Reduce el extravío de producto.

#### Desventajas

- $\bullet$ Exige grandes cantidades de espacios físicos.
- $\bullet$  Se debe conocer con exactitud el volumen cúbico de cada producto para determinar el espacio físico que se le va a conceder.
- $\bullet$  Cuando la demanda de un producto se requiere solamente para una determinada temporada, de igual forma se debe prever de un espacio físico para el mismo.

#### **1.3.3. Sistemas de Zonificación**

En este sistema la distribución de los productos se realiza de acuerdo con las características de los mismos, es decir, que todos los productos o artículos que compartan ciertas características iguales o similares, estarán ubicados en una zona determinada. Por ejemplo podría ser producto demasiado pesado y que sea necesario el uso de un montacargas, por lo que se deben ubicar en un área determinada y sobre plataformas o puede ser que sean productos pequeños, frágiles, explosivos, etc., para los cuales habrá una zona específica y adecuada.

Las características de una unidad de existencias harán que el artículo se sitúe dentro de cierta área de bodega, en un nivel específico dentro de una sección de estantería o de anaqueles.

### Ventajas

- De acuerdo con las características del producto o artículo se puede identificar con facilidad la ubicación del mismo y ubicarlo en la zona que pertenezca.
- Los artículos se asignan a una zona general sin que tengan una posición específica en la que deban permanecer.
- Los artículos simplemente se asignan a una determinada área, con base en sus características, sin determinar una ubicación fija, lo que permite un mayor aprovechamiento del espacio físico.
- $\bullet$ Se permite el movimiento rápido de artículos de una zona a otra.
- Aprueba que otros artículos o productos en existencia se sumen dentro de una misma zona (en contraste con el sistema fijo) sin tener que mover cantidades significativas de productos o crear espacio dentro de una localización asignada o dentro de un grupo de artículos numerados de modo secuencial y, por lo tanto, no admite la eliminación de un espacio si se prescinde un cierto tipo de producto o artículo.
#### Desventajas

- $\bullet$  Es de suma importancia mantener la información actualizada de los movimientos que se le dan a los productos o artículos, ya que de lo contrario se puede crear un desconocimiento sobre las existencias de los mismos.
- $\bullet$  Si no se planifica adecuadamente, es posible que la complejidad para el manejo eficiente de los productos aumente, creando zonas innecesarias, haciendo una mala distribución del espacio físico disponible en bodega.

# **1.3.4. Sistemas de localización aleatoria**

Este sistema consiste en que ningún producto o artículo tiene un lugar fijo, pero se conoce en qué lugar se encuentran ubicados cada uno de ellos. Con este sistema de localización se da una maximización de espacios físicos, dado que cualquier producto puede ubicase en cualquier espacio disponible. De igual forma, se da la posibilidad de que una diversidad de espacios físicos puede ser ocupada por una infinidad de artículos o productos.

Para ubicar un número promedio de unidades de existencias, se planifica con base en el espacio cúbico necesario para almacenar el número promedio de unidades de existencias, por lo que es importante establecer los niveles promedio de inventario y los productos o artículos que generalmente se presentan dentro de los niveles de promedio.

Al planificar las exigencias de espacio en un sistema de localización aleatoria, es necesario valerse de los registros sobre los niveles promedio de inventario y los productos generalmente presentes dentro del mencionado promedio.

#### Ventajas

- Se maximizan los espacios.
- Existe un mejor control sobre la ubicación de los productos o artículos en un momento dado.

#### Desventajas

- Para mantener el control sobre las existencias de los productos o artículos, la actualización de los datos es indispensable.
- $\bullet$  Si la empresa maneja un número pequeño de existencias, no se recomienda ya que la labor sería complicada e innecesaria.

# **1.4. Fundamentos de la codificación de barras**

Cuando se habla de códigos de barras se refiere a la representación de un conjunto de líneas dispuestas verticalmente y de forma paralela, de distinto grosor y espaciado, que en su conjunto contienen una determinada información, que permite reconocerla inmediatamente. De este modo, el código de barras permite reconocer rápidamente un artículo y así poder realizar inventario o consultar sus características asociadas. Actualmente, el código de barras está implantado masivamente de forma global.

La relación entre la información y el código que la representa se denomina simbología. Estas simbologías pueden ser clasificadas en dos grupos atendiendo a dos criterios diferentes:

- Continua o discreta: los caracteres en las simbologías continúas comienzan con un espacio y en el siguiente comienzan con una barra (o viceversa). Sin embargo, en los caracteres en las simbologías discretas, éstos comienzan y terminan con barras y el espacio entre caracteres es ignorado, ya que no es lo suficientemente ancho.
- $\bullet$  Bidimensional o multidimensional: las barras en las simbologías bidimensionales pueden ser anchas o estrechas.

Estos códigos de barras pueden ser impresos en etiquetas o directamente en los productos, es importante que el código quede visible y legible, por lo que se recomienda un adecuado contraste de colores, el más común es el color negro con fondo blanco.

Cabe hacer mención que el ancho de las barras y los espacios, así como el número de cada uno de éstos, varía para cada simbología.

Estructura de un sistema de barras:

 $\bullet$  *Quietzone*: se le llama así a la zona libre de impresión que rodea al código y permite al lector óptico distinguir entre el código y el resto de información contenida en el documento o en la etiqueta del producto.

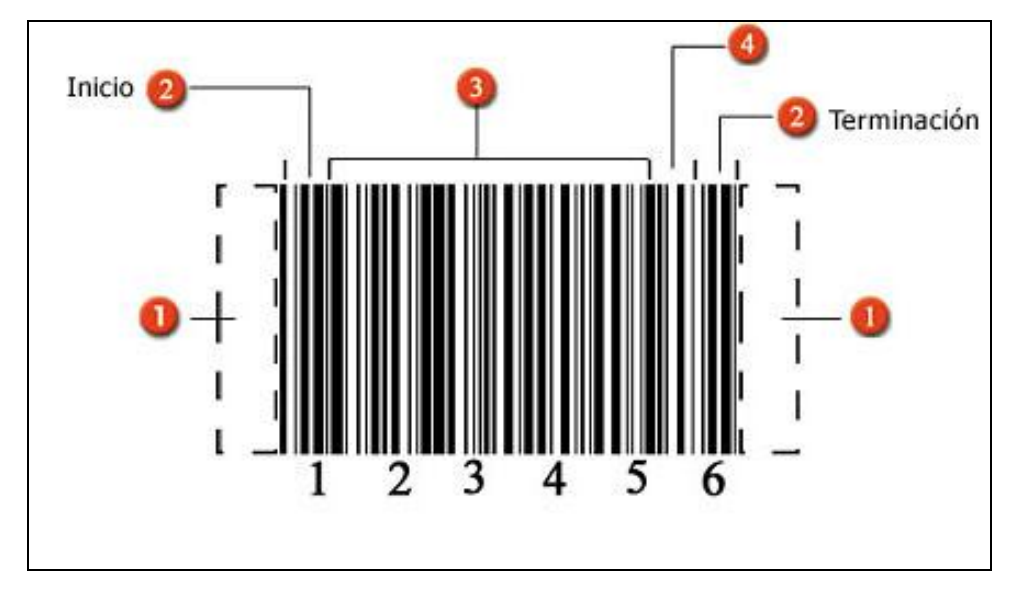

#### Figura 1**. Ilustración y definición de la estructura de un código de barras**

Fuente: Código de barras – Wikipedia, la enciclopedia libre.htm. 03-09-08.

- $\bullet$  Caracteres de inicio y terminación: son marcas predefinidas de barras y espacios específicos para cada simbología. Como su nombre lo indica, marcan el inicio y terminación de un código.
- $\bullet$ Caracteres de datos: contienen los números o letras particulares del símbolo.
- $\bullet$  *Checksum*: es una referencia incluida en el símbolo, cuyo valor es calculado de forma matemática con información de otros caracteres del mismo código. Se utiliza para ejecutar un chequeo matemático que valida los datos del código de barras.

Para no entorpecer la imagen del producto y sus mensajes promocionales, se recomienda imprimir el código de barras en lugares discretos, tales como los laterales o la parte trasera del envase. Sin embargo, en casos de productos pequeños que se distribuyen individualmente no se puede evitar que ocupe buena parte de su superficie: rotuladores, barras de pegamento, etc.

Los códigos de barras son utilizados de diferente manera a lo largo de la cadena de abastecimiento. Las computadoras programadas para procesar la información obtenida de los códigos por medio de lectores ópticos, dan como resultado los reportes que la empresa necesita para la toma de decisiones. Entre algunos de los beneficios que se obtienen al utilizar códigos de barras están los siguientes:

# El fabricante

- $\bullet$ Mejora la comunicación con transportistas y detallistas.
- Mejora el control de inventarios, almacenaje y distribución, obtiene mayor información de la demanda del mercado, con lo que puede hacer más cortos los ciclos de pedido y entrega.
- Estadísticas comerciales. El código de barras permite conocer las referencias vendidas en cada momento, pudiendo extraer conclusiones de mercadotecnia.
- $\bullet$ Simplifica el proceso de información y reduce los costos de administración.
- $\bullet$ Rápido control del *stock* de mercancías.

#### El mayorista

- Utiliza los códigos de producto para simplificar y agilizar los cambios de precio, ahorrando en gastos de etiquetado.
- $\bullet$  Obtiene información por producto y sin errores, tanto en la recepción como en el despacho de la mercadería.
- El uso de un estándar reduce gastos de administración y mejora la comunicación con proveedores.
- Los datos obtenidos pueden ser utilizados para predecir patrones de venta y acortar los tiempos de resurtido.

#### El consumidor

- $\bullet$ Rápido control del *stock* de mercancías.
- $\bullet$ Obtiene rápido servicio en su paso por el punto de venta.
- $\bullet$ Desaparecen los errores de precio por digitación incorrecta.
- $\bullet$  El consumidor obtiene una relación de artículos en el *ticket* de compra, lo cual permite su comprobación y eventual reclamación.

El aumento de la productividad en las empresas es la llave para triunfar en un mercado cada vez más competitivo. La productividad se incrementa haciendo uso de tecnologías que permitan administrar eficientemente las cadenas de abastecimiento. Dentro de estas nuevas tecnologías el código de barras ocupa un lugar primordial al permitir identificar y obtener información de cualquier artículo, unidad de empaque o localización a lo largo del proceso de producción y comercialización.

Para utilizar un sistema de código de barras deberá incluir, simbología para representar una serie de caracteres alfanuméricos, lectores de códigos de barras para interpretar la simbología del código de barra e impresores de código de barras para imprimir el código de barras en etiquetas, cajas y/o documentos de preparación/despacho de manera confiable y precisa.

Entre algunos tipos de códigos de barras están los siguientes:

 $\bullet$  Código 39: un código alfanumérico adoptado por una parte significativa de organizaciones gubernamentales y de la industria tanto para identificar productos individuales como para identificar empaques/contenedores de despacho. Además, es un código de barras capaz de representar letras mayúsculas, números y algunos caracteres especiales, como el espacio. Posiblemente, la mayor desventaja del código es su baja densidad de impresión (algunos lo consideran de densidad media).

Esto significa que sería dificultoso etiquetar objetos demasiado pequeños con este código. A pesar de eso, éste es ampliamente utilizado y puede ser interpretado por casi cualquier lector de códigos de barras.

Figura 2. **Simulación del Código 39** 

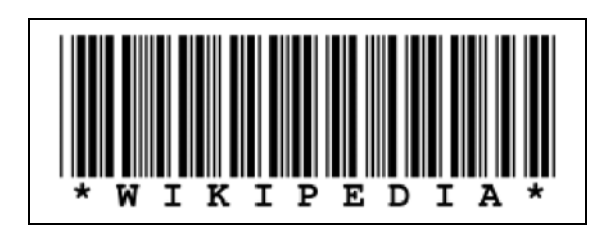

Fuente: E:\emprensarios\Code 39 - Wikipedia, la enciclopedia libre. 03-09-08.

- $\bullet$  Código intercalado 2 en 5: un código compacto, solamente numérico, que todavía se usa en varias aplicaciones en que no se requiere la codificación alfanumérica.
- $\bullet$  Código de producto universal (*UPC*, por sus siglas en inglés): usado para registrar la identificación única de un producto que se comercializa al detalle.
- Codabar: uno de los primeros símbolos desarrollados, este símbolo permite la codificación de un conjunto numérico de caracteres; seis caracteres únicos de comienzo/final que se pueden usar para distinguir entre las diversas clasificaciones de un artículo. Se usa principalmente en puntos de venta al detalle de productos no alimenticios, bancos de sangre y bibliotecas.
	- o Permite codificar: 16 caracteres: 0-9, -.:\$/+
	- o Longitud: variable
	- o *Checksum*: no

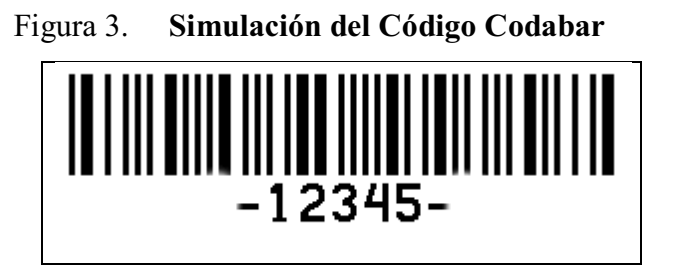

Fuente: E:\emprensarios\Code 39 - Wikipedia, la enciclopedia libre.mht. 03-09-08.

- $\bullet$  Código 93: incluye los 128 caracteres ASCII más 43 caracteres alfanuméricos y cuatro caracteres de control; el código 93 ofrece la mayor densidad de datos alfanuméricos de las seis simbologías estándar. Además de permitir el cambio entre ASCII y alfanumérico, este código utiliza dos caracteres de verificación para asegurar la integridad de los datos.
	- o Permite codificar: 47 caracteres: A-Z, 0-9, espacio, -.\$/+% y cuatro caracteres especiales.
	- o Longitud: variable
	- o *Checksum*: doble

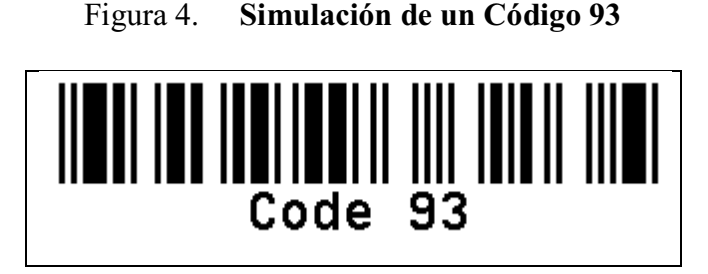

Fuente: E:\emprensarios\Code 39 - Wikipedia, la enciclopedia libre.hmt. 03-09-08.

 $\bullet$  Código 128: código de alta densidad y de longitud variable (alfanumérico). Ideal para marcaje de envíos y control de almacén. Permite mayor cantidad de caracteres que el código 39, se adapta a las necesidades de la industria su uso mayor es en el control de personal.

Ofrece la arquitectura para la codificación de alta densidad de los 128 caracteres del conjunto ASCII, una longitud de campo variable y una verificación muy elaborada de integridad carácter por carácter y de todos lo símbolos. Ofrece la más alta densidad de datos de los sistemas puramente numéricos.

Fue adoptado en 1989 por el Consejo de Códigos Uniformes de los Estados Unidos y la Asociación Internacional de Numeración de Artículos para la identificación de empaques de despacho.

- o Permite codificar: caracteres alfanuméricos
- o Longitud: variable
- o *Checksum*: si

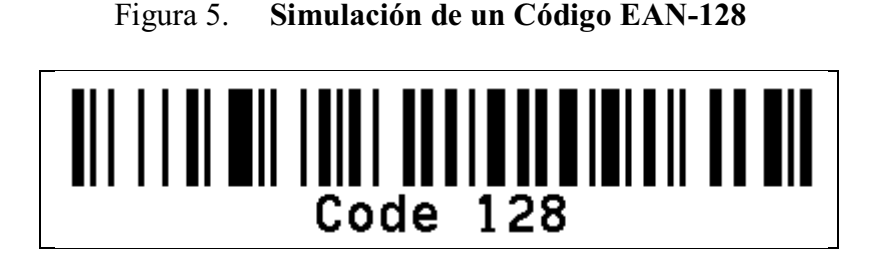

Fuente: Código de barras – Wikipedia, la enciclopedia libre.htm. 03-09-08.

- $\bullet$  UPC/EAN: sistema sólo numérico de símbolos desarrollado para aplicaciones de venta al detalle de productos alimenticios en supermercados y ahora usado al detalle. Este código de longitud fija es apropiado sólo para identificar fabricantes y artículos únicos.
	- o Permite codificar: sólo numérico
	- o Longitud: fija, 8 o 13 dígitos
	- o *Checksum*: si

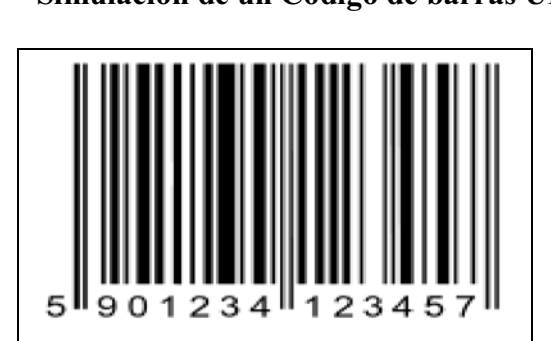

Figura 6. **Simulación de un Código de barras UPC/EAN** 

Fuente: Código de barras – Wikipedia, la enciclopedia libre.htm. 03-09-08.

 $\bullet$  Simbologías apiladas: aunque todavía no existe una norma estandarizada, las industrias de la salud y la electrónica han iniciado programas para evaluar la factibilidad de usar Código 16K o Código 49, dos micro simbologías que tienen un potencial significativo para la codificación de artículos pequeños.

Acomodando los datos entre dos y dieciséis filas apiladas, el código 16K utiliza todo el conjunto ASCII de 128 caracteres y permite la codificación de hasta 77 caracteres en un área de menos de media pulgada cuadrada. Comparable en cuanto a densidad de datos, el Código 49 también utiliza todo el conjunto de caracteres ASCII. Codifica datos entre dos y ocho filas y tiene una capacidad de hasta 49 caracteres alfanuméricos por símbolo.

- $\bullet$  Códigos bidimensionales: los códigos de barra bidimensionales, algunas veces conocidos como códigos de barra de alta densidad, representan el último desarrollo en un campo que está avanzando rápidamente. Los códigos bidimensionales son códigos de barras lineales que se traslapan, uno horizontalmente y otro vertical en el mismo campo. Estos códigos permiten la codificación automática del equivalente a casi una página completa de texto en una pulgada cuadrada de espacio.
- $\bullet$  UPC-12: cada artículo comercial se identifica con una estructura numérica de doce dígitos conocida como UCC-12. El primer dígito denominado número de sistema va del 0 al 9, e indica las siguientes categorías.

| Número de sistema | Categoría                  |
|-------------------|----------------------------|
| 0,6,7             | Códigos UPC regulares      |
|                   | Artículos de peso variable |
|                   | Códigos en el sector salud |
|                   | Codificación en cupones    |
| 1,8,9             | Reservados para la UCC     |

Tabla I. **Distribución de categorías existentes en el Código UPC** 

Fuente: elaboración propia. 10-09-08.

Los códigos de barras son de gran utilidad y entre algunos de los beneficios que se obtienen se pueden mencionar los siguientes:

- $\bullet$ Rápido control del *stock* de mercancías.
- $\bullet$ Facilita la identificación de los productos o artículos.
- $\bullet$ Identifica con facilidad los contenedores.
- $\bullet$ Asigna la ubicación física que le corresponda a un producto o artículo.
- $\bullet$ Disminuye los tiempos para ingresar datos al sistema.
- $\bullet$ Ingresa información con mayor exactitud.

La clave del éxito es reducir al mínimo la cantidad de codificación requerida para lograr los objetivos de comunicación automática de la logística. Si existe demasiada codificación o demasiada lectura de código de barras, los costos y el tiempo de imprimir y leer todos los códigos puede rápidamente anular los beneficios potenciales de productividad y precisión.

## **1.5. Arreglo físico del proceso**

El almacenamiento de productos o artículos cada vez va adquiriendo mayor importancia para las organizaciones, es por ello que, cuando se desea mejorar o simplemente realizar cambios en el proceso de almacenamiento que lo haga más eficiente y en el que, además, se aprovechen al máximo los recursos disponibles, hay que realizar una buena planificación sobre el nuevo arreglo físico del proceso.

Sin importar su nombre o su función, las operaciones de un almacén tienen una serie de actividades en común. La lista que aparece a continuación incluye las actividades que ocurren en la mayoría de los almacenes y podría utilizarse como una guía, para considerar los procesos que se deberán estudiar y analizar para un nuevo arreglo físico o simplemente cuando se desean realizar mejoras.

- Recepción: aquí se consideran un conjunto de actividades como recibir ordenadamente los productos o artículos que entrarán a formar parte del inventario en el almacén o bodega, se debe asegurar que la cantidad de los productos o artículos coincida con la orden de entrega y que la calidad de los mismos sea de conformidad para luego ingresarlos al sistema.
- Acomodo: se debe determinar el mejor método para verificar y localizar la ubicación del producto o artículo que se desea almacenar, en donde se deberá considerar las dimensiones del producto o artículo y el manejo del empaque en algunos.
- $\bullet$  Almacenamiento: para guardar físicamente los productos o artículos, que estarán en espera de su demanda, se deberá determinar el tipo de maquinaria o el uso de algunos dispositivos que permitan realizar eficientemente este proceso.
- Preparación de pedidos: se debe estudiar y analizar todas aquellas actividades innecesarias e ineficientes que en ocasiones complican y dificultan el proceso de remover los productos del almacenamiento.
- $\bullet$  Despacho: este proceso es muy importante por lo que se recomienda realizar las siguientes actividades:
	- o Confirmar que no haya equivocación en los productos y verificar que estén completos.
	- o El empaque de los productos debe ser el adecuado y evitar que sufra algún daño.
	- o Llevar un control sobre los documentos de despacho.

# **2. SITUACIÓN ACTUAL DE LA EMPRESA**

#### **2.1. Historia de la empresa**

Trans-Express fue fundado el 6 de febrero de 1984, conformada por un Consejo de Administración al cual reporta la Gerencia General y el Consejo de Administración reporta a la Junta de Accionistas.

Trans-Express nace como red internacional de *Courier*, como cualquier producto, busca satisfacer la demanda del mercado.

Se abrieron varias agencias en San Francisco, Los Ángeles, New Orleans, Washington, Houston. A la fecha se cuenta con 22 sucursales.

Trans-Express Guatemala inició con el P.O.Box 52-7270 (no contaba con *Caller Service*) para el envío de correspondencia; sin embargo, al ir evolucionando el envío de paquetes, se adquirieron los P.O.Box 02-5339 02-5289 ya con *Caller Service* para el depósito de paquetes.

A medida que fueron incrementándose los paquetes se vio la necesidad de contar con una dirección física, posteriormente surgió la carga aérea, ya que se creó el sistema inteligente a mayor peso, menor costo y los clientes se dieron cuenta de que entre más traían disminuía su costo.

Trans-Express en Guatemala empezó a exportar el servicio *Courier* a Estados Unidos, ya que las empresas y personas que recibían estos envíos solicitaban que fuera la empresa quien enviara sus paquetes y correspondencia urgente.

La empresa madre de Trans-Express es Holzheu y Hernández, Arquitecto Max Holzheu y el Ingeniero Jorge Hernández.

Actualmente, Trans-Express es una empresa internacional que cuenta con más de 20 años de experiencia y una red de distribución mundial. Tiene agencias localizadas en 22 países de Latinoamérica y el Caribe, lo que les permite agilizar sus operaciones y brindar las entregas a tiempo. Su centro de distribución está ubicado en Miami, en donde se coordina la logística, operación y despacho de todas sus agencias. Asimismo, cuenta con alianzas estratégicas que le permiten brindar un excelente servicio.

Su red regional en Latinoamérica y el Caribe, su moderno centro de distribución en Miami y sus agencias, facilitan una operación rápida y segura para que sus clientes cuenten con la confianza en el manejo de su carga, importaciones, documentos y envíos de cualquier tipo, esforzándose cada día en mejorar.

# **2.2. Misión**

¨Ser una empresa que brinda calidad en el servicio de transporte, a través del compromiso de ampliar nuestro mercado y sobrepasar las expectativas de nuestros clientes.

Trabajar en un proceso de mejora continua, para alcanzar el profesionalismo de nuestro recurso humano y eficiencia de los proveedores, que permita lograr objetivos de los inversionistas y contribuir al desarrollo del país.¨

## **2.3. Visión**

¨Ser socios estratégicos de nuestros clientes, brindándoles soluciones integrales de transporte, orientados a la excelencia en el servicio.¨

#### **2.4. Principales servicios**

Actualmente, la empresa utiliza un sistema de gestión de la calidad con la finalidad de promover la mejora continua en la diversidad de servicios que presta, siendo estos el servicio de P.O.Box, *Courier,* sin escalas, rastreo, *Courier ground*. A continuación, se da una breve descripción de cada uno de ellos.

- P.O.Box: el servicio de P.O.Box o Casillero Internacional de Trans-Express ofrece las ventajas de recibir todo tipo de envío correspondencia y/o mercadería del extranjero. A través de su sistema sus clientes cuentan con una dirección postal y una física, sin limitaciones para traer lo que se desee a Guatemala.

 Este servicio cuenta con un sistema de despachos diarios, los envíos llegan a Guatemala 24 o 48 horas después de haberse recibido en el centro de distribución, ubicado en Miami.

Los envíosde documentos se protegen con un empaque sellado y debidamente identificado, que asegura confidencialidad en los mismos.

La forma de cobro es por peso real, con un máximo de hasta 79 libras, para que sus clientes tengan la oportunidad de traer todo lo que deseen pagando precios favorables, siempre y cuando éstos no excedan de las 79 libras, de lo contrario se considera como otro servicio.

En las siguientes figuras se muestran dos ejemplos, en donde se explica la forma de realizar un cobro. La primera, muestra la forma de realizar un cobro con base en el peso volumétrico del paquete y la segunda, explica la forma de realizar un cobro, tomando en cuenta únicamente el peso real del paquete que se desea transportar.

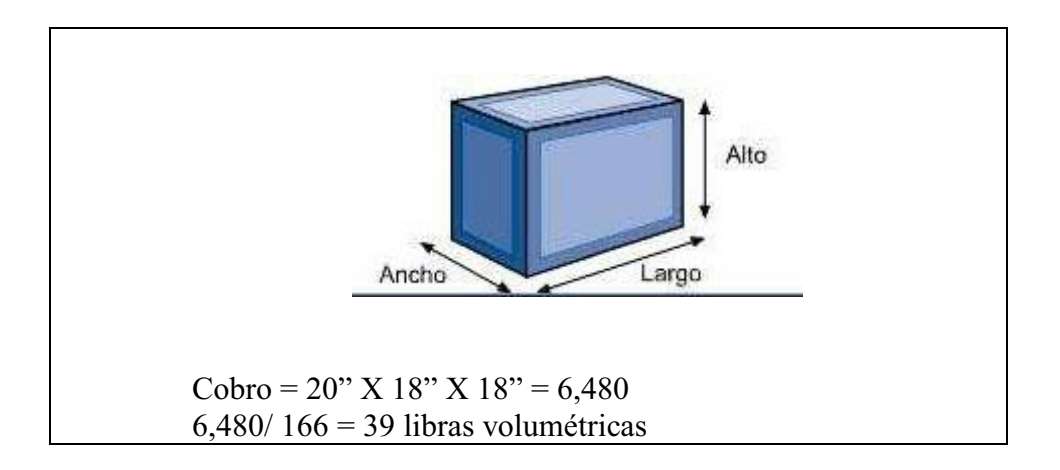

# Figura 7. **Explicación del cobro de un paquete, de acuerdo a su peso volumétrico**

Fuente: www.transexpress.com.gt. 07-04-09.

# Figura 8. **Explicación del cobro de un paquete, de acuerdo a su peso real**

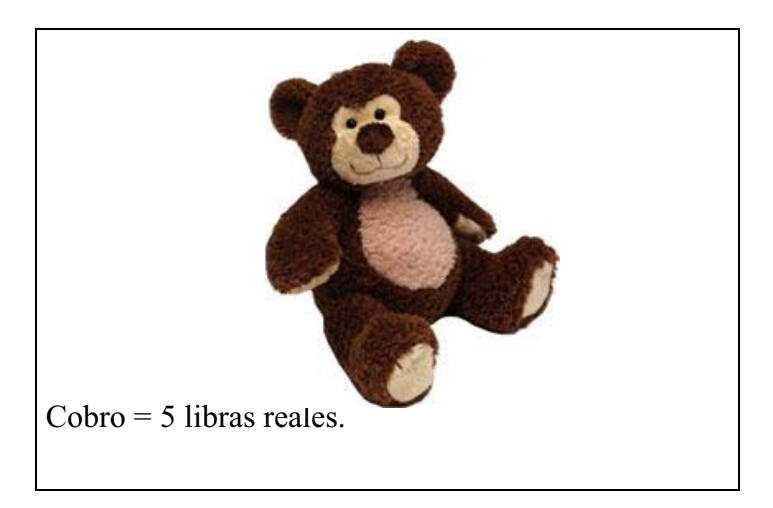

Fuente: www.transexpress.com.gt. 07-04-09.

 Observando los dos ejemplos anteriores se pueden comprender los beneficios que brinda la empresa, en el servicio de P.O.Box, al ofrecer una forma de cobro de acuerdo con el peso real del paquete que se va a transportar, ya que de esta forma los clientes podrán transportar muchos más paquetes y a un menor precio.

 Debido a esta forma de cobro, no existe una estandarización en el ingreso de paquetes a P.O.Box, ya que, las dimensiones de los paquetes pueden variar continuamente, es decir, que sólo en una sección pueden ingresar una diversidad de paquetes de diferentes dimensiones.

- *Courier*: es un servicio de mensajería a nivel internacional, de puerta a puerta, que permite enviar documentos, mercadería o muestras, que requiere un tiempo de entrega límite. Este servicio es ideal cuando el tiempo es la prioridad más importante, adicionalmente requiere una prueba de entrega y una firma de recepción que le asegura que el envío se realizó. Si el destino final del envío está ubicado dentro de Estados Unidos, Trans-Express ofrece a sus clientes un rango de entrega de 24 a 72 horas.
- Carga aérea: este servicio brinda soluciones integrales en importaciones de carga para envíos de 80 libras o más. Trans-Express ofrece una tarifa por libra fija, competitiva y sin costos adiciones de acarreo, manejo y otros. Esto permite identificar el valor real que se paga por libra trasladada. Para conveniencia de los clientes la empresa ofrece dos tipos de servicio aéreo:

Carga aérea estándar: se da cuando el costo por rapidez es una necesidad, en estos casos el servicio de carga aérea estándar permite recibir la carga en tiempo óptimo, después de haberla recibido en el centro de distribución ubicado en Miami, y el servicio de carga aérea consolidada, que para conveniencia de los clientes ofrece el servicio de consolidación, con el que le garantiza un menor costo, gastos y trámites aduanales**,** la carga se recibe en el centro de distribución y de acuerdo con las instrucciones de los clientes se despacha a Guatemala.

Figura 9. **Fotografía que visualiza el momento en que se despacha una carga aérea** 

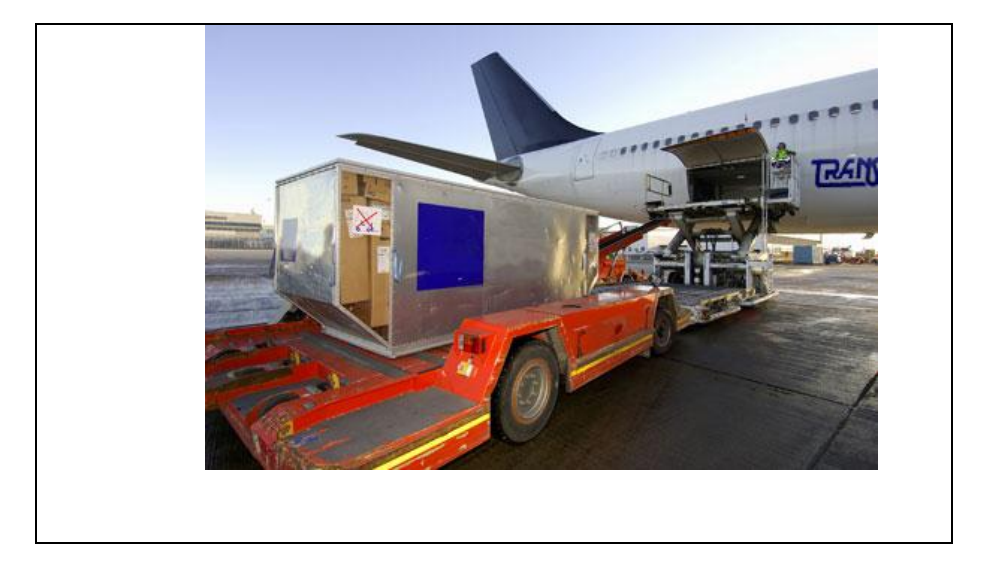

Fuente**:**www.transexpress.com.gt. 10-04-09.

 $\bullet$  Cargamarítima: este servicio brinda la oportunidad de disminuir costos, ofreciendo una tarifa competitiva en servicios marítimos, con menores costos en la transportación de mercadería por medio de contenedores completos y de mercadería consolidada.

# Figura 10. **Fotografía que muestra el momento en que se transporta una carga marítima**

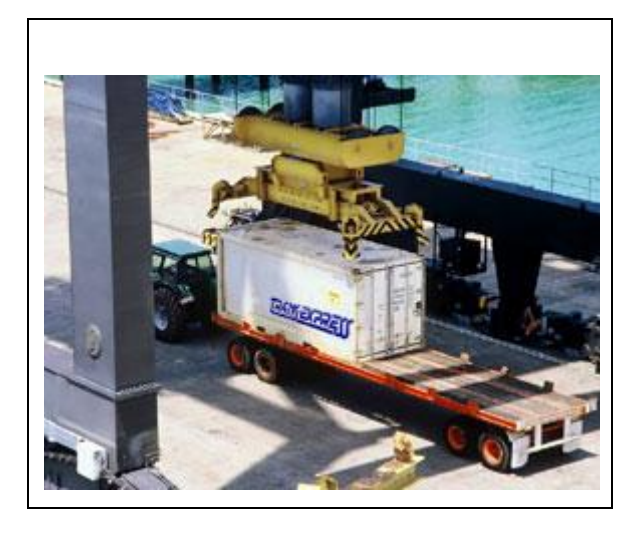

Fuente:www.transexpress.com.gt.10-04-09.

# **2.5. Organigrama de la empresa**

Una breve descripción de las principales funciones que desempeñan cada uno de los departamentos es la siguiente:

- $\bullet$ Rápido control del *stock* de mercancías.
- $\bullet$  Aseguramiento de la calidad: aquí se coordina y dirige las actividades relacionadas con la gestión de la calidad, las cuales buscan crear una actitud positiva y un compromiso hacia la misma, que permita cumplir con los objetivos y políticas de la calidad.
- $\bullet$  Recursos humanos: tiene a su cargo el reclutamiento y selección de personal, se encarga de elaborar contratos, llevar un control sobre la base de los datos del personal contratado, capacitar y velar por el desarrollo de los mismos.
- $\bullet$  Departamento de contabilidad: se encarga de llevar el control sobre las finanzas de la empresa, llevar un registro sobre las declaraciones anuales, impuestos y otras actividades fiscales, en síntesis, este departamento es el encargado de proporcionar información financiera que facilite la toma de decisiones.
- $\bullet$  Departamento recuperación de cartera: busca activar a todos aquellos clientes dados de baja o inactivos e intentar recuperar el mayor porcentaje de ellos.
- $\bullet$  Departamento de informática: se encarga de velar por el mantenimiento de las computadoras e impresoras, tiene a su cargo la actualización de la web y actividades correspondientes al análisis y diseño de red.
- $\bullet$  Departamento de servicio al cliente: tiene a su cargo comunicar y orientar a los clientes información relacionada con los servicios que la empresa ofrece, así también brindar a los clientes las mejores soluciones a sus necesidades, promoviendo un servicio de calidad con integridad, ética y respeto.
- $\bullet$  Departamento de ventas: tiene a su cargo planificar e implementar y desarrollar estrategias de ventas, además, son los encargados de informar y asesorar a los clientes sobre las diferentes promociones, tiene una relación muy estrecha con el departamento de mercadeo.
- $\bullet$  Departamento de mercadeo: es el encargado de promover y aplicar estrategias de promoción y ventas sobre los servicios que la empresa ofrece.
- $\bullet$  Departamento de P.O.Box: es el encargado de recibir y procesar la información de la mercadería o envíos provenientes de Miami, llevando un registro de todas las entradas y salidas de los mismos.
- Departamento de *courier*: se encarga del manejo y control de todo paquete y documento en los que existe un tiempo límite de entrega y el servicio de entrega es de puerta a puerta.
- Departamento de importaciones: se encarga de supervisar y controlar que se cumplan con los requisitos de importación, realiza facturas y lleva un control sobre las mismas.
- Departamento de compras y mantenimiento: es el encargado de abastecer equipos y materiales, necesarios para la operación eficiente de todas las áreas de la empresa.
- Departamento de tráfico y *customer*: se encarga de darle seguimiento a toda la mercadería, desde cuando sale del centro de acopio, hasta cuando entra a las bodegas de la empresa e informar el estado en que se encuentra la mercadería, cuando esta información se solicite.

A continuación, se presenta el organigrama de la empresa, en donde se podrá apreciar gráficamente la relación que hay entre cada uno de los departamentos que componen la estructura de la organización.

# Figura 11. **Organigrama de la empresa**

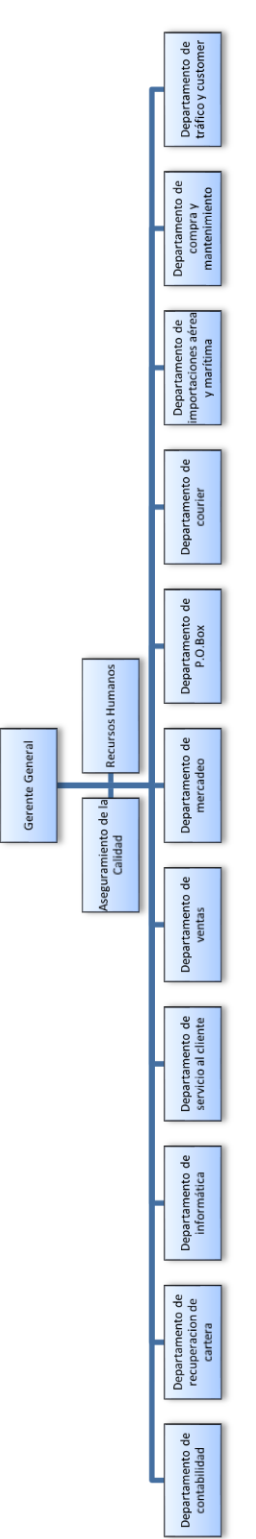

Fuente: www.transexpress.com.gt.25-04-09.

#### **2.6. Áreas que están distribuidas en P.O.Box**

En esta área se maneja el ingreso de correo, paquetes y mensajería proveniente de Miami, en donde se realiza el proceso de entrada y almacenamiento en algunos casos, y en otros el despacho inmediato. Para poder ejecutar estos procesos, el departamento de P.O.Box cuenta con un espacio físico distribuido en tres importantes áreas que son las siguientes:

- $\bullet$  Importaciones: se realizan y se controlan los reportes de facturas, de los paquetes que ingresan al área. Además, se manejan todos aquellos paquetes que ingresan con póliza individual y los que ingresan como exentos, es decir aquéllos que están libre de impuestos. Esta área está circulada con malla, que la divide del área de *dispatch* y de correo, las dimensiones que posee son de 7.60 \* 5.95 metros, actualmente aquí se ubica un escritorio, dos estanterías de aluminio utilizadas para ubicar los archivadores de plástico que llevan el control de las importaciones que ingresan, además, se han ubicado dos *racks* selectivos, los cuales son utilizados para ubicar paquetes que corresponden a importaciones, siendo éstos los únicos *racks* que la bodega posee.
- $\bullet$  *Dispatch***:** se realizan diversos procesos, entre los que se pueden mencionar: dar ingreso y salida de paquetes, ingreso de póliza de impuestos, revisión de socios, los paquetes se pasan por escáner, se imprime y se pega código de barras, se realiza la distribución de paquetes por área y se pega a cada paquete su correspondiente factura. Las dimensiones que posee esta área son de 7.60 \* 7.10 metros, en esta área se encuentran ubicados únicamente dos escritorios que son utilizados por el coordinador de despacho de rutas y por el procesador de paquetes, dos archivos y dos estanterías pequeñas, quedando disponible un buen espacio, para separar por área todos los paquetes que ingresan al área.

 $\bullet$  Correo: está subdividido en cuatro áreas identificadas como área 1, área 2, área 3, y área 4, en donde se procesa el correo y para ello se manejan ciertos rangos de secciones para ubicar, tanto el correo como paquetes con y sin mensajería local, estas secciones no son más que el número de casillero que se le asigna a cada cliente, para ubicar el correo y/o paquetes que se almacenarán en bodega, y localizarlos en un momento dado que el cliente lo solicite. El número de sección que se le asigna a cada cliente será el mismo, cada vez que solicite el servicio.

Las dimensiones para correo son de 6.6 \* 18.31 metros, como se ha descrito anteriormente, aquí se maneja correo y paquetería, con y sin mensajería local, es decir, que si los clientes tienen mensajería local, la empresa se encarga por medio de los *drivers* de llevar los paquetes y/o correo al domicilio de los clientes, pero sino poseen el servicio de mensajería local, los clientes llegarán a la empresa a recoger su correo y/o paquetes. En el siguiente plano se muestra cómo están distribuidas estas áreas en el espacio físico disponible en bodega de P.O.Box.

Aun cuando en esta área se manejan, tanto paquetes como correo, únicamente se posee mobiliario para almacenar el correo, los cuales son de 20 muebles por área, haciendo un total de 80. Dado a la ausencia de estanterías adecuadas para almacenar paquetes, los muebles de correo cumplen con una doble función, almacenar el correo y en la parte superior de los mismos se apilan paquetes.

Todos los paquetes que por lo extenso de sus dimensiones no pueden apilarse en la parte superior de los muebles, se apilan en la entrada de cada área, aunque esto signifique obstaculizar el paso de la misma.

El mayor problema de esta situación se da en los días festivos, ya que las cantidades de paquetes que ingresan al área son mayores a lo usual, por lo que a la hora de apilar paquetes no se puede predecir qué paquete se ira primero y así ordenarlos en orden de salida. Además, se debe tener en cuenta que la forma de cobro es por peso real y que a una misma sección pueden ingresar tanto paquetes grandes como pequeños, que por la diferencia de dimensiones no se pueden ordenar juntos, esto crea ciertas dificultades para el encargado de área, cada vez que un cliente solicite sus paquetes, ya que le tomará más tiempo en buscar y ordenar los paquetes solicitados.

Parte de esta problemática se debe a una inadecuada administración del espacio físico destinado a cada una de las áreas mencionadas, la cual ha originado un cierto desorden y a la vez un reproceso en las operaciones debido a la misma desorganización. Para una mayor visualización de la problemática que se genera en P.O.Box, por la inadecuada administración del espacio físico, se puede observar el diagrama que a continuación se presenta.

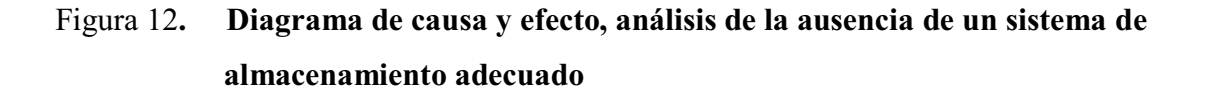

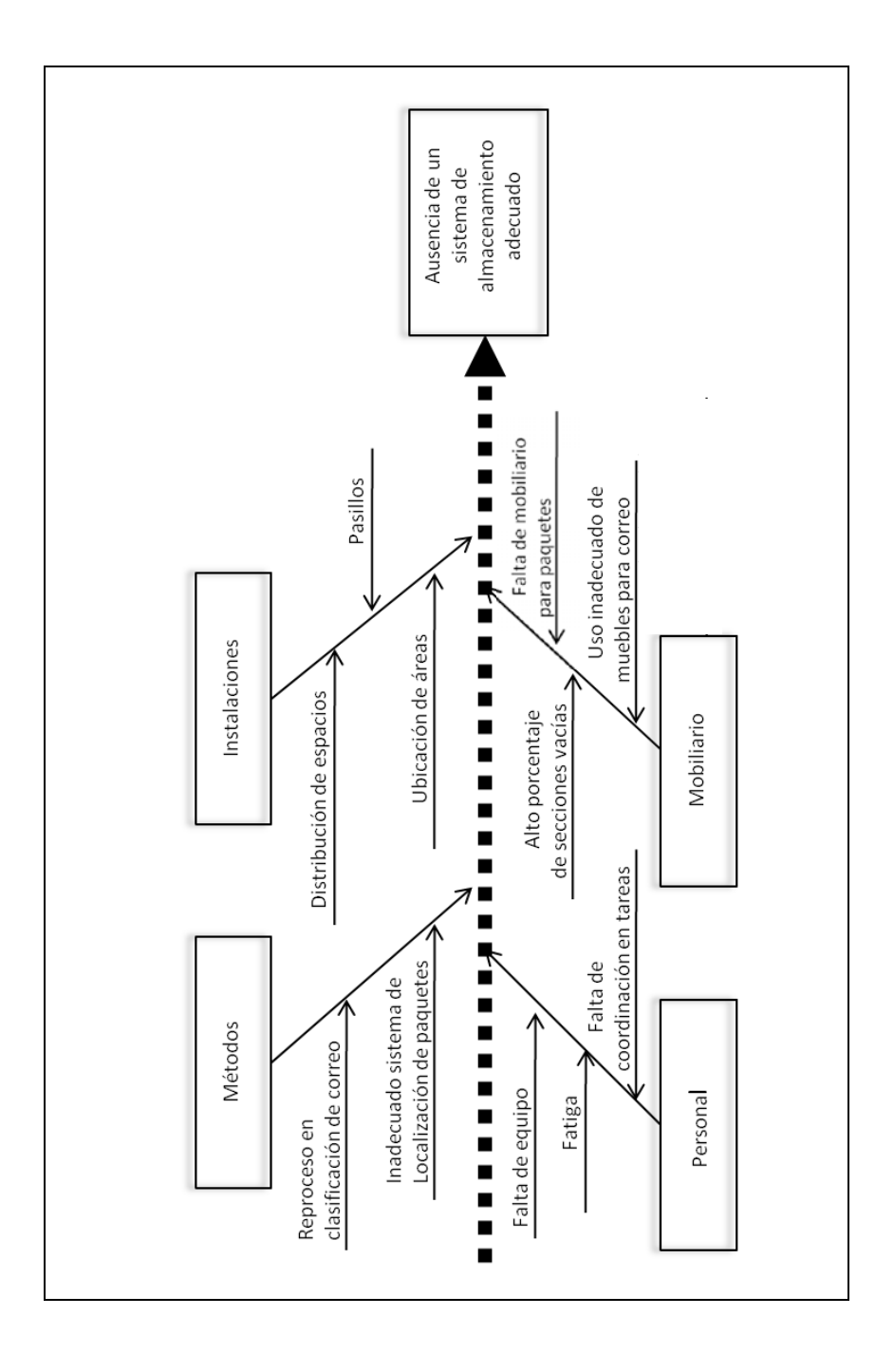

Fuente: elaboración propia. 07-06-09.

 En el siguiente plano se muestra cómo están distribuidas las áreas en bodega de P.O.Box.

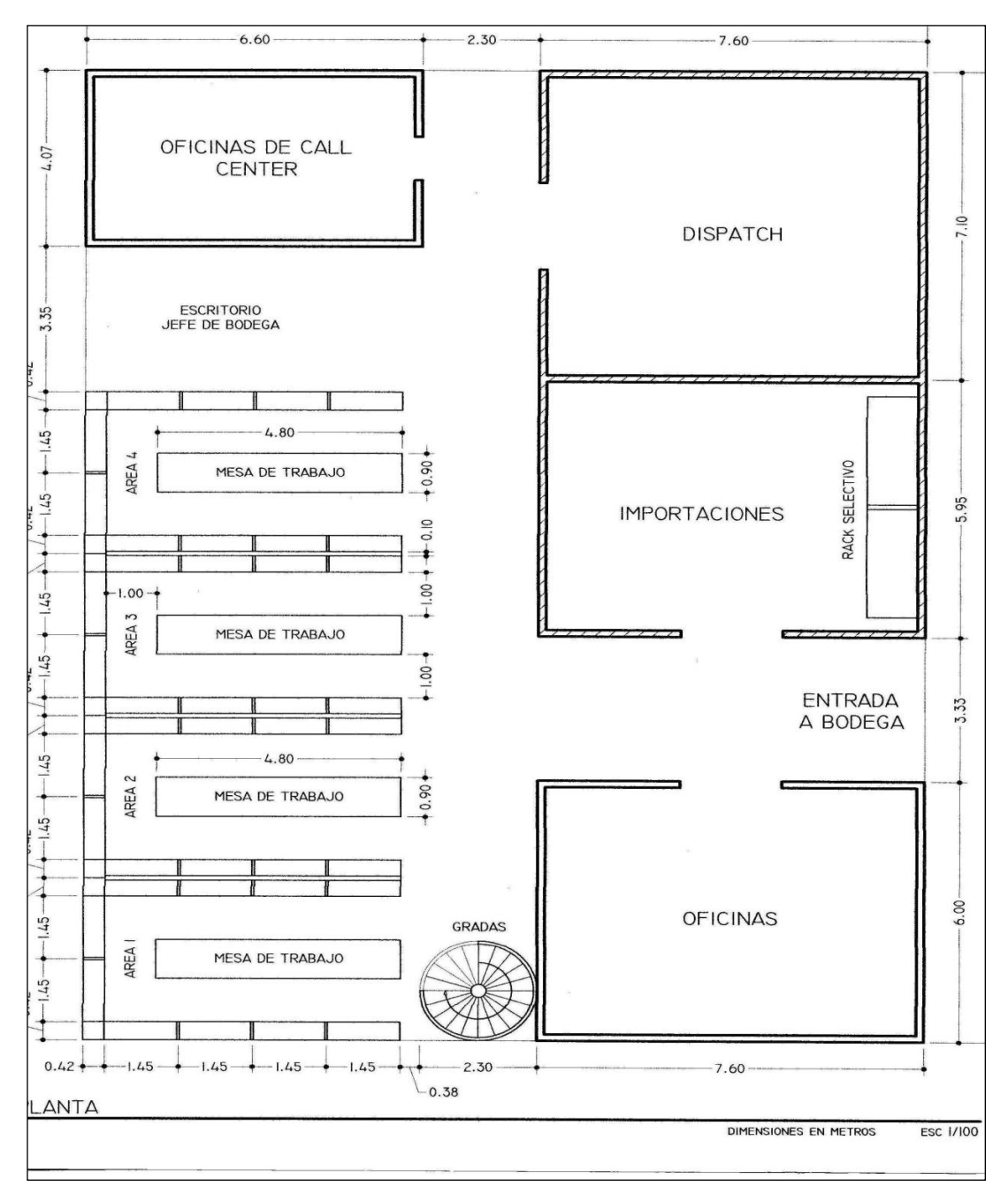

Figura 13. **Plano actual de la distribución de áreas en bodega de P.O.Box** 

Fuente: elaboración propia.05-08-09.

#### **2.6.1. Recurso humano en área de P.O.Box**

Actualmente laboran 19 personas, entre las que están: jefe, subjefe, coordinadores de tráfico y despacho, procesador de paquetes, encargados de casilleros, confirmadores de despacho, auxiliar de P.O.Box y *drivers*.

Las siguientes descripciones corresponden a las actividades que realizan cada una de los indicados anteriormente.

 $\bullet$  Jefe de P.O.Box: es el encargado de velar y garantizar que las operaciones que se realizan en bodega, se hagan en orden, cumpliendo con tiempos de entrega, y garantizando que el servicio que se presta a los clientes sea con la mejor atención, calidad y en el menor tiempo.

Entre algunos puntos importantes que se resalta en el perfil de puestos para el jefe de P.O.Box están los siguientes: experiencia en manejo de personal, conocimientos en planeación, administración y supervisión de recurso humano, conocimientos de paquetes de computación. Entre las habilidades que debe poseer están: planeador, dinámico, observador, don de mando, capacidad de análisis y solución de problemas entre otras.

 $\bullet$  Subjefe de P.O.Box**:** coordina y distribuye las operaciones a realizar en bodega, es el encargado de velar para que las operaciones se realicen en orden y en tiempos predestinados, además de llevar el control sobre el inventario de bodega y de los paquetes que ingresan y egresan.

Algunos aspectos importantes que incluye el perfil del puesto para el subjefe de P.O.Box son los siguientes: experiencia en el puesto, conocimientos en sistemas de inventario, buenas relaciones interpersonales, don de mando, organizado, con liderazgo participativo y capacidad de análisis y solución de problemas.

- Coordinador de tráfico Miami-Guatemala: es la persona responsable del manejo de información sobre el estado de los paquetes, en la trayectoria de Miami a Guatemala.

Los siguientes son algunos puntos importantes en el perfil de puestos para el coordinador de tráfico Miami-Guatemala: experiencia en su área, conocimientos en paquetes de computación, idioma inglés hablado y escrito en un 80%, octavo semestre de la carrera de administración de empresas o ingeniería industrial, dinámico, responsable, capacidad de análisis y solución de problemas.

- Coordinador de despachos de rutas: el coordinador de rutas es el encargado de dar despacho de salida a la correspondencia y paquetes que han sido confirmados por los clientes, ordenarlos por ruta y en caso que existan paquetes o correspondencia, que por alguna razón no hayan sido entregados, el coordinador de despachos de rutas será el encargado de dar nuevamente entrada al sistema a aquellos paquetes.

El perfil para el puesto para el coordinador de despachos de rutas es el siguiente: estudios de diversificado, conocimientos en paquetes de computación, experiencia en el área de correo y mensajería internacional, habilidad en la digitación de datos, dinámico, ordenado, responsable, acostumbrado a trabajar bajo presión.

- $\bullet$  Procesador de paquetes: encargado de dar entrada al sistema cada uno de los paquetes que ingresan día con día. Los aspectos que se consideran importantes en el perfil para el puesto de procesador de paquetes son los siguientes: estudios de diversificado, conocimientos en paquetes de computación, acostumbrado a trabajar en grupo, dinámico, ordenado, habilidad en la digitación de datos, buena capacidad de memoria, acostumbrado a trabajar bajo metas.
- $\bullet$  Encargados de casilleros: son cuatro personas que tienen a su cargo el manejo de correo y paquetes que entran a bodega, actualmente están distribuidos en cuatro áreas: área 1, área 2, área 3, y área 4. Cada área maneja un rango de secciones o clientes. Ellos ordenan y encasillan la correspondencia y paquetes de acuerdo con la sección que le corresponde a cada cliente.

Los siguientes son algunos aspectos importantes considerados en el perfil de puesto para los encargados de casilleros: nivel académico diversificado, conocimientos de paquetes de computación, habilidad en la digitación de datos, dispuesto a trabajar bajo metas, gusto por trabajar en grupo, dinámico, buena capacidad de memoria, responsable.

 $\bullet$  Auxiliar de P.O.Box: es un colaborador, cuya función es digitar información acerca de los ingresos y egresos del correo y paquetería que se maneja en bodega.

El perfil para el puesto de auxiliar de P.O.Box es el siguiente: con estudios de diversificado, conocimientos en paquetes de computación, habilidad en la digitación de datos, experiencia en el área deseable, buena capacidad de memoria, responsable y con conocimientos en pólizas de seguro.

- Confirmadora de despacho: encargados de confirmar a los clientes que sus paquetes han entrado a bodega y si desean que sean despachados.

El perfil para el puesto de confirmadora de despacho es el siguiente: estudios universitarios, conocimientos de paquetes de computación, habilidad en la digitación de datos, experiencia en el área deseable, con enfoque al cliente, excelentes relaciones interpersonales, acostumbrado a trabajar bajo metas.

- *Driver*: por medio de automóviles, estas personas son las responsablesde distribuir los paquetes a las direcciones de los clientes, realizan dos recorridos uno por la mañana y otro al medio día, actualmente se manejan solamente siete rutas, una por cada *driver*.

Entre algunos aspectos importantes a considerar en el perfil del puesto de *driver* están los siguientes: licencia de conducir tipo B, conocimientos del área capitalina, orientado al cliente, experiencia en el área, organizado, acostumbrado a trabajar bajo metas, responsable.

La siguiente figura muestra cómo está conformada la estructura de este departamento.

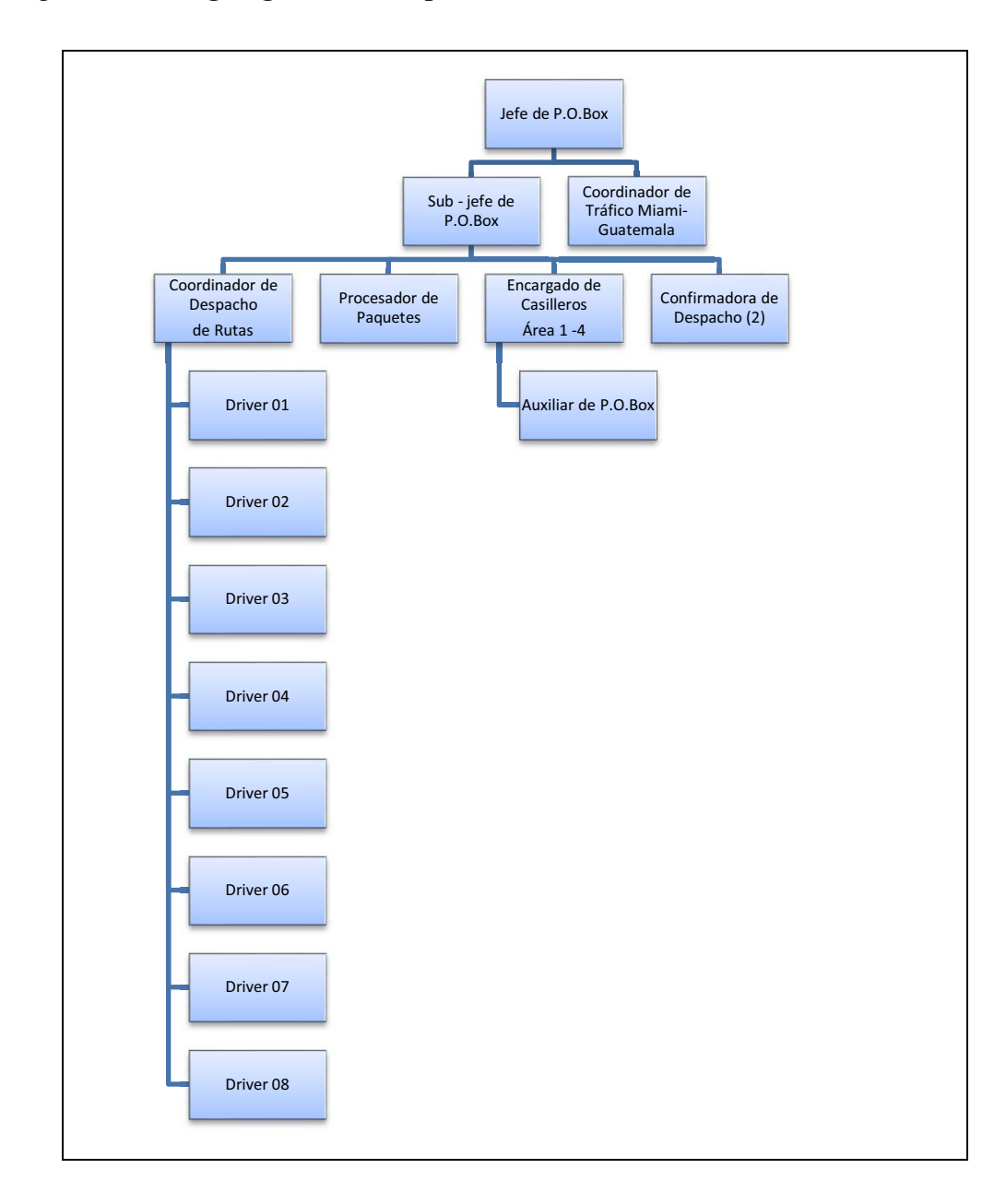

Figura 14. **Organigrama del departamento de P.O.Box** 

Fuente: Empresa Trans-Express. 15-08-09.

## **2.6.2. Mobiliario utilizado en área de P.O.Box**

Para el manejo de correo y paquetes, el área de P.O.Box se cuenta con el siguiente mobiliario:

- Ocho carretas utilizadas para la distribución de correo por rango de secciones, correspondientes a cada área, cada una de esta cuenta con 4 ruedas, con dimensiones de 50x35x75 centímetros.

Dado que el único uso que se les da a estas carretas es exclusivamente para clasificar correo, y que la distancia que recorren del lugar en donde se lleva a cabo la clasificación hacia las áreas correspondientes de cada una es corta, hacen que el desgaste diario que sufren estas carretas sea mínimo, por lo que a pesar de presentar físicamente un estado de olvido por falta de mantenimiento, se puede decir, que se encuentran en condiciones para cumplir con las operaciones que se requieran.

Figura 15. **Carretillas utilizadas en la distribución de correo** 

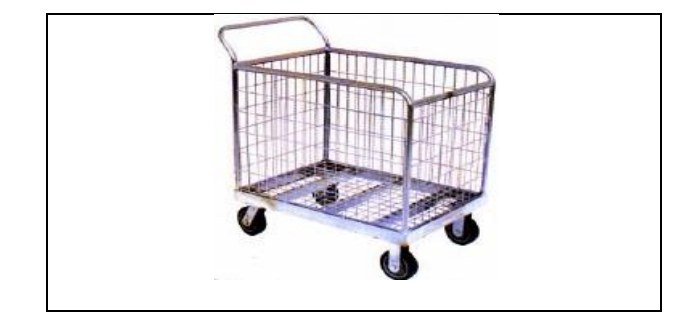

Fuente: http://www.tecnicarsa.com.ar/logistica.htm. 25-08-09.

 $\bullet$  80 muebles para ubicar el correo y darle un lugar a los paquetes, estos están elaborados con una mezcla de *plywood* y madera, cada uno tiene las siguientes dimensiones, 145 x 42 x 90 centímetros, y a su vez cada muebles tiene 32 divisiones de 9 x 45 centímetros, cada una de estas divisiones están previamente identificadas con un número de sección, el cual identifica a cada cliente, además, indica si el cliente tiene o no servicio de mensajería local. Hay clientes que no son frecuentes, por lo que en algunas divisiones de estos muebles se identifican por medio de rangos de secciones.

# Figura 16. **Diseño de muebles utilizados para clasificar correo con y sin mensajería local**

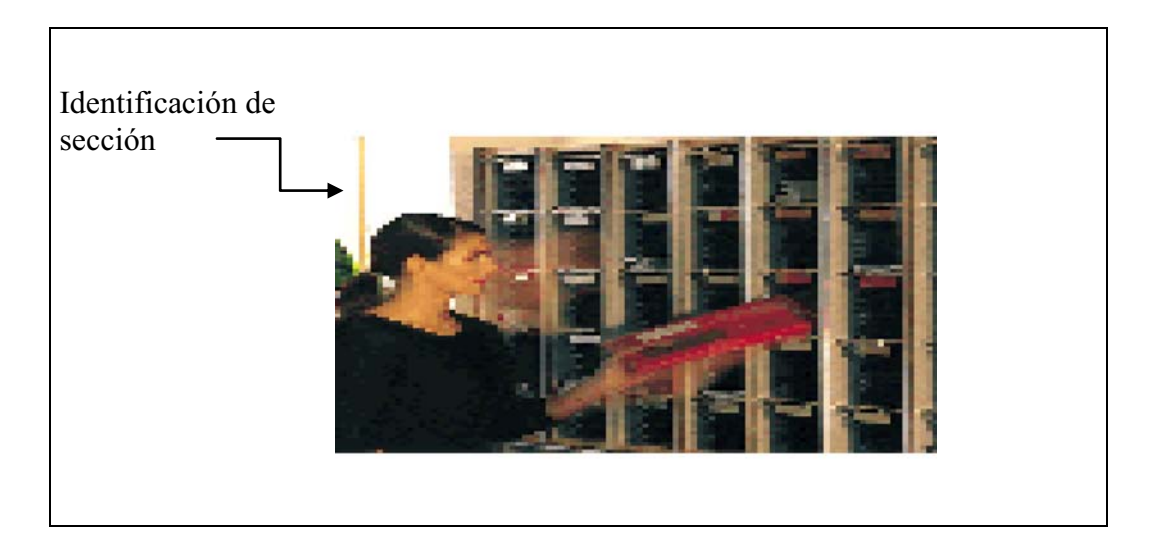

Fuente: http://www.versapak.co.uk/index.php?cPath=75&language=es. 25-08-09.

 Una gran parte de las secciones que disponen estos muebles son ocupadas con secciones que tienen mensajería local, es decir que por medio de los *drivers* se despacha a su domicilio el correo que ingresa diariamente, por lo que estas secciones en su mayoría quedan vacías, siendo utilizadas únicamente como un medio para separar el correo que entra de cada sección e ir acumulándolo, para luego ingresarlo al sistema, creando un sólo movimiento por cada sección.

 Entiéndase que un movimiento es simplemente un ingreso de información al sistema, dicha información contiene el número de sección, nombre del cliente, dirección, tipo de servicio, número de documentos, peso y ruta si tuviera el servicio de mensajería local.

 En la siguiente tabla se puede apreciar el número de secciones ocupadas con mensajería local y el número de secciones ocupadas sin mensajería local, para cada una de las áreas existentes.

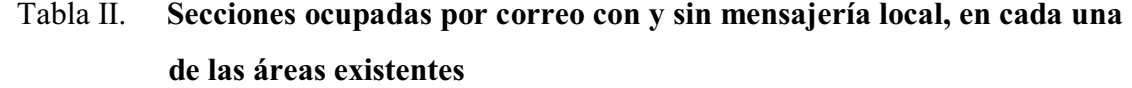

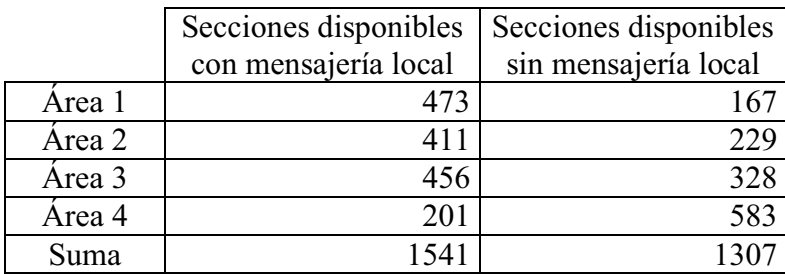

Fuente**:** Trans-Express. 25-08-09.

Como se puede observar el 54.1% de secciones existentes son empleadas para mensajería local, este sobrepasa al 45.9% de secciones empleadas sin mensajería local, por lo que se puede decir que más del 50% de las secciones disponibles, quedan vacías luego que se realiza el proceso de clasificación de correo (figura 19), desaprovechando un espacio físico en cada área.
Este mobiliario ha sido utilizado desde siempre, muchos de ellos parecieran estar en buenas condiciones, pero basta con separarlos uno de otro para darse cuenta que simplemente están apoyados entre sí, y que al separarlos se corre riesgo de que se desarmen, esto debido a que la madera ha sufrido un deterioro, por causas de la humedad que originan pudrimiento en la madera, los insectos y otros organismos que contribuyen al deterioro de la misma.

Por lo que, si bien este mobiliario hasta ahora cumple con las funciones para las cuales fue adquirido, debe considerarse seriamente a un mediano plazo la adquisición de uno nuevo.

 $\bullet$  Cuatro mesas: las dimensiones de éstas son 0.91\*4.89 metros y están fabricadas en madera. Como un medio de mantenimiento, han sido recubiertas con pintura, la cual impide que se impregne el polvo o cualquier líquido que se derrame sobre ellas. Además, diariamente son limpiadas con un líquido especial para madera; este tipo de mantenimiento ha hecho que las mesas se conserve en buenas condiciones y útiles para trabajar.

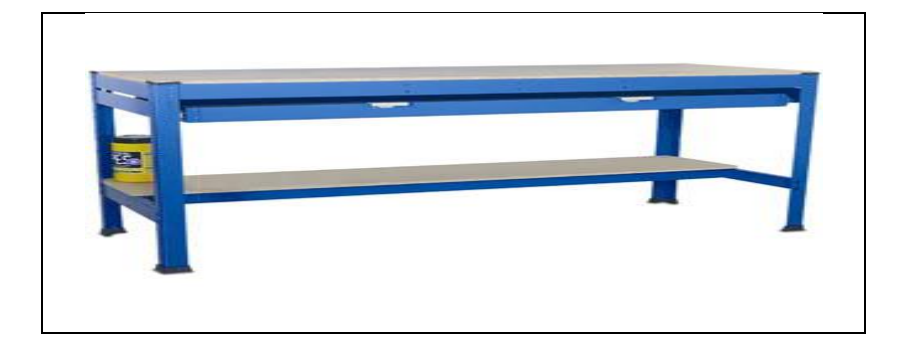

Figura 17. **Diseño de una mesa de trabajo** 

Fuente: http://www.topalmacen.com/r/-Mesas\_de\_trabajo/.27-08-09.

- Cinco escritorios de metal, en color gris: cada uno dispone de tres gavetas y las dimensiones de cada escritorio son: 1.50 \* 0.75 metros; en su estructura metálica se puede apreciar el deterioro que éste ha sufrido por la caída de pintura y la penetración de óxido en algunas partes, algunos de ellos se encuentran desnivelados, además las chapas de las gavetas de seguridad no funcionan, por lo que si este mobiliario es funcional, no es considerado el adecuado.

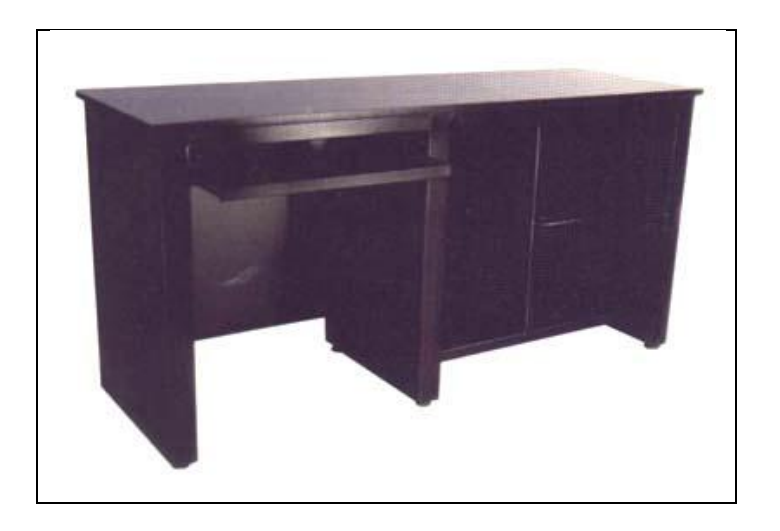

Figura 18. **Diseño de escritorio de metal** 

Fuente: http://www.delaporte.com.ar/e309.htm. 27-08-09-

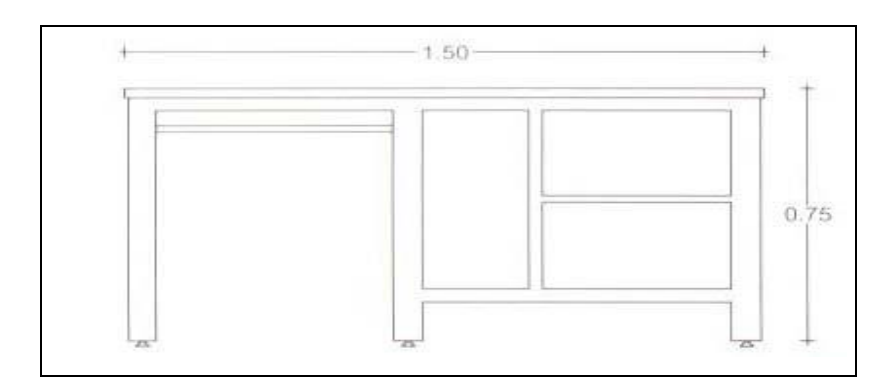

### Figura 19. **Dimensiones en metros de un escritorio de metal**

Fuente: http://www.delaporte.com.ar/e309.htm.27-08-09.

 $\bullet$  Un *rack* selectivo: con dimensiones de 5\*1\*1.7 metros elaborado en acero de alta resistencia y con dos divisiones; las condiciones en las que se encuentra este mobiliario son las adecuadas, no presenta ningún tipo de deterioro, ya que se le ha dado un adecuado mantenimiento.

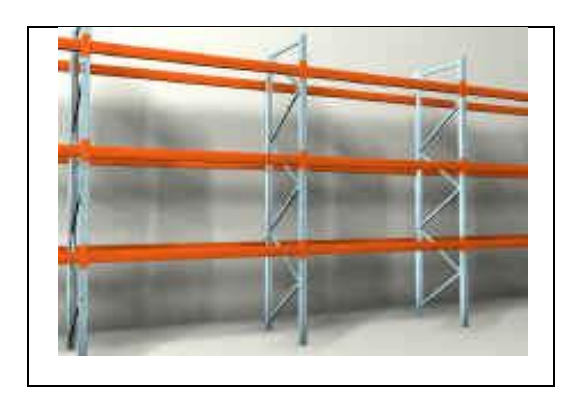

Figura 20. **Diseño de un** *rack* **selectivo** 

Fuente: www.quiminet.com.mx/pr2/RACK%2BSELECTIVO.htm.27-08-09.

 $\bullet$  Ocho sillas secretariales con rodos, la mayor parte de ellas no cuentan con el regulador de altura en buenas condiciones, esto impide que la persona pueda acomodarse en el área de trabajo, por los demás aspectos como respaldo, asiento y rodos, se encuentran en buenas condiciones, por lo que al realizar un mantenimiento a las mismas, éstas trabajarán en condiciones adecuadas.

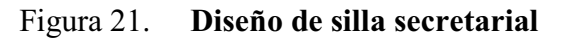

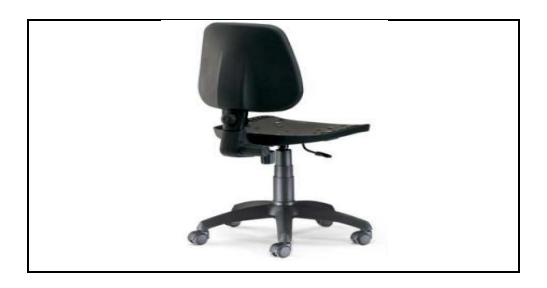

Fuente: www.angelfire.com/ca3/imajn/page4.html.27-08-09.

- Cinco estanterías de carga liviana, fabricadas en metal, con entrepaños ajustables, las dimensiones de las estanterías son: 2.50\*1.20\*1, en algunas partes presentan cierta oxidación, originado por falta de mantenimiento preventivo, por lo que aunque su estado no es el adecuado, son funcionales.

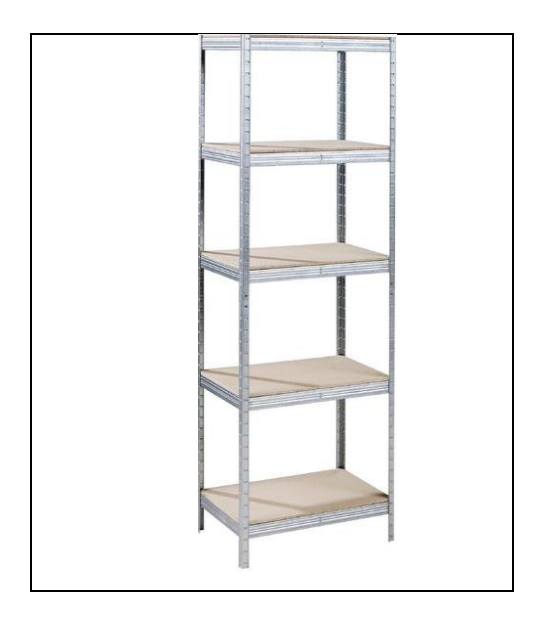

Figura 22. **Diseño de estanterías para carga liviana** 

Fuente: www.directindustry.es/fabricante-industrial/estanteria-61598.html.27-08-09.

### **2.7. Procedimientos que se realizan en área de P.O.Box**

Para una mejor comprensión, de lo que se trabaja en el área de P.O.Box, se hará una breve descripción de los diferentes procesos que se realizan.

# **2.7.1. Procedimiento para recibir paquetes provenientes de aduana**

A continuación se describe el proceso que se realiza para recibir los paquetes que provienen de aduana y darles entrada al área de P.O.Box.

- Ingreso del vehículo a bodega de P.O.Box: éste contiene los paquetes que se recibieron en aduana. Aquí se da inicio al proceso de ingreso de paquetes a bodega de P.O.Box.
- Salida de los paquetes del vehículo: con la ayuda de dos encargados de áreas, más el ayudante de panel, bajan los paquetes, sacándolos de los costales en que vienen.
- Organización de los paquetes: los responsables del área, son los encargados de ir contando cada uno de los paquetes que van bajando y ordenándolos en una carretilla.
- $\bullet$  Traslado de los paquetes a *dispatch*: una vez que el número de paquetes haya cuadrado con la orden de envío, los dos encargados de áreas, trasladan los paquetes a una área de bodega llamada *dispatch,* en donde el procesador de paquetes procesa la información y da el ingreso de los mismos al sistema, para darle despacho de salida o bien traslado al área 1, área 2, área 3 o área 4, según sea el número de sección del paquete.

El diagrama de bloques se muestra, de una forma resumida, el proceso ingreso de paquetes a P.O.Box. Ver figura 23.

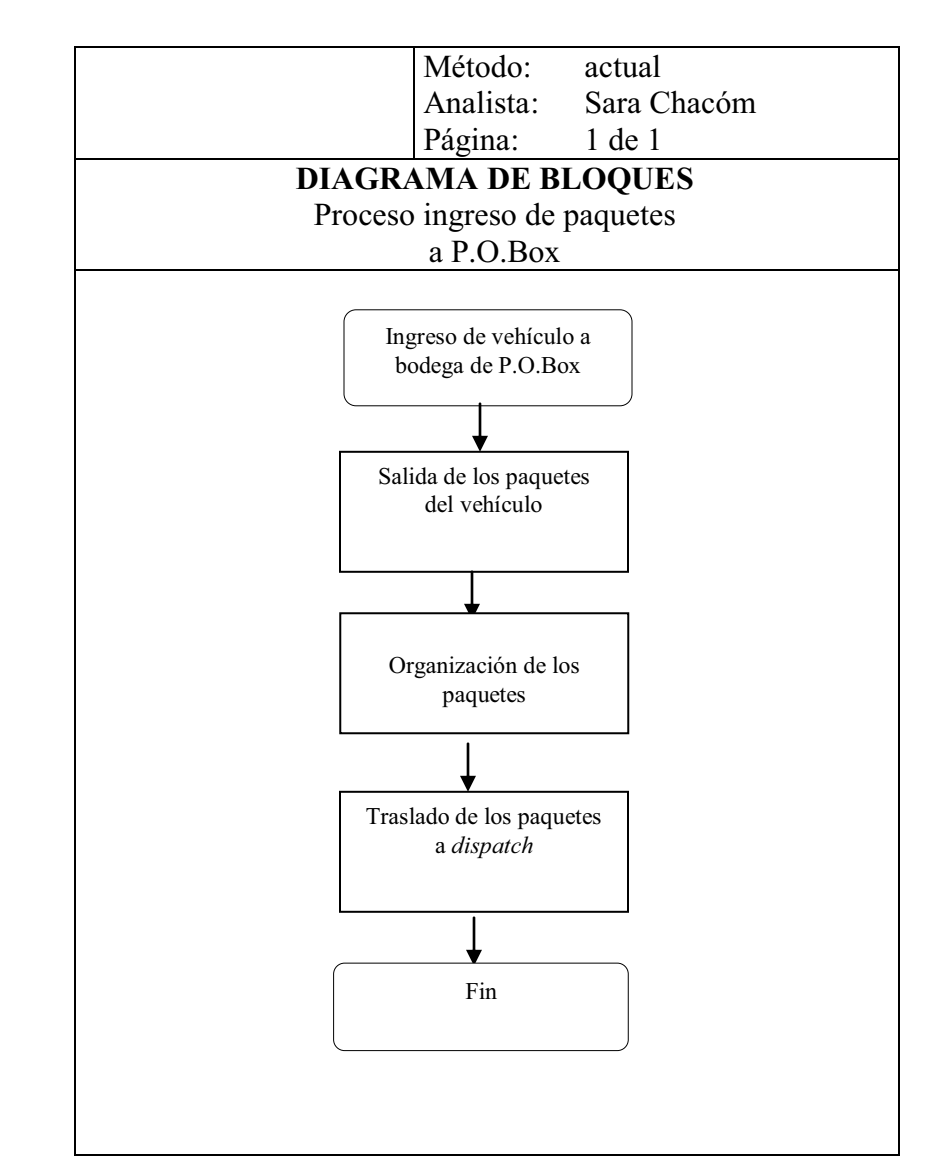

### Figura 23. **Diagrama de bloques del proceso - ingreso de paquetes a P.O.Box**

Fuente: Trans-Express. 02-09-09.

#### **2.7.2. Procedimiento para clasificar correo**

Antes de describir el procedimiento de clasificación de correo, se hará una breve descripción de las operaciones que se realizan en el proceso ingreso de correo a P.O.Box, ya que al analizar la secuencia que hay entre uno y el otro, se comprenderá de una mejor forma ambos procesos.

Las siguientes descripciones corresponden al proceso de ingreso de correo a P.O.Box.

- $\bullet$  Ingreso de vehículo a bodega de P.O.Box: éste proviene de aduana, en donde ya se ha realizado un proceso.
- $\bullet$  Salida de correo del vehículo: el ayudante de panel y dos encargados de áreas bajan los recipientes que contienen las cajas de correo.
- $\bullet$  Ordenamiento de recipientes con el correo: los responsables del área son quienes bajan las cajas y las ordenan, cerca del área en donde se procederá a clasificar el correo por rangos de secciones.
- $\bullet$  Organización de recipientes con el correo:el encargado de área debe contar las cajas que ingresaron, quitar a cada caja el *sticker* de código de barras y anotar en el reporte la información correspondiente.
- $\bullet$  Salida de los periódicos: los periódicos son prioridad, así que son los primeros que se sacan de las cajas y se procesan inmediatamente para darles salida y enviarlos con los paquetes que hayan sido confirmados la tarde del día anterior; esta operación es realizada por los encargados de área.

- Clasificación del correo por área: son cinco carretas, cuatro de ellas están identificadas con rangos de secciones y cada una pertenece a un área.

Hay una carreta con un rótulo que dice: "correo mal identificado". Este correo es aquél que no indica el número de sección a la que pertenece, por lo que al no saber a qué área pertenece, se envía a la carreta de correo mal identificado, para luego buscarla en el sistema por medio del nombre y enviarla al área a la que pertenece.

En la tabla III se muestra la forma en que se han distribuido las secciones por medio de las carretas. Cada carreta pertenece a un área y en cada área hay un rango de secciones que son las que se muestran en la siguiente tabla.

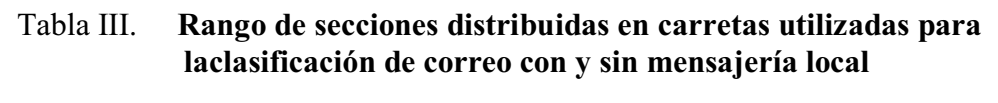

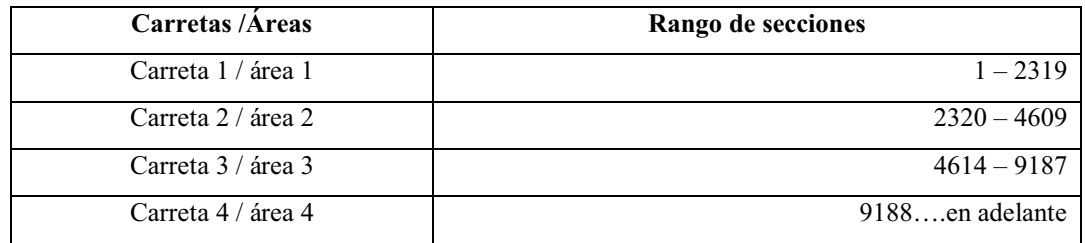

Fuente: elaboración propia. 02-09-09.

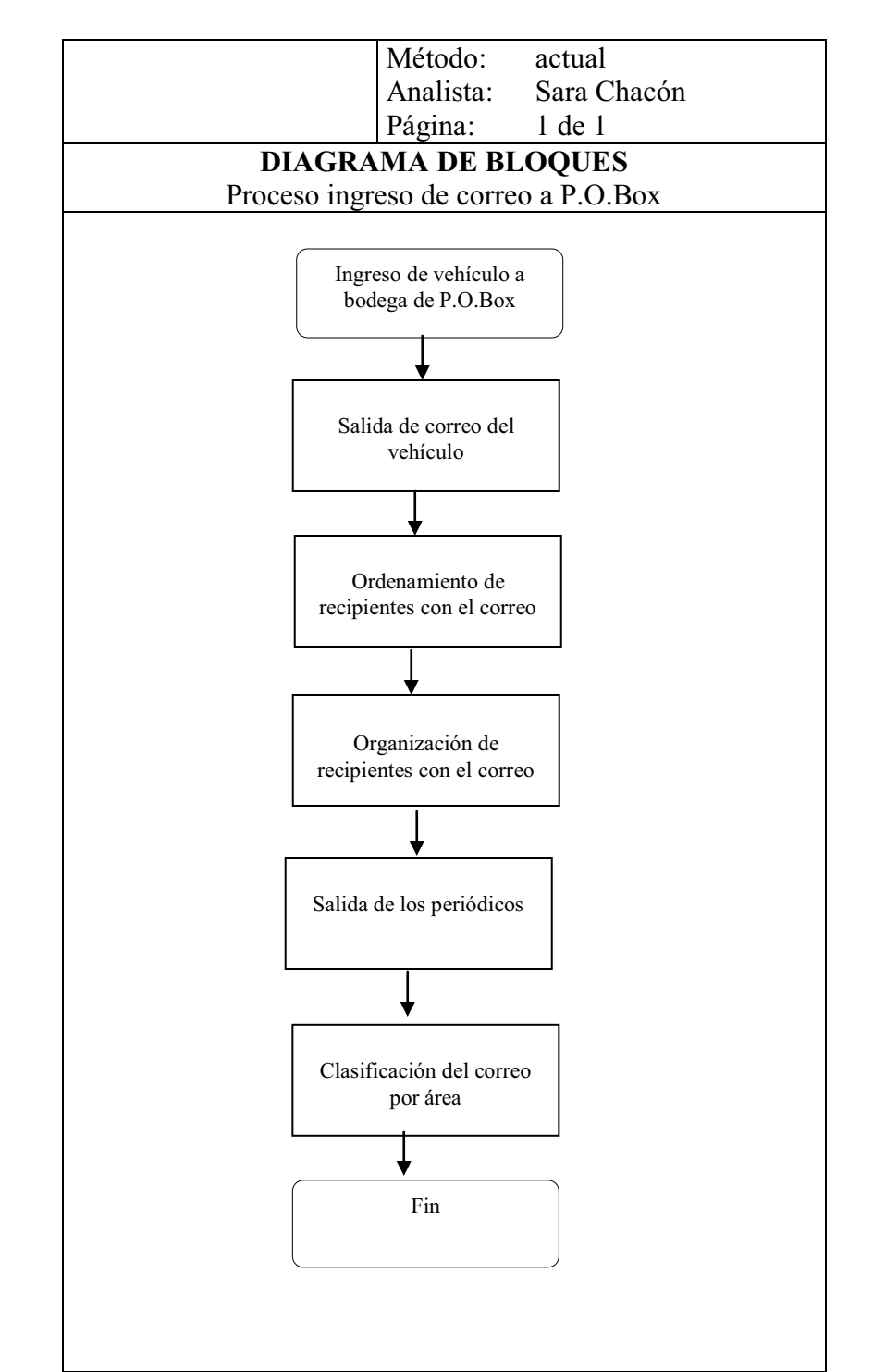

## Figura 24. **Diagrama de bloques del proceso - ingreso de correo a P.O.Box**

Fuente: Trans-Express. 02-09-09.

Las siguientes descripciones corresponden al proceso de entrada de correo a P.O.Box, en donde se amplía cada una de las operaciones que se presentan en este diagrama, con la finalidad de lograr una mayor visualización de lo que aquí se desarrolla.

- Ingreso de carretas a las áreas: cada encargado toma la carreta correspondiente a su área, esta carreta contiene el correo que ya ha sido clasificado de acuerdo con un rango de secciones que divide a cada área. Esta clasificación se muestra en la tabla 2.
- $\bullet$  División del correo: cada área cuenta con cinco filas de muebles y cada mueble contiene 64 casilleros, con base en ello, el encargado de área sacael correo de la carreta y lo va apilando sobre una mesa, de acuerdo con cinco rangos de secciones, que divide a cada mueble.
- Organización del correo en casilleros: cuando se ha terminado de subdividir por rangos de secciones el correo, el encargado de área procede a tomar cada pila, se dirige al mueble que corresponda y procede a encasillar de acuerdo con la sección. Cada casillero esta previamente identificado con un número de sección, si esta sección tiene servicio de mensajería local se identifica con la abreviatura ml, si no lo tuviera se identifica simplemente con el número de sección.
- Ordenamiento del correo: como resultado de las clasificaciones realizadas, se ha logrado obtener la acumulación de correo del día de ingreso para cada sección. En ese momento el encargado de área procede a sacar del casillero el correo acumulado, apilando alternadamente horizontal y verticalmente, esto se realiza con el fin de no confundir el correo acumulado de cada sección, obteniendo cinco pilas de esta misma forma, una por cada mueble.
- $\bullet$  Creación de movimiento: cuando se habla de crear un movimiento, se refiere a ingresar en el sistema la correspondencia de cada sección, esto se realiza primero abriendo el programa de P.O.Box e ingresando el número de sección; en algunas secciones aparecerá una alerta, la cual debe leerse detenidamente ya que da información importante para poder procesar un movimiento. Se ingresa la correspondencia, la cual está clasificada a su vez en sobres, revistas, catálogos, periódicos y folletos; se seleccionan todos los sobres que se encuentran, se pesa y se anota la cantidad de sobres y el peso de los mismos, esto se realiza también con las revistas, catálogos, periódicos y los folletos que se encuentren en una sección, una vez ingresada esta información, se graba. A esto se le llama crear movimiento.
- $\bullet$  Empaque e identificación del correo: ya grabado el movimiento, el encargado de área introduce la correspondencia en una bolsa; estaserá de acuerdo con el volumen y el tamaño de la misma, ya que existen tres tamaños de bolsa: grande, mediana y pequeña; luego se imprime y se pega el *sticker* en la bolsa, el cual contiene información como: nombre, sección y dirección del cliente; además, indica la cantidad y tipo de correspondencia que contiene la bolsa y ruta, si no indica el número de ruta, se entenderá que la sección no posee servicio de mensajería local.
- $\bullet$  Ordenamiento del correo según ruta: el encargado toma una bolsa a la vez y la pasa por la máquina selladora y luego la apila de acuerdo con la ruta a la que pertenezca. Las rutas que actualmente existen son de la 1 a la 8. La correspondencia que no tiene ruta, se encasilla en la sección correspondiente, ya que dicho correo no tiene servicio de mensajería local y se espera a que el cliente llegue a las instalaciones de la empresa para recogerlo.

- Realización de manifiesto: el encargado de área punteará o contará con base en un manifiesto previo, los movimientos realizados por rutas, los cuales deberán cuadrar con el total de movimientos realizados, esta información es trasladada al asistente de rutas para que realice los manifiestos finales.

## Figura 25. **Diagrama de bloques del proceso - clasificación de correo**

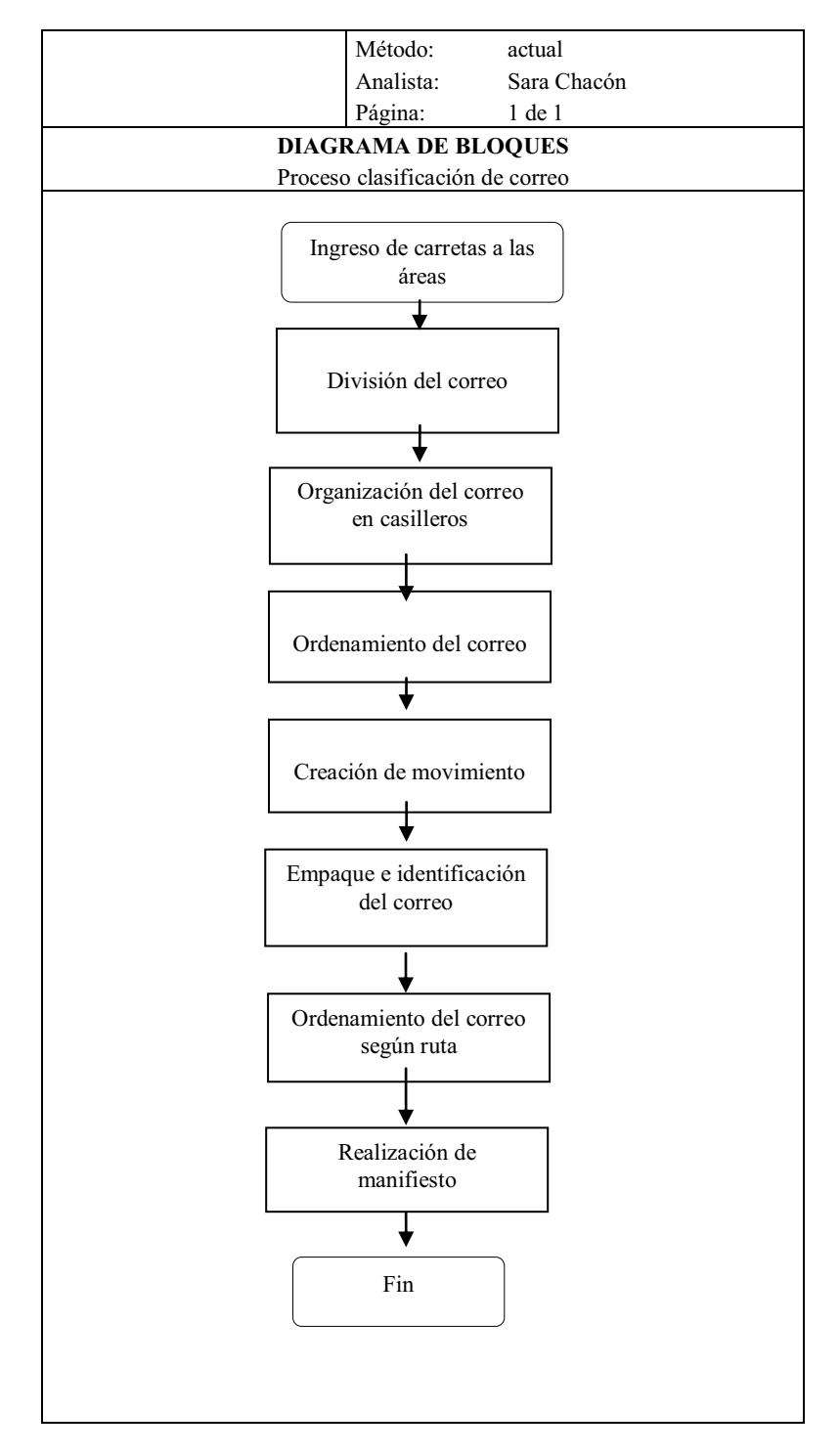

Fuente: Trans-Express. 05-09-09.

## **2.7.3. Procedimiento para darle entrada a los paquetes en el sistema**

Las siguientes descripciones amplían cada una de las operaciones que se realizan en el proceso de ingreso de paquetes al sistema de P.O.Box.

- Ingreso de carretas con paquetes a *dispatch*: dos encargados de casilleros son quienes se encargan de llevar las carretas al área de *dispatch.*
- Ingreso al sistema: el procesador de paquetes será el encargado de introducir al sistema cada uno de los paquetes, con la ayuda de dos encargados de casilleros, quiénes tomarán uno por uno cada paquete y los pasarán por el lector de código de barras.
- Impresión del *sticker* de código de barras: cuando un paquete haya pasado por el lector de código de barras, se imprime un *sticker,* el cual se adhiere al paquete; éste contiene información como: ruta, área y sección a la que corresponde el paquete, además del nombre y la dirección del cliente. Si el *sticker* impreso no contiene número de ruta, se entiende que el paquete no tiene servicio de mensajería local.
- Separación de los paquetes por áreas: una vez los paquetes están plenamente identificados; dos encargados de área separan los paquetes según el área a la que corresponda, siendo éstas, área 1, área 2, área 3 o área 4.

# Figura 26. **Diagrama de bloques del proceso - ingreso de paquetes al sistema de P.O.Box**

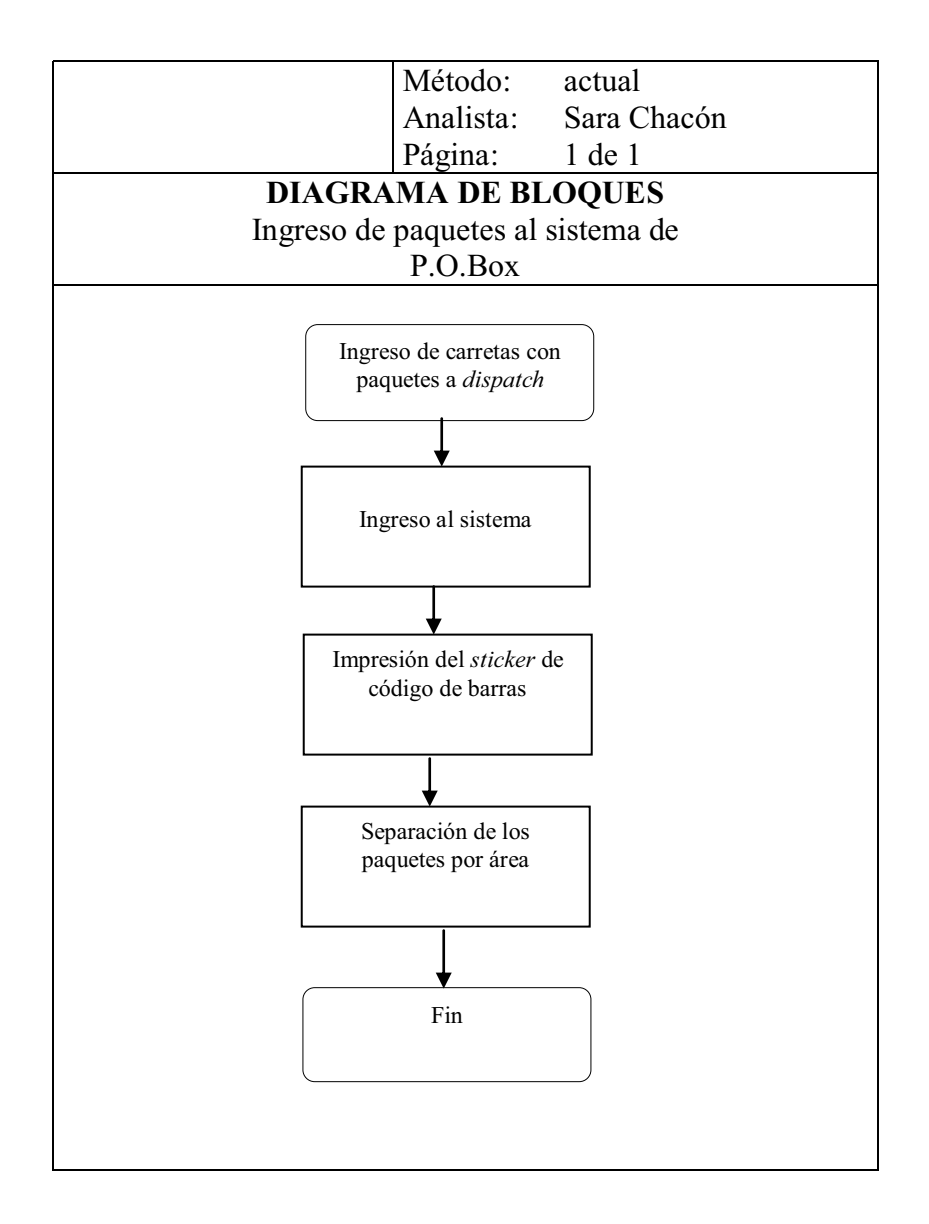

Fuente: Trans-Express. 06-09-09.

# **2.7.4. Procedimiento para la clasificación y ubicación de paquetes por área**

A continuación se describe cada una de las operaciones que se realizan en el proceso indicado (ver figura 27).

- Colocación de factura: cada encargado de casillero se encarga de pegar las facturas a cada paquete y con esta operación, los paquetes estarán listos para ser trasladados a las áreas correspondientes.
- Punteo de paquetes: cada encargado de casillero tendrá un reporte de los paquetes que fueron ingresados al área que está a su cargo, con él deberá puntear o contar, para verificar que los paquetes que están en el reporte cuadren con los físicos.
- Traslado de paquetes a las áreas: cada encargado de casillero subirá a una carreta los paquetes que anteriormente fueron punteados y los trasladará al área bajo su cargo.
- Ordenamiento de paquetes en áreas: cada encargado de casillero tomará cada uno de los paquetes y buscará el número de sección que corresponda, si el paquete fuera muy grande y que por sus dimensiones no cupiera en los muebles de correo, se apilará sobre los muebles o en la salida de cada área.

# Figura 27. **Diagrama de bloques - procedimiento para la clasificación y ubicación de paquetes por área**

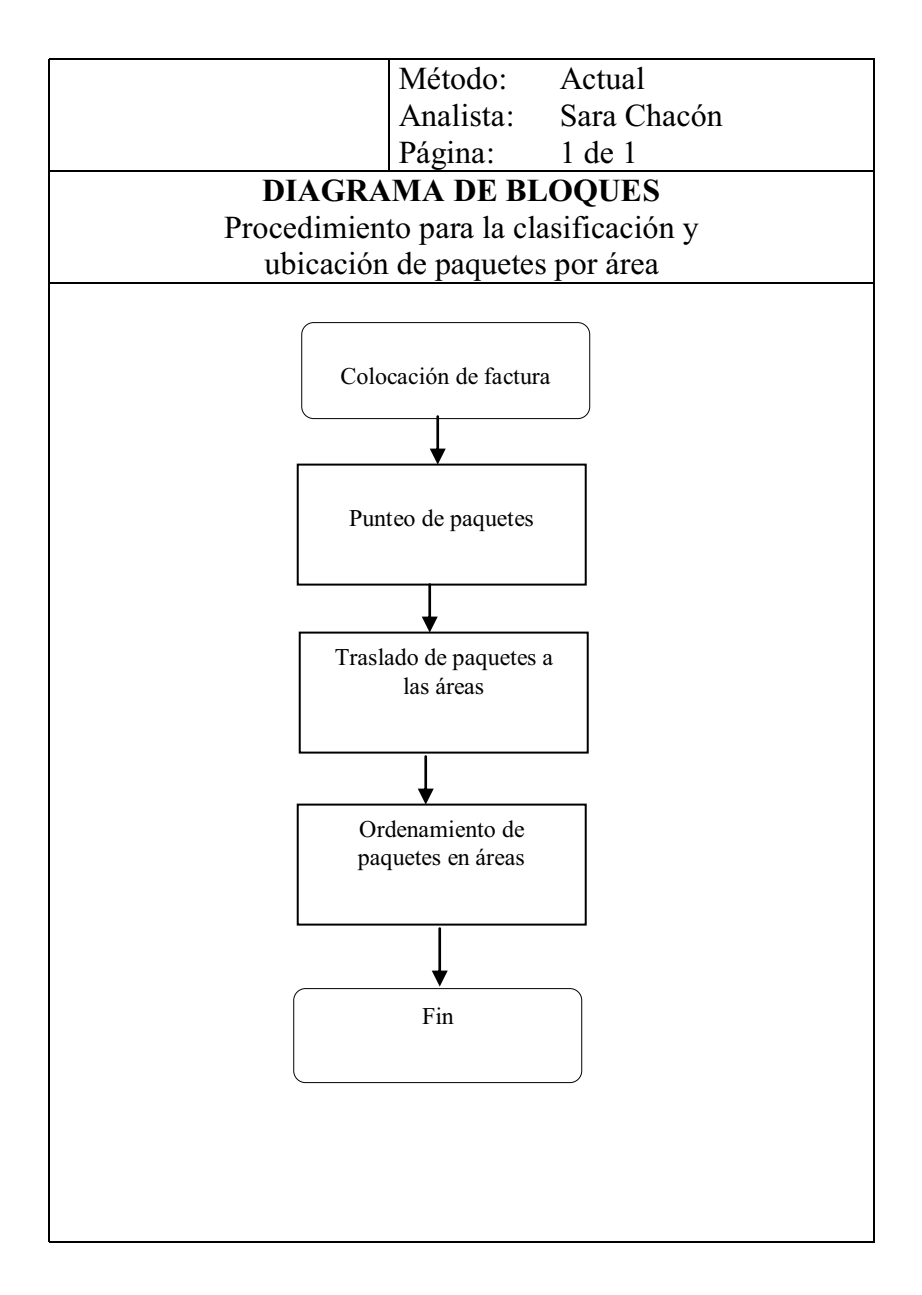

Fuente: Trans-Express. 10-09-09.

## **2.7.5. Procedimiento para confirmación y clasificación de paquetes por ruta**

A continuación se describen cada una de las operaciones que se realizan en este proceso.

- Confirmación de pago de facturas: durante el transcurso de la mañana, el departamento de servicio al cliente informa a los clientes el ingreso de correo y paquetería en bodega. Además, confirma el pago de facturas para darle envío inmediatamente.
- Revisión en el sistema de los paquetes confirmados: el asesor de cada área ingresa a las 11:45 horas al sistema, introduciendo el rango de sección correspondiente a su área. El sistema desplegará todos los paquetes que ya fueron confirmados por el departamento de servicio al cliente.
- Registro de la información de paquetes confirmados: se anota en un talonario la fecha, sección, código de barras y número de factura de cada uno de los paquetes confirmados por el departamento de servicio al cliente.
- Ordenamiento de los paquetes: una vez que se hayan anotado todos los paquetes desplegados por el sistema, se procede a sacar cada uno de ellos y ordenarlos, quedando a disposición del coordinador de despachos de rutas, el verificar junto con el asesor de área, que los paquetes estén completos, para luego ordenarlos por rutas y entregárselos a los *drivers* quiénes son los encargados de distribuir los paquetes a las direcciones de los clientes.

El procedimiento de confirmación de paquetes inicia desde la mañana y se describe en el siguiente diagrama de bloques.

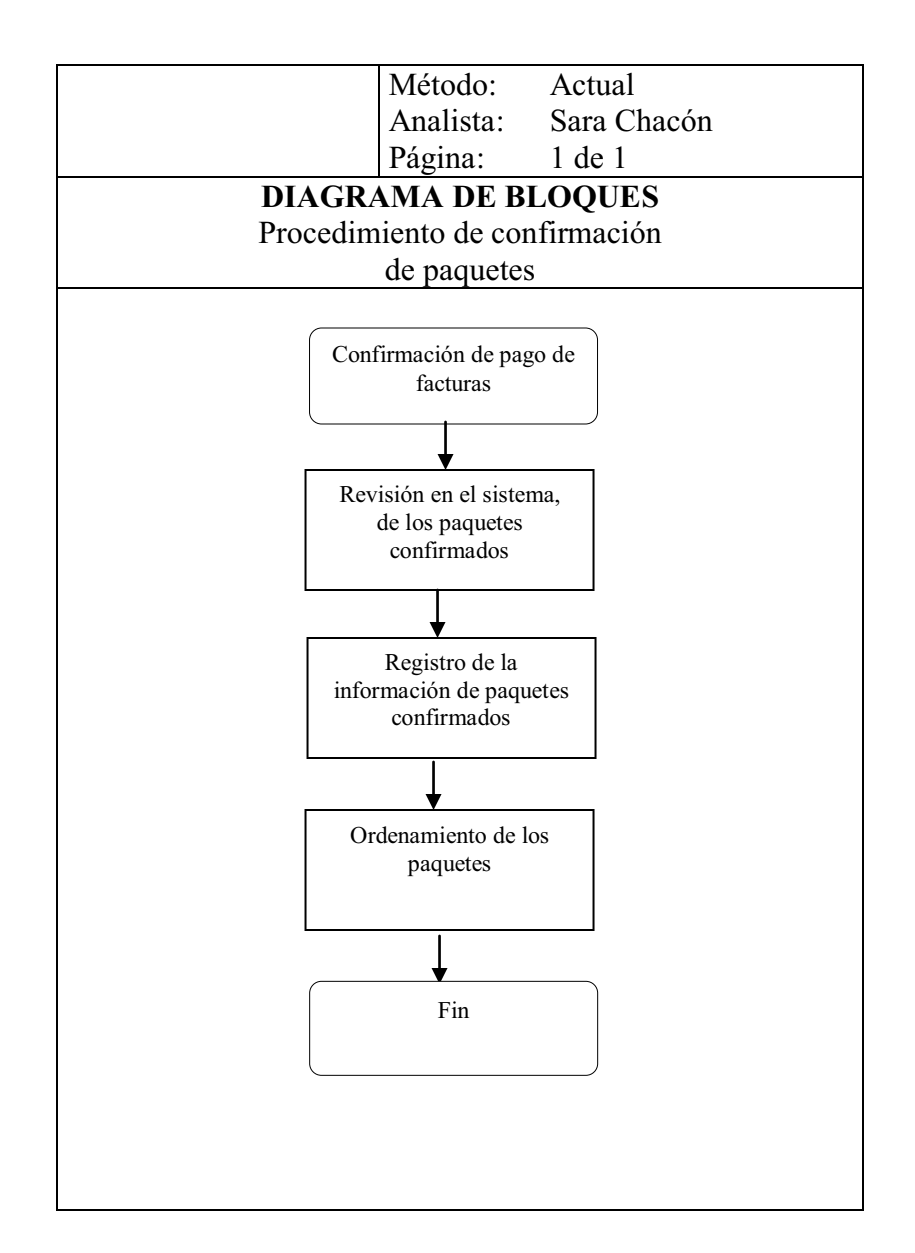

### Figura 28. **Diagrama de bloques - procedimiento de confirmación de paquetes**

Fuente: Trans-Express. 10-09-09.

#### **2.7.6. Procedimiento para entrega en** *counter*

 A continuación se describen las operaciones que se realizan en el diagrama de bloques del procedimiento para entrega en *counter:* 

- $\bullet$  Solicitud del paquete por el cliente: se ingresa al área de *counter* y solicita su(s) paquete(s) y/o correo.
- De *counter* se informa a P.O.Box: inmediatamente se anuncia a P.O.Box, indicando el número de sección.
- $\bullet$ El asesor busca por área y por sección el paquete y/o correo solicitado.
- El asesor se dirige a *counter* para dar entrega de lo solicitado, quiénes verificarán que todo esté en orden para imprimir factura y entregarlo.

En el de bloques se muestra el procedimiento que se realiza para dar entrega de un paquete en *counter.*

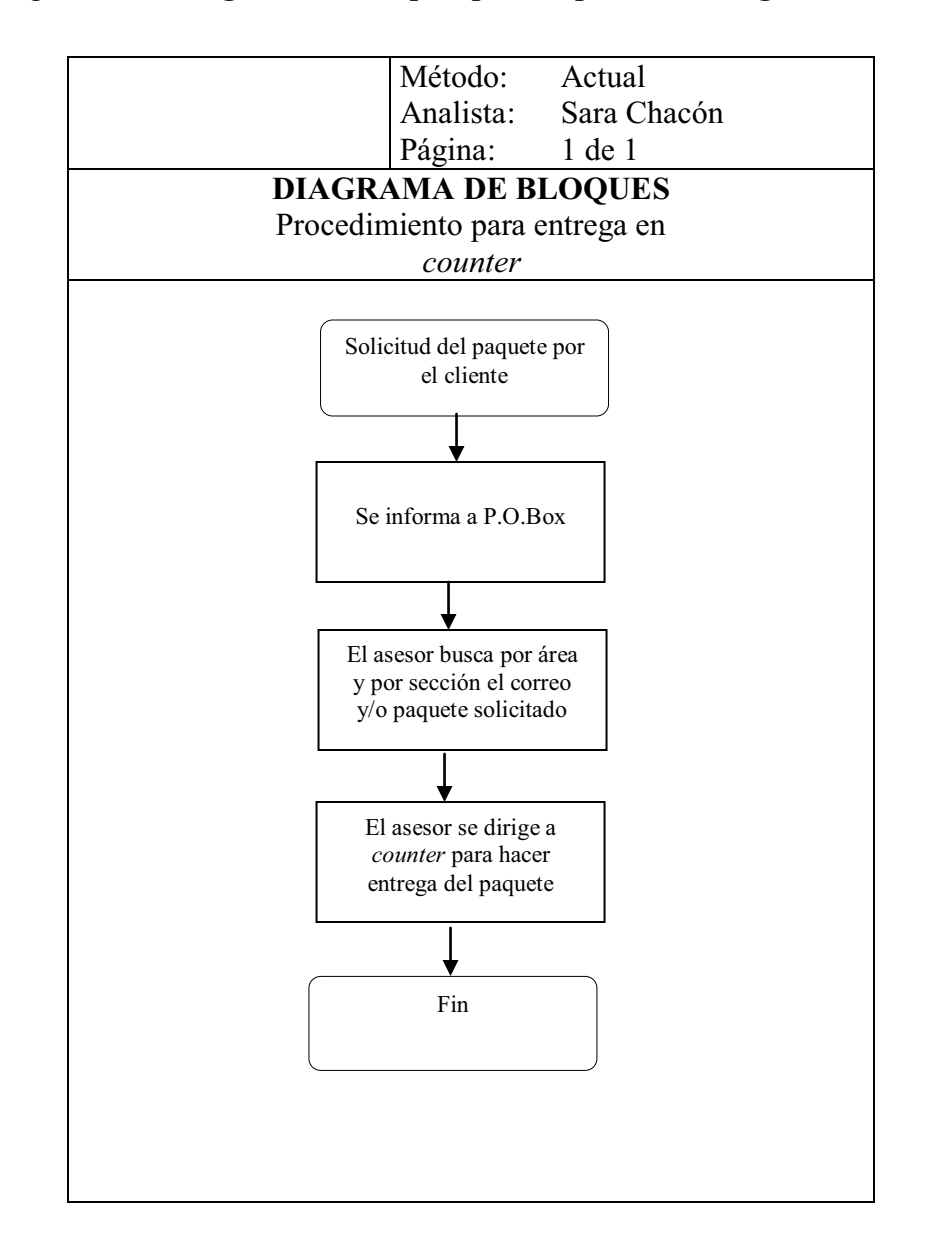

### Figura 29. **Diagrama de bloques para el proceso entrega en** *counter*

Fuente: Trans-Express. 13-09-09.

## **3. PROPUESTA DE UN NUEVO SISTEMA**

# **3.1. Elección de un nuevo sistema de ubicación de paquetes y mensajería**

Al realizar un análisis de los sistemas de localización física y control de inventarios investigados, se determinó que el sistema de localización aleatoria, es el más conveniente a utilizar en el proceso de inventarios, ya que tiene un gran impacto sobre el espacio físico; debido a que los artículos pueden situarse en cualquier ubicación en donde exista espacio para ellos, siempre y cuando su localización se anote con precisión en una base de datos de computadora. Cuando el artículo se mueva, se elimina de la respectiva localización.

Debido a que los artículos pueden situarse en cualquier ubicación en donde exista espacio para ellos, los sistemas de localización aleatoria aseguran el mejor uso del espacio y la máxima flexibilidad, y al mismo tiempo permiten también mantener el control y la información necesaria para saber en dónde puede encontrarse un artículo.

### **3.2. Cambios al proceso de clasificación de correo**

Con el objetivo de optimizar el proceso de clasificación de correo se propone cambiar la distribución de la cartera de clientes en rangos menores, especificados en la tabla IV.

Por ejemplo, en el rango de la sección 1 a la sección 762 existen 174 secciones que tienen el servicio de mensajería local, 55 secciones que no tienen servicio de mensajería local, 16 secciones que son de cuota 0 y que tienen mensajería local, y 5 secciones que son de cuota 0 y que no tienen mensajería local, haciendo un total de 250 secciones. Como se puede observar la suma de las secciones en cada rango es menor al rango mayor de cada uno, debido a que existen unas secciones que se encuentran inactivas y otras que no corresponden a los servicios que se describen en la investigación que se lleva a cabo.

| Rango de<br>secciones | Número de<br>secciones con<br>mensajería<br>local | Número de<br>secciones<br>sin<br>mensajería<br>local | Número de<br>secciones con<br>cuota 0 con<br>mensajería<br>local | Número de<br>secciones con<br>cuota 0 sin<br>mensajería<br>local | Total |
|-----------------------|---------------------------------------------------|------------------------------------------------------|------------------------------------------------------------------|------------------------------------------------------------------|-------|
| $1 - 762$             | 174                                               | 55                                                   | 16                                                               | 5                                                                | 250   |
| 773-1647              | 173                                               | 66                                                   | 9                                                                | $\overline{2}$                                                   | 250   |
| 1651-2724             | 177                                               | 49                                                   | 15                                                               | 9                                                                | 250   |
| 2725-3699             | 155                                               | 67                                                   | 17                                                               | 11                                                               | 250   |
| 3700-4579             | 123                                               | 74                                                   | 21                                                               | 32                                                               | 250   |
| 4580-6417             | 81                                                | 70                                                   | 66                                                               | 33                                                               | 250   |
| 6430-8488             | 110                                               | 70                                                   | 33                                                               | 37                                                               | 250   |
| 8494-8996             | 108                                               | 59                                                   | 42                                                               | 41                                                               | 250   |
| 8998-9357             | 67                                                | 50                                                   | 102                                                              | 31                                                               | 250   |
| 9358-9725             | 57                                                | 75                                                   | 37                                                               | 81                                                               | 250   |
| 9726-10076            | 58                                                | 99                                                   | 46                                                               | 47                                                               | 250   |
| 10077-10361           | 50                                                | 146                                                  | 22                                                               | 32                                                               | 250   |
| 10362-10627           | 45                                                | 127                                                  | 24                                                               | 54                                                               | 250   |
| 10628-10893           | 31                                                | 169                                                  | 24                                                               | 26                                                               | 250   |
| 10894-11152           | 60                                                | 171                                                  | $\overline{7}$                                                   | 12                                                               | 250   |
| 11153-11405           | 67                                                | 157                                                  | 19                                                               | $\overline{7}$                                                   | 250   |
| 11406-11655           | 73                                                | 161                                                  | 13                                                               | 3                                                                | 250   |
| 11656-50051           | 8                                                 | 14                                                   | 212                                                              | 16                                                               | 250   |
| 50052-103000          | 21                                                | 46                                                   | 181                                                              | 25                                                               | 273   |
| <b>Total</b>          | 1638                                              | 1725                                                 | 906                                                              | 504                                                              | 4773  |

Tabla IV. **Nueva distribución de secciones para correo con y sin mensajería local** 

Fuente: Trans-Express. 13-09-09.

La clasificación del correo estará a cargo de cuatro asistentes de casilleros, a los que se les asignarán los rangos de secciones a clasificar, como se muestra en las tablas de la V a la VIII. Con esto se pretende eliminar las áreas que actualmente existen y distribuir de una forma equitativa la tarea a realizar, ya que actualmente las áreas 1 y 2 son a las que más correo ingresa.

Las tablas V, VI, VII y VIII contienen la nueva distribución de secciones, las cuales están distribuidas por rangos de 250 secciones cada una, haciendo un total de 1000 secciones para cada asistente de casillero. Es importante considerar que esta distribución, no significa, que cada asistente ingresará diariamente 1000 secciones. La forma en que se distribuyeron los rangos de secciones es asignando a cada asistente, una parte de las secciones de las áreas 1 y 2, que como ya se mencionó, son las que más ingreso de correo tienen.

|           | Asistente 1   |
|-----------|---------------|
| Secciones | 1 - 762       |
| Secciones | $4580 - 6417$ |
| Secciones | 9726 - 10076  |
| Secciones | 11153 - 11405 |

Tabla V. **Distribución de secciones para asistente 1** 

Fuente: elaboración propia. 13-09-09.

#### Tabla VI. **Distribución de secciones para asistente 2**

|           | Asistente 2     |
|-----------|-----------------|
| Secciones | $773 - 1647$    |
| Secciones | $6430 - 8488$   |
| Secciones | $9358 - 9727$   |
| Secciones | $10077 - 10361$ |
| Secciones | 11406 – 11655   |

Fuente: elaboración propia. 14-09-09.

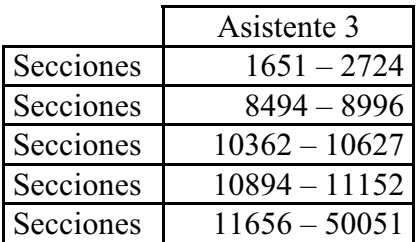

#### Tabla VII. **Distribución de secciones para asistente 3**

Fuente: elaboración propia. 14-09-09.

## Tabla VIII. **Distribución de secciones para asistente 4**

|           | Asistente 4      |
|-----------|------------------|
| Secciones | $2725 - 3699$    |
| Secciones | $3700 - 4579$    |
| Secciones | $8998 - 9357$    |
| Secciones | $10628 - 10893$  |
| Secciones | $50052 - 103000$ |

Fuente: elaboración propia. 14-09-09.

Al clasificar el correo de esta forma se busca eliminar reproceso de clasificación de correo, optimizar tiempos, eliminar clasificación por áreas, distribuir de una forma equitativa las secciones, entre otros.

### **3.3. División y apertura de nuevas áreas en P.O.Box**

De acuerdo con la función que la bodega desempeña, se planteó la apertura de las siguientes áreas:

- $\bullet$  Área de correo: ésta será exclusivamente para procesar el correo, entiéndase éste como: revistas, folletos, catálogos, sobres, etc. Aunque esta área ya existe, en el nuevo sistema de almacenamiento tendrá una modalidad diferente, ya que se almacenará solamente aquel correo que no tenga servicio de mensajería local, dando como resultado la reducción de muebles innecesarios y el aprovechamiento de espacios.
- $\bullet$  Área de paquetería: en ésta se almacenarán únicamente aquellos paquetes que no cuenten con servicio de mensajería local, estimando un total de 900 ubicaciones, las cuales serán detalladas más adelante.
- $\bullet$  Área de mensajería local: ésta se divide en dos partes: área de mensajería local y área de importaciones. El área de mensajería local, como su nombre lo indica, será especialmente para todos aquellos paquetes que necesiten servicio de mensajería local, por lo que, éstaa su vez se subdividirá en rutas, que son las rutas que actualmente se manejan, ruta 1, ruta 2, ruta 3, ruta 4, ruta 5, ruta 6, y ruta 8.
- $\bullet$  Área de oficinas: será únicamente para ubicar oficinas que estén vinculadas con la logística que se maneja en bodega de P.O.Box.

#### **3.3.1. Diagrama de nueva distribución de áreas**

Antes de presentar el plano propuesto para la distribución de nuevas áreas, se realizaron algunas cotizaciones y se pidieron algunas propuestas a empresas dedicadas al área de proyectos de sistemas de almacenamiento.

El siguiente plano es una propuesta presentada por la empresa Sistemas y Proyectos S.A., en la que se muestra una distribución de *rack* tipo selectivo y de *rack* tipo *picking* para el área de paquetería con mensajería local, además se muestra una distribución de estanterías de metal para paquetes pequeños.

La propuesta se estudió y se analizó y aunque no se tomó en consideración dado a que de acuerdo con las necesidades de la empresa no cumple con las expectativas, se tomaron algunas ideas para presentar una nueva propuesta que se puede observar más adelante en la figura 33.

Las figuras 30 y 31 muestran las propuestas presentadas para el área de paquetería y para el área de importaciones, respectivamente. En la figura 32 se puede observar la propuesta presentada por la empresa EQUISA, para el área de paquetería.

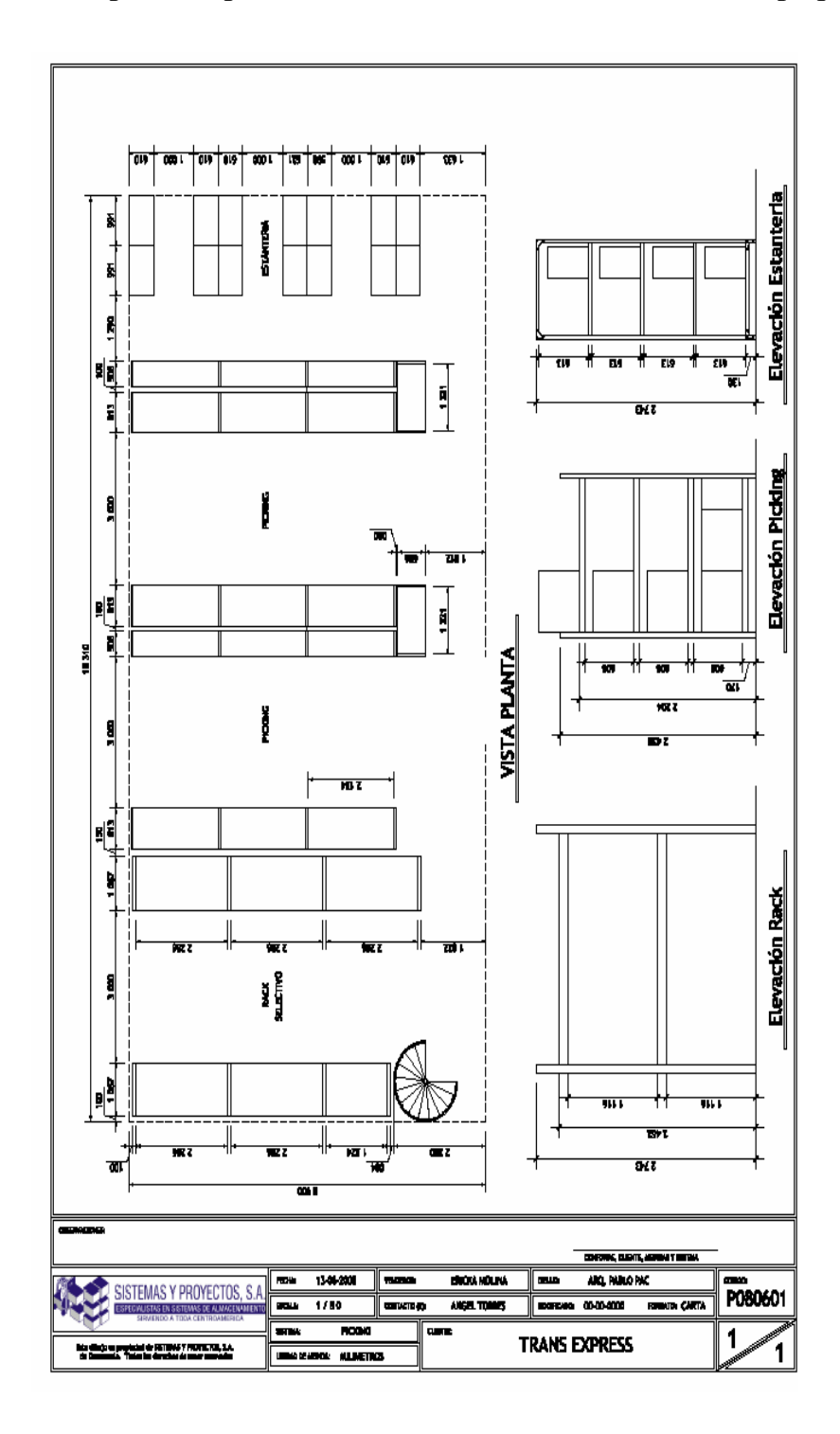

Fuente: Sistemas y proyectos S.A. 13-04-09.

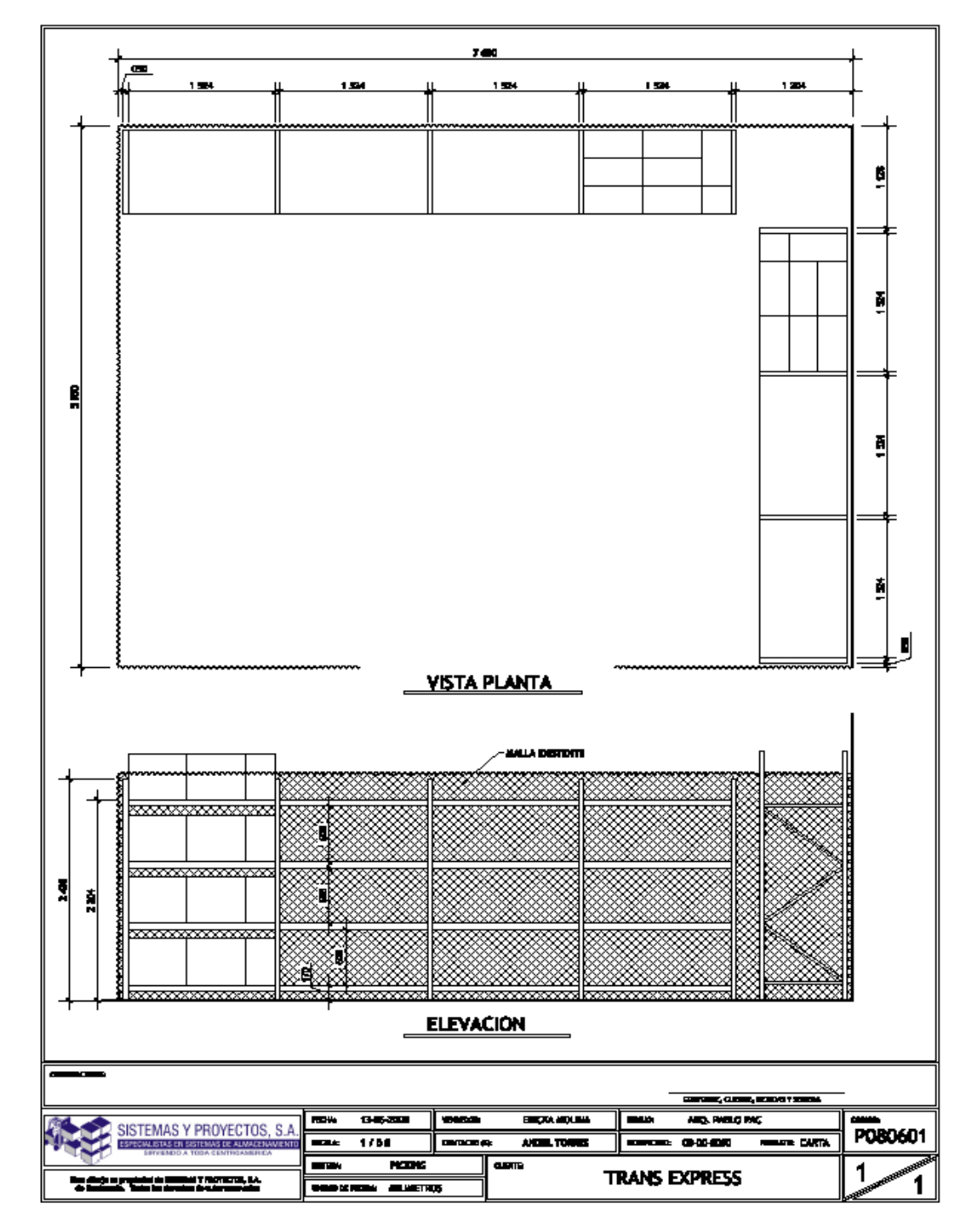

Figura 31.**Propuesta 1 para la distribución de** *racks***, en el área de importaciones, circulada con malla** 

Fuente: Sistemas y proyectos S.A. 13-04-09.

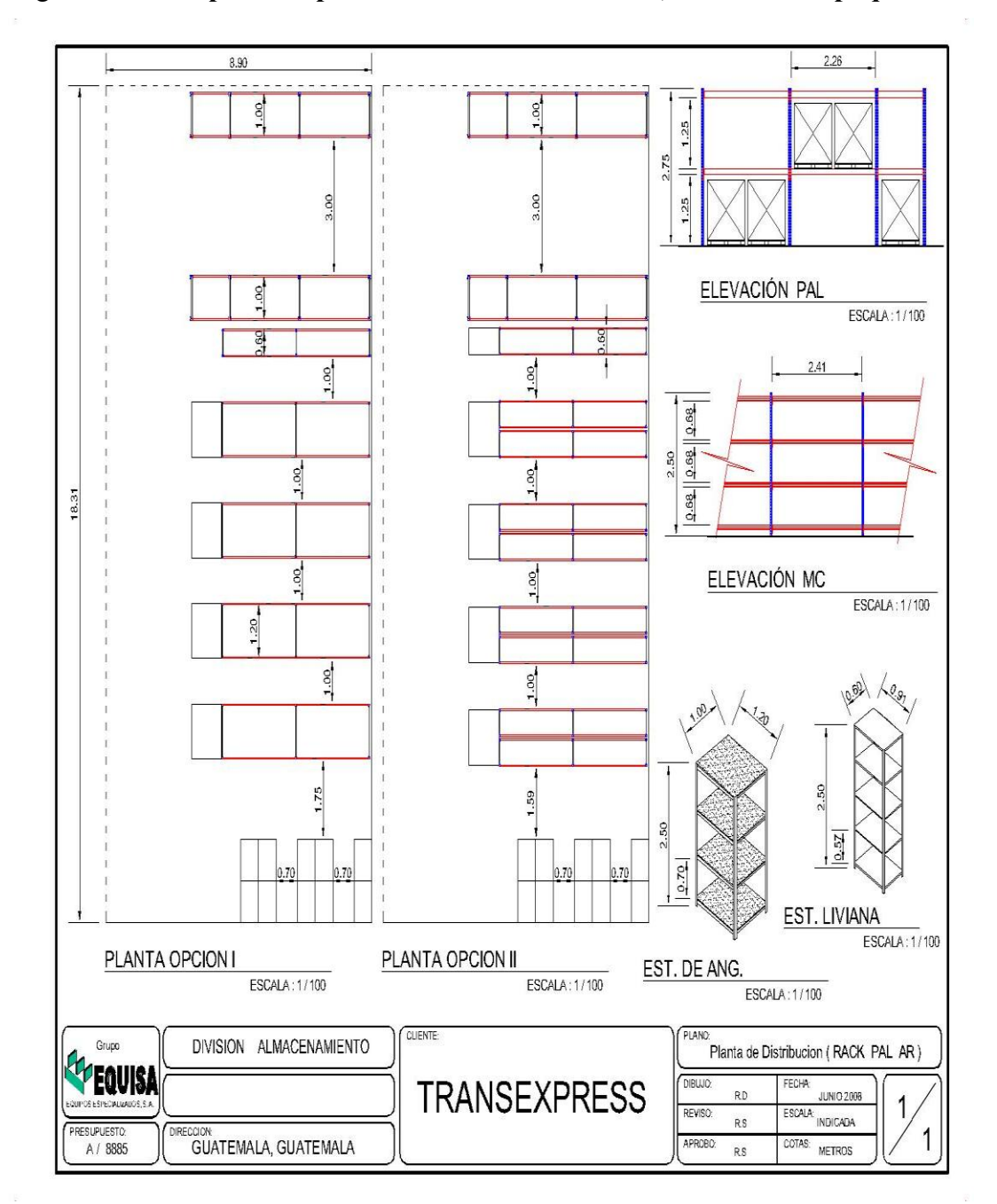

Figura 32. **Propuesta 2 para la distribución de** *racks***, en el área de paquetería**

Fuente: Empresa EQUISA. 05-06-09.

La figura 33 es una representación visual de las áreas que se describieron con anterioridad, y donde se puede apreciar la forma en que quedan distribuidas, en el cual se han eliminado algunos muebles de correo con mensajería local, quedando únicamente una pequeña cantidad de ellos, que servirán para almacenar únicamente correo sin mensajería local.

En el área de paquetería se ha realizado una distribución de *racks* tipo *picking* para paquetes pequeños y medianos con un peso menor a 80 libras. Igualmente se puede observar la distribución en el área de rutas por medio de 8 *racks* tipo selectivo, que tienen una capacidad de almacenar paquetes con un peso mayor a 80 libras, ubicados al ingreso de bodega, siendo éste, un punto estratégico, dado que la mayoría de estos paquetes no permanecen en bodega sino que son despachados y enviados al medio día de su ingreso. Ver en anexo figura 41 y 42.

Con esta distribución en el área de rutas se pretende eliminar reproceso en el ingreso de paquetes con mensajería local, ya que se estarán clasificando y ubicando al mismo tiempo cada paquete, en la ruta que corresponda.

Además, en este plano se puede apreciar una pequeña área en donde se ubicarán estanterías de metal, las cuales servirán para almacenar paquetes pequeños sin mensajería local. Ver anexo figura 44.

# Figura 33. **Propuesta mejorada para la distribución de** *racks* **en el área de P.O.Box**

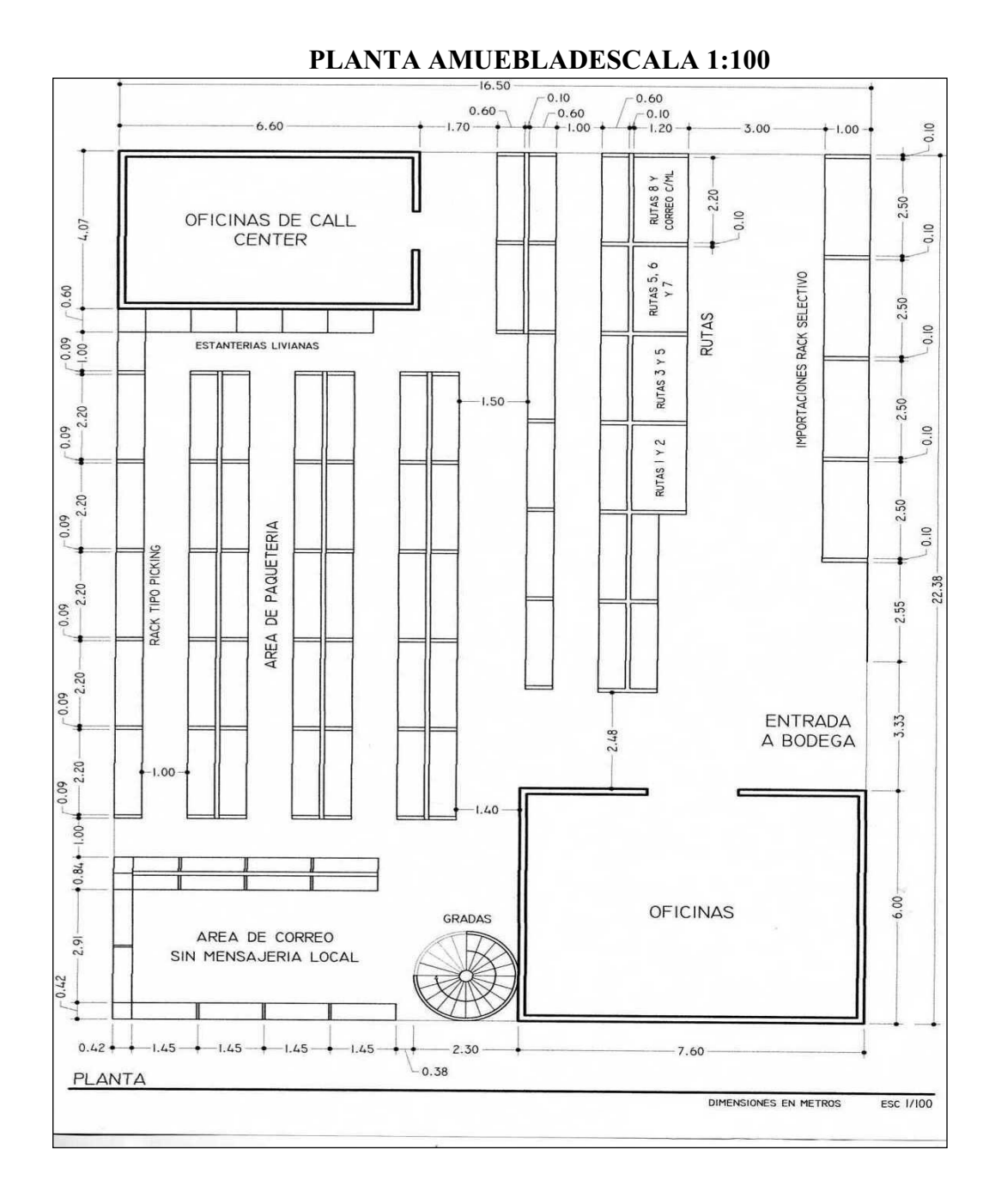

Fuente: elaboración propia. 15-09-09.

#### **3.4. Evaluación de recursos necesarios**

#### **3.4.1. Mobiliario**

Mobiliario para correo: para poder estimar el número de muebles necesarios para almacenar el correo, se hizo un muestreo del número de secciones que se encuentran vacías y con base en este muestreo se realizó un análisis de índices de desocupación, obteniendo los siguientes datos:

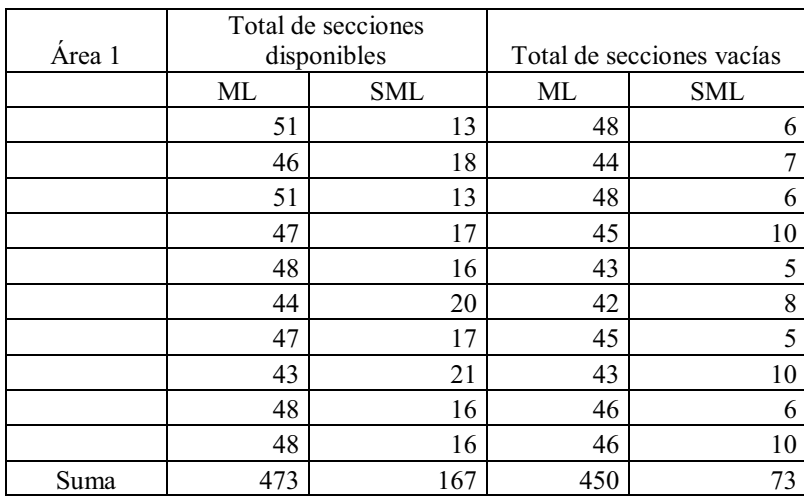

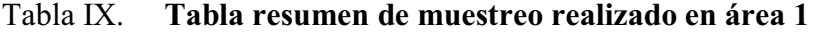

Fuente: elaboración propia. 20-09-09.

Con base al muestreo realizado se aplicó la fórmula de índice de desocupación, la cual se detalla a continuación, por medio del cual se puede determinar el porcentaje de secciones con y sin mensajería local, que normalmente se encuentran vacías y que no tienen ningún tipo de documento almacenado.

Con la ayuda del cálculo de índice de desocupación se podrá determinar el número de muebles que realmente son necesarios para esta área, y eliminar así todos aquéllos que no son de utilidad, esto con la finalidad de aprovechar de una mejor forma el espacio físico.

Las siguientes abreviaturas se utilizarán para determinar el índice de desocupación en cada una de las áreas:

I.D. = Índice de desocupación

CML = Número de secciones con mensajería local

SML = Número de secciones sin mensajería local

IDCML = Índice de desocupación de secciones con mensajería local

IDSML = Índice de desocupación de secciones sin mensajería local

La siguiente fórmula se utilizará para determinar el número de secciones vacías en cada área, para su referencia fue tomada del libro de Max Muller, Fundamentos de Administración de Inventarios.

#### **Índice desocupación = secciones vacías / total de secciones \* 100**

Fuente: Max Muller, Fundamentos de Administración de Inventarios 658.785 M968.

Utilizando la fórmula, se realizan los primeros cálculos para el área 1, con los datos de la tabla IX.

> IDCML =  $450 / 473 * 100 = 95.13 \%$ IDCML = 73 / 167 \* 100 = 43.71 %

#### Tabla X. **Índice de desocupación de secciones con y sin mensajería local área 1**

| Area 1     |      |
|------------|------|
| $I.D.CML=$ | 95 % |
| $I.D.SML=$ |      |

Fuente: elaboración propia. 20-09-09.

Estos datos muestran que de las secciones con mensajería local del área 1, el 95% de las veces se encuentra desocupado y de las secciones sin mensajería local, el 44% de las veces se encuentra desocupado, es decir que de 473 secciones que se disponen para correo con mensajería local se utilizan únicamente 24, quedando 449 sin utilizar.

Realizando el mismo análisis para correo sin mensajería local del área 1, el índice obtenido indica que de 167 secciones disponibles se utilizan 94, quedando 73 secciones sin utilizar.

A continuación se hará el mismo análisis para las demás áreas.

| Área 2 | Total de secciones<br>disponibles |     | Secciones vacía |            |
|--------|-----------------------------------|-----|-----------------|------------|
|        | ML                                | SML | ML              | <b>SML</b> |
|        | 45                                | 19  | 41              | 9          |
|        | 52                                | 12  | 48              | 4          |
|        | 50                                | 14  | 45              | 6          |
|        | 40                                | 24  | 38              | 11         |
|        | 43                                | 21  | 38              | 11         |
|        | 42                                | 22  | 40              | 13         |
|        | 38                                | 26  | 33              | 11         |
|        | 35                                | 29  | 32              | 17         |
|        | 37                                | 27  | 30              | 12         |
|        | 29                                | 35  | 26              | 16         |
| Suma   | 411                               | 229 | 371             | 110        |

Tabla XI. **Resumen de muestreo realizado en área 2** 

Fuente: elaboración propia. 23-09-09.

Utilizando la fórmula se realizan los cálculos para el área 2, con los datos de la tabla XI.

> IDCML =  $371 / 411 * 100 = 90.26 \%$ IDCML =  $110 / 229 * 100 = 48.03 %$

Tabla XII. **Índice de desocupación de secciones con y sin mensajería local, área 2** 

| Area 2     |        |
|------------|--------|
| $I.D.CML=$ | $90\%$ |
| $I.D.SML=$ | 48 %   |

Fuente: elaboración propia. 23-09-09.

Estos datos indican que de las secciones con mensajería local del área 2, el 90% de las veces se encuentra desocupado y de las secciones sin mensajería local, el 48% de las veces se encuentra desocupado, es decir que de 411 secciones que se disponen para correo con mensajería local se utilizan únicamente 41 secciones, quedando 370 sin utilizar.

Al realizar el mismo análisis para correo sin mensajería local del área 2, el índice obtenido indica que de 229 secciones disponibles se utilizan 119, quedando 110 sin utilizar.
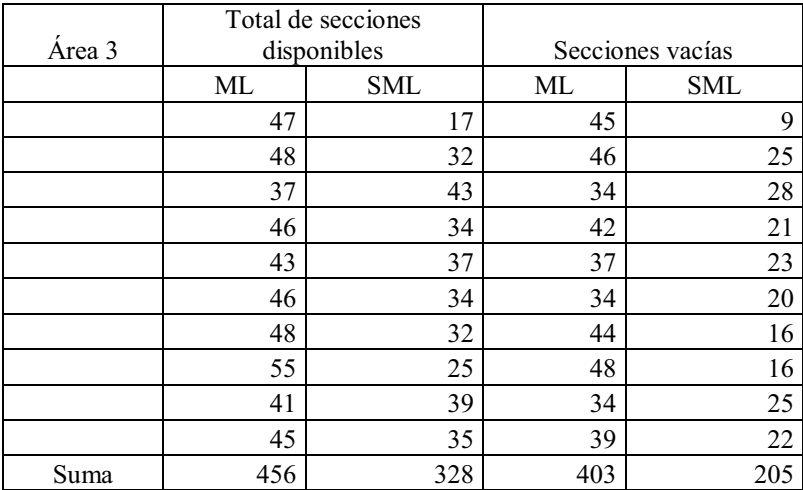

### Tabla XIII. **Resumen de muestreo realizado en área 3**

Fuente: elaboración propia. 25-09-09.

 Utilizando la fórmula se realizan los cálculos para el área 3, con los datos de latabla XIII.

IDCML =  $403 / 456 * 100 = 88.37 \%$ 

IDCML =  $205 / 328 * 100 = 62.50 %$ 

### Tabla XIV. **Índice de desocupación de secciones con y sin mensajería local, área 3**

| Area 3     |     |
|------------|-----|
| $I.D.CML=$ | 88% |
| $I.D.SML=$ | 63% |

Fuente**:** elaboración propia. 25-09-09.

Estos datos muestran que de los sitios con mensajería local del área 3, el 88% de las secciones se encuentran desocupadas y de las secciones sin mensajería local, el 63% se encuentra desocupado, es decir que de 456 secciones que se disponen para correo con mensajería local se utilizan únicamente 55, quedando 401 sin utilizar.

Al realizar el mismo análisis para correo sin mensajería local del área 3 el índice obtenido indica que de 328 secciones disponibles se utilizan 121, quedando 207 sin utilizar.

| Área 4 | Total de secciones<br>disponibles |            |          | Secciones vacías |
|--------|-----------------------------------|------------|----------|------------------|
|        | ML                                | <b>SML</b> | ML       | <b>SML</b>       |
|        | 55                                | 25         | 53       | 18               |
|        | 59                                | 21         | 54       | 19               |
|        | 41                                | 39         | 35       | 27               |
|        | 24                                | 56         | 22       | 48               |
|        | 22                                | 42         | 21       | 32               |
|        | 0                                 | 80         | $\theta$ | 52               |
|        | 0                                 | 80         | $\Omega$ | 69               |
|        | 0                                 | 80         | $\theta$ | 26               |
|        | 0                                 | 80         | $\theta$ | 74               |
|        | 0                                 | 80         | $\theta$ | 68               |
| Suma   | 201                               | 583        | 185      | 433              |

Tabla XV. **Tabla resumen de muestreo realizado en área 4** 

Fuente: elaboración propia. 28-09-09.

 Utilizando la fórmulase realizan los cálculos para el área 3, con los datos de la tabla XIV.

IDCML =  $185 / 201 * 100 = 92.04 %$ 

$$
IDCML = 433 / 583 * 100 = 74.27 %
$$

Tabla XVI. **Índice de desocupación de secciones con y sin mensajería local, área 4** 

| Area 4     |        |
|------------|--------|
| $I.D.CML=$ | $92\%$ |
| $LD.SMI =$ | $74\%$ |

Fuente: elaboración propia. 04-10-09.

Estos datos muestran que de las secciones con mensajería local del área 4, se encuentran el 92% de las veces desocupadas y de las secciones sin mensajería local se encuentra el 74% de las veces desocupadas, es decir que de 201 secciones que se disponen para correo con mensajería local se utilizan únicamente 16, quedando 185 sin utilizar.

Al realizar el mismo análisis para correo sin mensajería local del área 4, el índice obtenido indica que de 583 secciones disponibles se utilizan 152, quedando 431 sin utilizar.

La siguiente tabla presenta un resumen del análisis realizado en cada una de las áreas, en la que se puede apreciar el total de secciones que se encuentran disponibles en cada una de las áreas de correo, y cuántas de ellas se encuentran vacías, según el muestreo realizado en cada una de ellas.

Tabla XVII. **Resumen de secciones disponibles con y sin mensajería local total** 

|        |                    |                    | Total de   | Total de   |
|--------|--------------------|--------------------|------------|------------|
|        |                    |                    | secciones  | secciones  |
|        | Total de secciones | Total de secciones | vacías     | vacías     |
|        | disponibles CML    | disponibles SML    | <b>CML</b> | <b>SML</b> |
| Area 1 | 473                | 167                | 450        | 73         |
| Área 2 | 411                | 229                | 371        | 110        |
| Area 3 | 456                | 328                | 403        | 205        |
| Area 4 | 201                | 583                | 185        | 433        |
| Suma   | 1541               | 1307               | 1409       | 821        |

Fuente: elaboración propia. 04-10-09.

Con base en los datos que se encuentran en la tabla XVI, se calculará un índice para el total de secciones con y sin mensajería local.

 $IDCML = 1409 / 1541 * 100 = 91.43 %$ 

IDCML = 821 / 1541 \* 100 = 53.27 %

### Tabla XVIII. **Índice de desocupación total**

Índice total por áreas

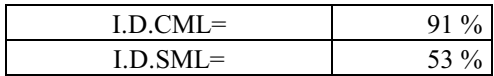

Fuente: elaboración propia. 28-10-09.

Haciendo un análisis general por el total de sitios disponibles en las cuatro áreas, los índices indican, que para un total de 1541 secciones disponibles para correo conmensajería local, el 91% de las veces se encuentra desocupado, es decir que se está utilizando únicamente el 9% de los espacios disponibles para estas secciones, equivalente a 139 espacios, y el 91% equivale a 1402 espacios sin ser utilizados.

De igual forma, para el análisis del índice de desocupación de secciones disponibles sin mensajería local, se encontró que el 53% de las veces se encuentra desocupado, es decir, que se está utilizando solamente el 37%.

Esto indica que de 1307 espacios disponibles para secciones con correo sin mensajería local, solamente se utilizan 484, quedando 823 espacios sin utilizar.

Con base en los datos obtenidos, se puede hacer un cálculo exacto de los muebles que se deben disponer para el almacenamiento de correo.

Tomando en consideración, que para el nuevo diseño de almacenamiento, a cada sección se le asignará una ubicación física, la cual quedará almacenada en el sistema al momento de su ingreso, indicando la ubicación de la misma.

La siguiente tabla muestra el número de ubicaciones necesarias para colocar y almacenar el correo con y sin mensajería local. Como se puede observar el número de ubicaciones necesarias para correo con mensajería local es muy pequeño, en comparación con el correo sin mensajería local, esto se debe a que la mayoría del correo con mensajería local que ingresa a bodega de P.O.Box, es despachado y enviado al medio día.

Existen algunos correos que regresan a bodega, ya sea porque el cliente no se encontraba, por cambio de domicilio, o por errores de dirección, no pudieron ser entregados a los clientes, entonces se almacena en bodega para ser enviados al siguiente día, pero hay algunos correos que tardan un poco más en ser enviados nuevamente, y por ello se le debe dar una ubicación física para ser almacenados.

Es por ello, que se debe contar con un número determinado de ubicaciones para almacenar este tipo de correo, el cual se pudo estimar por medio del índice de desocupación, tomando los datos de la tabla XVI, y con base en estos índices se pudo determinar el número de ubicaciones necesarias para el correo con y sin mensajería local y son las que se indican en la siguiente tabla.

Tabla XIX. **Ubicaciones a utilizar**

| Número de ubicaciones necesarias para correo CML = | 1391 |
|----------------------------------------------------|------|
| Número de ubicaciones necesarias para correo SML = | 484  |

Fuente: elaboración propia. 15-11-09.

Es importante mencionar que los muebles que se utilizan actualmente tienen 32 espacios cada uno, y que cada uno de estos espacios será una ubicación, con esto se procederá a determinar el número de muebles necesarios.

Para correo con mensajería local: 6 muebles de 32 espacios = 192 espacios y se necesita un estimado de 139, restarían 53 espacios libres, que permanecerían como reserva.

Para correo sin mensajería local: 16 muebles de 32 casilleros cada uno = 512 espaciosos disponibles y se necesita un estimado de 484, restarían 28 espacios que quedarían como reserva.

De acuerdo con lo analizado, se debe disponer de un total de 22 muebles para el almacenamiento de correo, la mayor parte de ellos será para el correo sin mensajería local, ya que para el correo con mensajería local, será únicamente para aquel correo que presente algún tipo de inconveniente que impida darle entrega al cliente.

Mobiliario para paquetería:considerando que según el dato obtenido por el jefe de P.O.Box, necesita aproximadamente 900 ubicaciones físicas, se propone una distribución de*racks* selectivos, para paquetes de carga pesada, *picking* para paquetes de carga mediana y estanterías para paquetes pequeños.

Según la distribución que se propone, el número de estanterías que se debe disponer y las especificaciones con las que debe contar son las siguientes: 51 estanterías tipo *picking*, de 2.2 metros de longitud, 2.75 metros de altura y 0.60 metros de profundidad, con 4 divisiones cada una, 3 de ellas con una altura de 0.68 metros y la ultima de 0.34 metros.

En cada una de estas estanterías se acomodarán 4 ubicaciones por nivel, es decir que cada estantería tendrá la capacidad de almacenar 16 ubicaciones, dando un total de 816 ubicaciones de 0.50 \* 0.60 metros.

En la siguiente figura se muestran las dimensiones de este tipo de estantería.

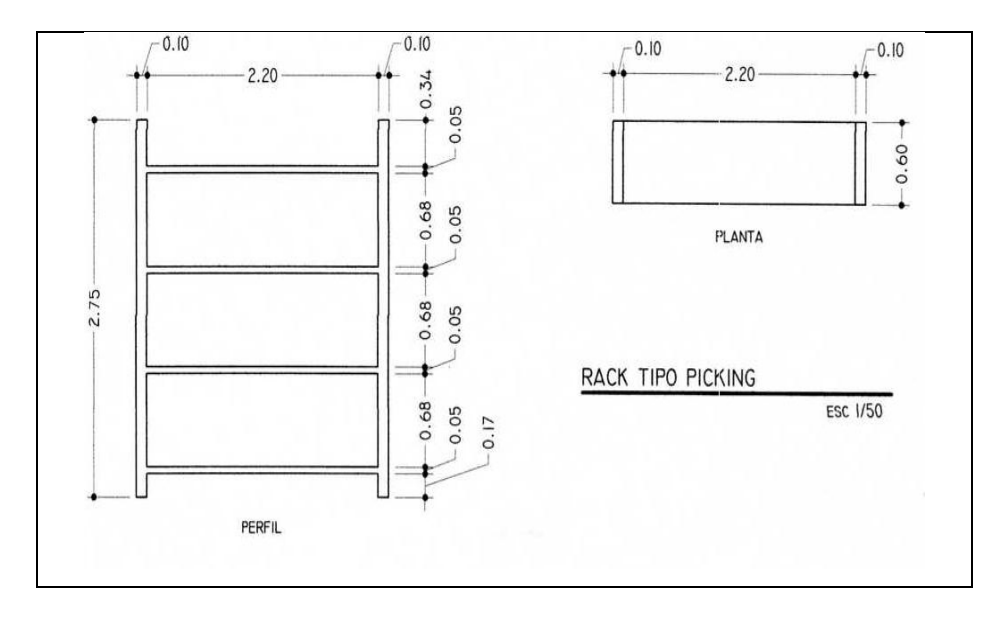

Figura 34. **Dimensiones de** *racks* **tipo** *picking* **para paquetería** 

Fuente: http://www.delaporte.com.ar/e309.htm.10-12-09.

Para el almacenamiento de paquetes con mensajería se propone utilizar, 4 estanterías tipo *picking*, con las siguientes dimensiones: 2.20 m de longitud, 2.75 m de alto y 1.20 m de profundidad, con tres divisiones disponibles para dos rutas. Dos de estas divisiones tendrán una altura de 1.10m y la última de 0.23.

En cada una de estas estanterías, simplemente se apilarán aquellos paquetes que cuenten con servicio de mensajería local, dándole inmediatamente salida del mismo, para evitar así la saturación de paquetes en esta área.

En la siguiente figura se muestran las dimensiones del tipo de estantería a utilizar para el área de rutas.

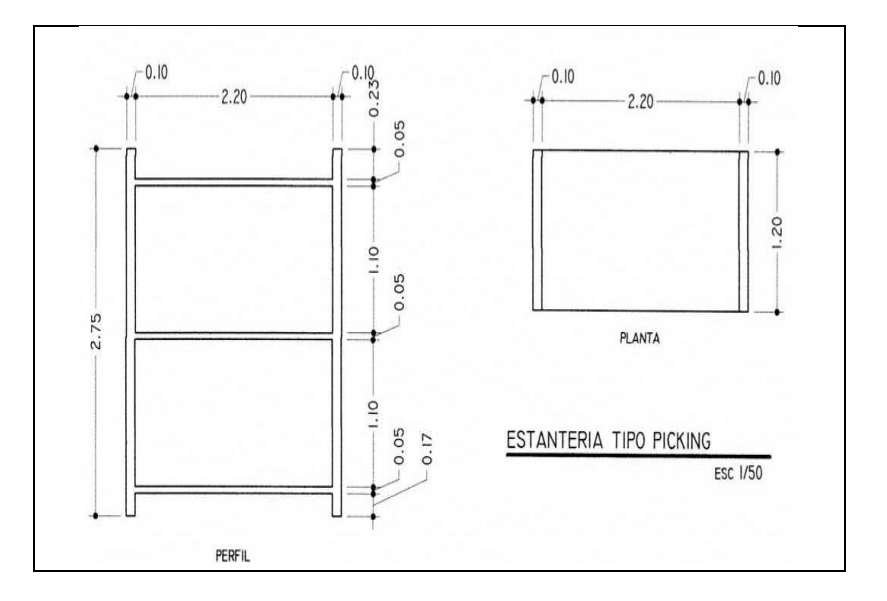

Figura 35. **Dimensiones de** *racks* **tipo** *picking* **para rutas** 

Fuente: http://www.delaporte.com.ar/e309.htm.15-12-09.

Para darle ubicación a paquetes pequeños, se propone la compra de 6 estanterías livianas con las siguientes características: 2.50 m de altura, 1 m de longitud y 0.60 m de profundidad. Cada una de estas estanterías tendrá 5 niveles de 0.57 m cada una.

En cada uno de estos niveles se le dará ubicación a 3 paquetes de 0.30 m cada uno, haciendo un total de 15 ubicaciones por estantería, es decir, que por las 6 estanterías, se le dará ubicación a 90 paquetes pequeños.

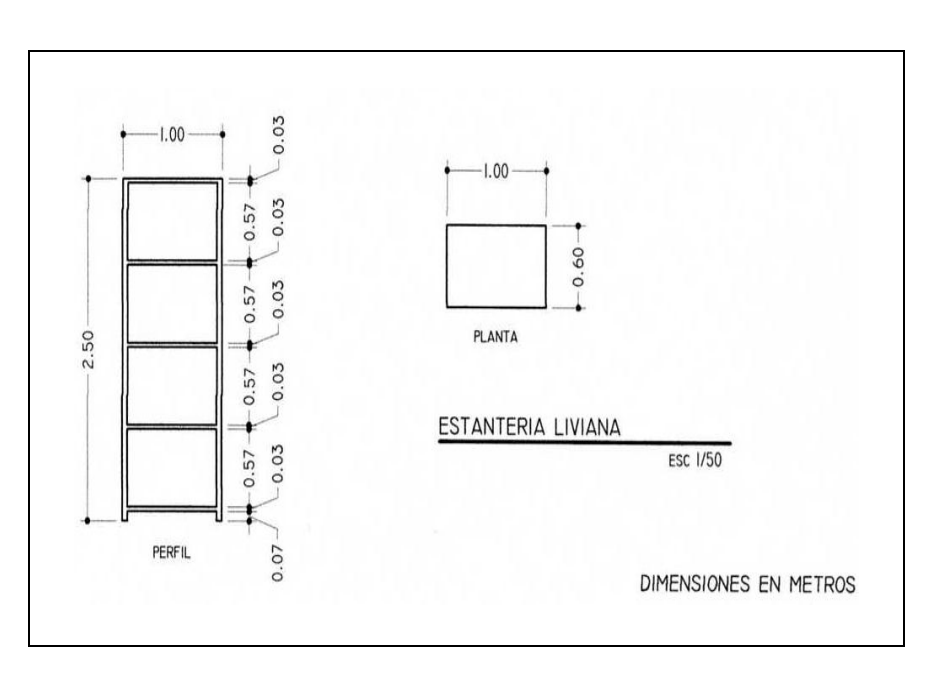

Figura 36. **Dimensiones de estanterías livianas** 

Fuente: http://www.delaporte.com.ar/e309.htm.15-12-09.

Con la adquisición de estas estanterías se podrán localizar un total de 906 ubicaciones físicas.

### **3.4.2. Mano de obra capacitada**

Contar con mano de obra capacitada le garantiza a la empresa un mejor desempeño del personal, por lo tanto, para el área de correo como para el área de paquetería y mensajería local, se propone programar capacitaciones sobre el manejo del nuevo *software* a utilizar, estas capacitaciones permitirán que el recurso humano esté preparado para ejecutar la propuesta.

Para este proyecto en particular, las capacitaciones sobre el manejo y las aplicaciones del nuevo *software*, serán impartidas por la misma empresa que venda el *software* que se tiene planificado implementar, es decir, la que ofrezca la mejor propuesta.

### **3.5. Análisis de costos para los recursos necesarios en la propuesta**

Para poder implementar este proyecto de Nuevo Sistema de Almacenamiento de Correo y Paquetería, es necesario realizar una inversión considerable, ya que para la misma es necesaria la compra de casi el 99% de las estanterías para darle una ubicación física a los paquetes.

Como en todo proyecto, se realizaron cotizaciones para evaluar precios, calidad, garantía y respaldo, y así con un criterio más amplio, poder seleccionar la propuesta que sea la más conveniente. Con base en estas cotizaciones se puede decir que la inversión del proyecto a realizar, será la siguiente:

| Racks para carga pesada            |                   | Costo total: $Q$ 10 461,76 |  |
|------------------------------------|-------------------|----------------------------|--|
| Altura                             | $2.75 \text{ m}$  |                            |  |
| Longitud                           | $2.50 \text{ m}$  |                            |  |
| Profundidad                        | 1.00 <sub>m</sub> |                            |  |
| Cantidad                           | 2 tramos          |                            |  |
|                                    |                   |                            |  |
| 3<br>Bastidor 2.75 m x 1.00 m      |                   |                            |  |
| 8<br>Largueros de 2.50 m           |                   |                            |  |
| 16<br>Seguros                      |                   |                            |  |
| Anclajes de alta resistencia<br>12 |                   |                            |  |

Tabla XX. **Especificaciones y costo de** *racks* **para carga pesada** 

Fuente: Empresa EQUISA (equipo especializado). 17-12-09.

### Tabla XXI. **Especificaciones y costo de** *racks* **tipo** *picking* **para carga liviana**

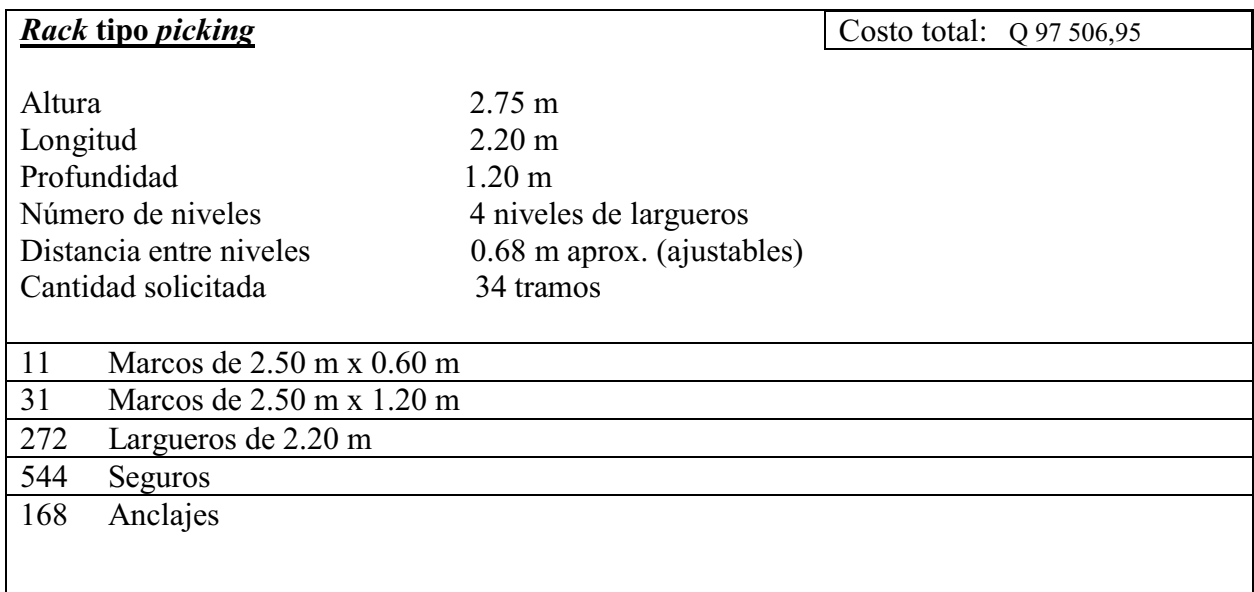

Fuente: Empresa EQUISA (equipo especializado). 17-12-09.

### Tabla XXII. **Especificaciones de entrepaños, para** *racks*

Costo total: Q 28 720,84 **Entrepaños** 

- 36 Tablex de ¾¨ 0.60 m x 2.20 m natural
- 25 Tablex de ¾¨ 1.20 m x 2.20 m natural

Fuente: Empresa EQUISA (equipo especializado). 17-12-09.

### Tabla XXIII. **Especificaciones de estanterías livianas**

### **Estanterías livianas**

Costo total: Q 8 412,00

6 Estanterías Altura 2.50m Longitud 1 m # de bandejas o entrepaños 5 Dist. Entre niveles 0.57 m aprox.

Fuente: Empresa EQUISA (equipo especializado). 18-12-09.

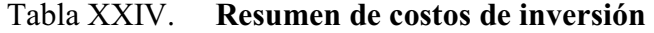

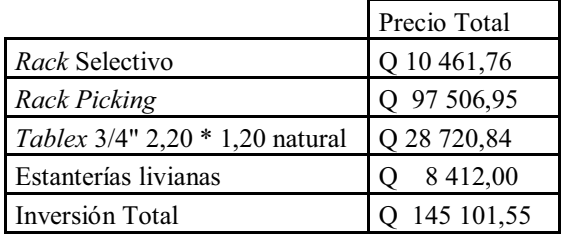

Fuente: Empresa EQUISA (equipo especializado). 18-12-09.

## **4. IMPLEMENTACIÓN DE LA PROPUESTA**

### **4.1. Compra de mobiliario requerido**

En el capítulo anterior se estimaron los costos para la compra del mobiliario, con base en las cotizaciones realizadas. A continuación, se hará una breve descripción de las operaciones que se realizarán en la compra del mobiliario requerido.

- $\bullet$  Realizar la solicitud y orden de compra a la empresa que se haya elegido como la mejor opción.
- La empresa proveedora del mobiliario indicará el día y hora en que se llevará a cabo la instalación de los *racks*.
- $\bullet$  Con la ayuda de todas las personas que laboran en el área de P.O.Box, se procederá a desocupar el área con dos días anticipados a la fecha de instalación de mobiliario acordada con la empresa proveedora, ya que según las indicaciones de ésta una vez preparado el espacio físico la instalación adecuada del mobiliario se realiza en un día, por lo que se debe preparar la bodega para que el personal encargado de instalar los *racks*, no tengan ningún inconveniente de espacio que les impida trabajar eficientemente.

 $\bullet$  Dado que las labores de bodega son únicamente de lunes a viernes, la instalación del mobiliario se llevará a cabo en un fin de semana, funcionando provisionalmente un espacio físico que antes fungía como bodega y que en la actualidad se utiliza como área de carga y descarga, por las mañanas de 7:00 a 8:00 y por las tardes de 4:00 a 5:00.

#### **4.2. Instalación de** *software*

El *software* ha sido trabajado por el personal de la empresa altamente calificado, a continuación se detallan brevemente las operaciones que se llevarán a cabo en la instalación del *software.*

- $\bullet$  Un grupo del personal que labora en el departamento de informática, será el que llevará a cabo la instalación del nuevo *software*, realizando las operaciones que para ello correspondan, considerando para esto, un período de una o dos semanas;
- $\bullet$  Estas operaciones se iniciarán al mismo tiempo que se inician las operaciones de desocupación de bodega e instalaciones de *racks.*

### **4.3. Capacitación del personal involucrado**

Todo el personal involucrado en el nuevo sistema de almacenamiento de paquetes, correo y mensajería local, recibirá instrucciones y capacitaciones sobre el manejo del *software*, el uso de las nuevas estanterías, el manejo de la información, los cambios realizados a los procedimientos actuales, etc.

Estas capacitaciones serán realizadas por el mismo personal de la empresa, que será el responsable de instalar el nuevo s*oftware*, la capacitación inicial se realizará por grupos de cuatro personas, en sesiones de tres horas durante el periodo de cuatro semanas, además se proveerá de documentos que sirvan de apoyo a las capacitaciones.

### **4.3.1. Procedimiento para darle entrada a los paquetes al sistema**

A continuación se describe el proceso mejorado para dar entrada al sistema a todos los paquetes provenientes de aduana.

- Se reciben paquetes provenientes de aduana permitiendo el ingreso del vehículo que los transporta a la bodega de P.O.Box.
- Una vez que el vehículo haya ingresado a bodega, dos asistentes de bodega junto con el ayudante del vehículo, procederán a bajar los recipientes que contienen los paquetes.
- Un tercer asistente introducirá el código de clave que le permite ingresar al sistema y dar entrada a los paquetes provenientes de aduana.
- Los dos primeros asistentes, irán sacando de los recipientes cada uno de los paquetes e inmediatamente los pasarán por un escáner.
- El tercer asistente será el encargado de imprimir y pegar en cada paquete el *sticker* de código de barras correspondiente.

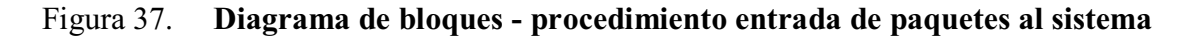

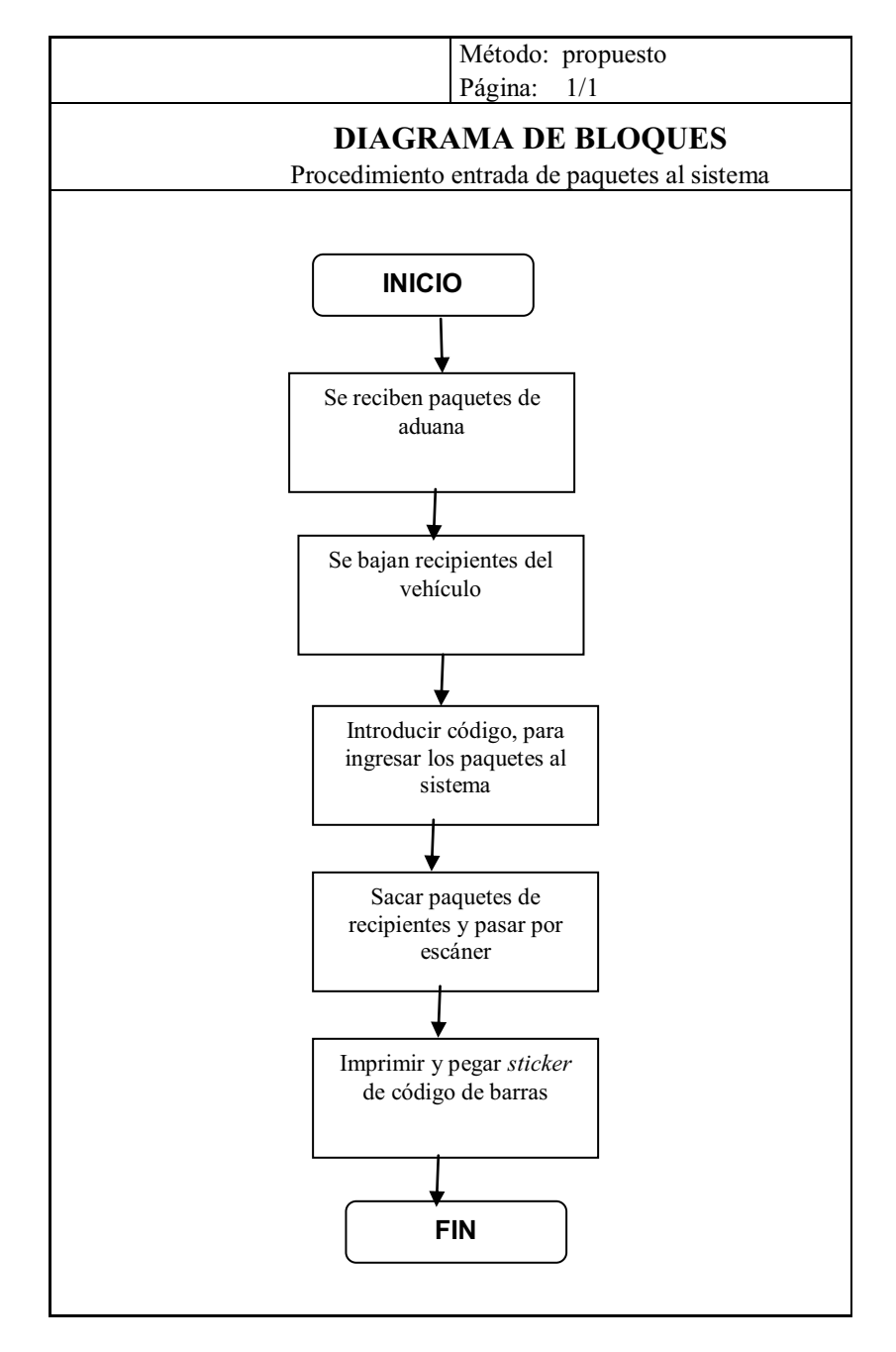

Fuente: Trans-Express. 26-12-09.

### **4.3.2. Procedimiento para inventariar mensajería y clasificarla por ruta**

A continuación se describe cada una de las operaciones que se realizan en el método propuesto para el proceso de clasificación de rutas.

- Habrá un cuarto y un quinto asistente, quienes revisarán la información contenida en el *sticker* de código de barras que haya sido pegado en el paquete.
- Si el paquete tiene mensajería local, se procederá a identificar, en la información contenida en el código de barras, a qué ruta pertenece el paquete. Las rutas que se manejan son ruta 1, 2, 3, 5, 6, 7 y 8. Esta operación será realizada por el cuarto y quinto asistente.
- Una vez identificada la ruta a la que pertenece el paquete, el cuarto y quinto asistente, pasarán a ubicar el paquete en el *rack*correspondiente. De esta forma quedarán inmediatamente clasificadas cada una de las rutas.
- Clasificadas las rutas se espera a que los operadores de *call center* confirmen cada uno de los paquetes, y que pasen el informe a los asistentes para que éstos puedan pegarle a cada paquete la factura correspondiente.
- Si el paquete no tiene servicio de mensajería local, el cuarto y el quinto asistente apartarán en una carreta todos los paquetes que no tienen mensajería local, mientras terminan de ubicar los que ingresaron con mensajería local.
- $\bullet$  Cuando el tercer asistente haya terminado de ingresar todos los paquetes con mensajería local, retomarán los paquetes sin mensajería local que hayan ubicado en la carreta y procederá a medir la dimensiones de los paquetes, esto se realiza con la finalidad de determinar con base en las dimensiones del paquete, una ubicación física, que no solamente asegure que el paquete estará en las mejores condiciones de almacenamiento, sino que además asegure la optimización de las 900 ubicaciones disponibles en bodega.
- $\bullet$  De acuerdo con las dimensiones del paquete se buscará en el sistema una ubicación física disponible y que se adapte a las dimensiones del mismo, tomando como referencia las dimensiones del *rack* tipo*picking* y las dimensiones de las estanterías livianas. Cuando un cliente envía más de un paquete, éstos deben almacenarse juntos, por lo que para este caso una ubicación en las estanterías tipo *picking* es la más adecuada.
- $\bullet$  Cuando se haya determinado la ubicación física para el paquete, se guarda la información, se imprime en el*sticker* de código de barras y se pega al paquete.
- $\bullet$  Los asistentes cuarto y quinto, que para entonces estarán disponibles, serán quienes ayudarán a ubicar los paquetes sin mensajería local en el área de paquetería.

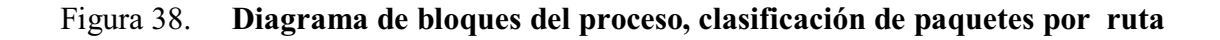

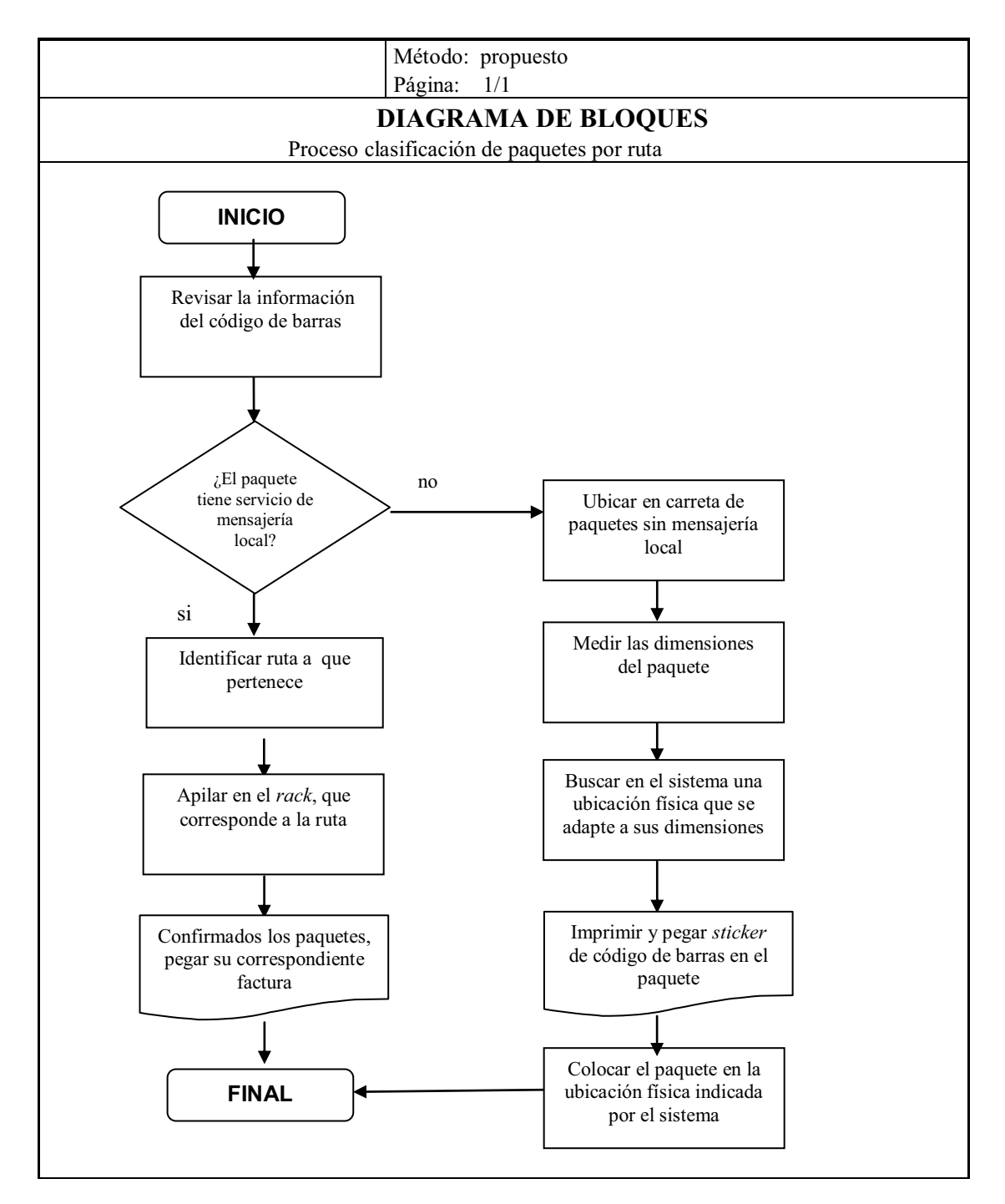

Fuente: Trans-Express. 26-12-09.

### **4.3.3. Procedimiento para clasificar correo**

Para realizar el procedimiento propuesto para la clasificación de correo, se realizó una nueva distribución de secciones, la misma ha sido descrita en el capítulo 3, y con la ayuda de ésta, el nuevo procedimiento será según se indica en la siguiente lista.

- $\bullet$  Este proceso es el primero que se realiza cada mañana, cuando ingresa a bodega elvehículo que contiene el correo que proviene de aduana
- $\bullet$  Dos asistentes de bodega junto con el ayudante del vehículo, serán quienes bajarán los recipientes y sacarán las cajas de correo.
- $\bullet$  Los dos asistentes contarán las cajas que ingresaron y anotarán en el reporte el número de las mismas, este reporte se lo entregarán al jefe de bodega para llevar el respectivo control de lo que ingresa a bodega.
- $\bullet$  Luego se procede a abrir las cajas y a procesar primero los periódicos, para que éstos sean enviados inmediatamente por medio de los *drivers*, quiénes lo repartirán a los clientes que estén suscritosa este servicio.
- $\bullet$  Luego entre los cinco asistentes, clasificarán el correo de acuerdo con los rangos de secciones que se indican en el capítulo 3, en las tablas IV, V, VI y VII. Una vez el correo esté bien identificado con el número de sección a la que pertenece, se colocará en la caja correspondiente.
- Si el correo no está bien identificado, es decir, que no indica el número de sección a la que pertenece, se procede a colocar este correo en una caja, para "correo mal identificado". Si alguno de los asistentes por medio del nombre que esté inscrito en el sobre puede identificar la sección a la que pertenece, entonces procederá a anotar el número de sección en el sobre para luego colocarlo en la caja a la que corresponda, de lo contrario un asistente se encargará de buscar en el sistema por medio del nombre del cliente a qué sección pertenece.
- Cuando se haya terminado de clasificar el correo, cada asistente tomará las cajas que le correspondan, y las llevará a la mesa de trabajo.
- Cada asistente tomará una caja a la vez e irá clasificando el correo contenido en la misma, agrupando la correspondencia de cada sección.
- Luego el asistente procederá a apilar el correo intercalando una sección horizontal y otra vertical, este paso se realiza con la finalidad de no confundir el correo de cada sección.
- $\bullet$  Al estar el correo debidamente ordenado, el asistente procederá a realizar los movimientos respectivos, es decir, que buscará en el sistema el número de sección y luego ingresará la información, esta información se refiere al peso y número de folletos, sobres, catálogos y otra información que el cliente haya solicitado para su correspondencia. Al grabar esta información se imprime el*sticker* de código de barras, el cual se pega en la bolsa, en donde se haya empacado la correspondencia.
- Luego de empacar todo el correo, el asistente procederá a sellar todas las bolsas.
- $\bullet$  El asistente irá separando las bolsas de acuerdo con la ruta a la que pertenezca, para que cuando lleguen los *drivers*, éste tome el correo que corresponde a su ruta. El número de ruta se indica en el código de barras, si el código de barras no indica ninguna ruta, se supone que la sección no tiene servicio de mensajería local, por lo que se procederá a colocar el correo en una caja, separándolo de los demás.
- $\bullet$  Luego el asistente buscará en el sistema una ubicación física para ubicar el correo que no tiene mensajería local, y así almacenarlo mientras el cliente lo solicita.

Todo el proceso se ilustra en la figura 39:

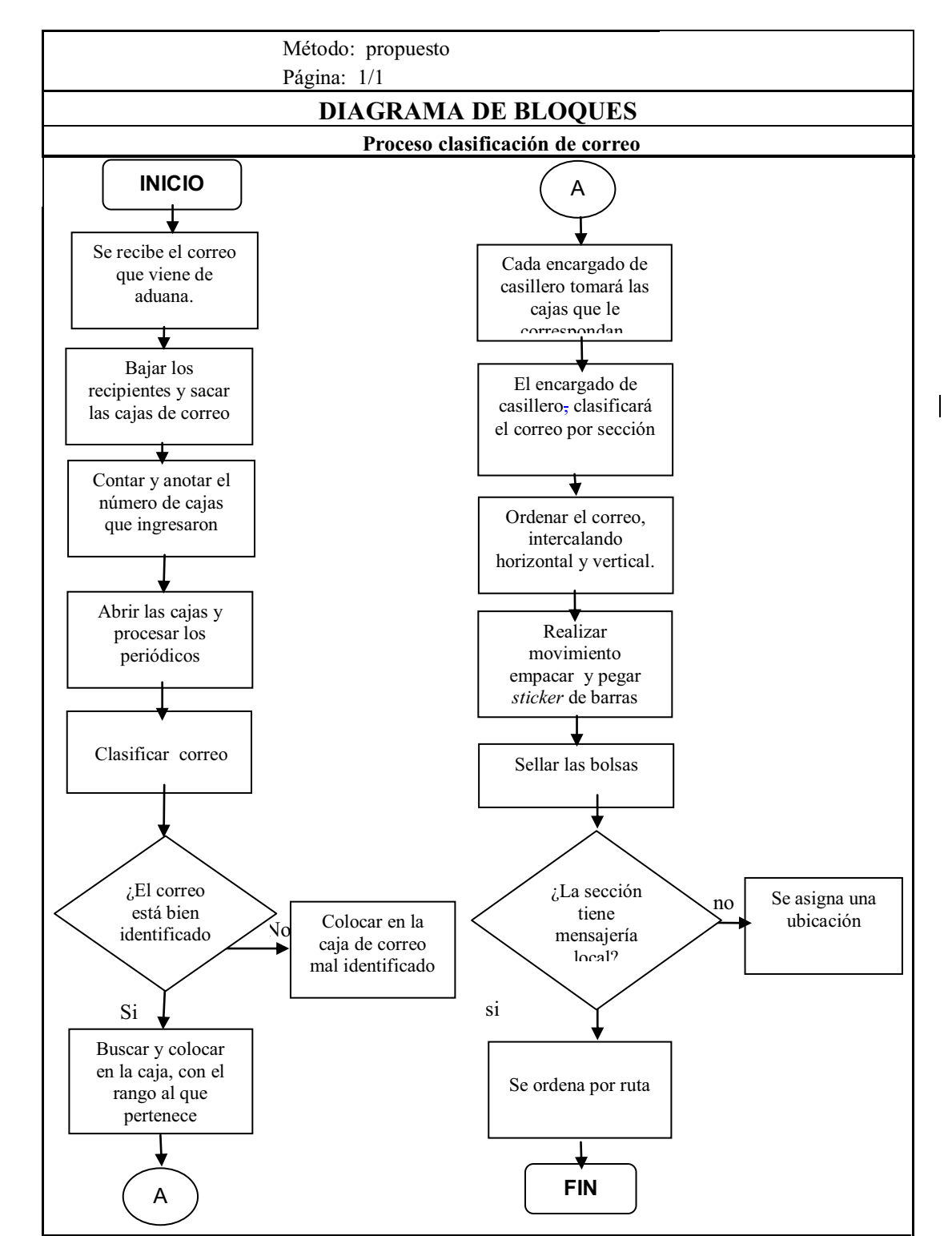

### Figura 39. **Diagrama de bloques del proceso mejorado clasificación de correo**

Fuente: elaboración propia. 27-12-09.

### **4.3.4. Procedimiento para entrega en** *counter*

A continuación se describe el procedimiento para realizar entrega de paquetes y correo en *counter*.

- $\bullet$ Se inicia cuando el cliente solicita al operador de *counter* paquetes y/o correo;
- $\bullet$ El operador mandará la orden a bodega.
- $\bullet$  El asistente tomará la boleta impresa y buscará en el área de paquetería él o los paquetes solicitados, asimismo si tuviera correo.
- $\bullet$  Luego el asistente llevará a *counter* lo solicitado, anotando en una hoja de control, número de sección y la cantidad de paquetes, la cual que debe ser firmada por del operador de*counte*r, dando fe de la misma.
- $\bullet$  Luego el operador de*counter* será quien revise en el sistema si todo está en orden, para luego dar salida al paquete.

En el siguiente diagrama de bloques se describe el proceso de entrega de paquetes en *counter*.

# Figura 40. **Diagrama de bloques del proceso mejorado entrega de paquetes en**

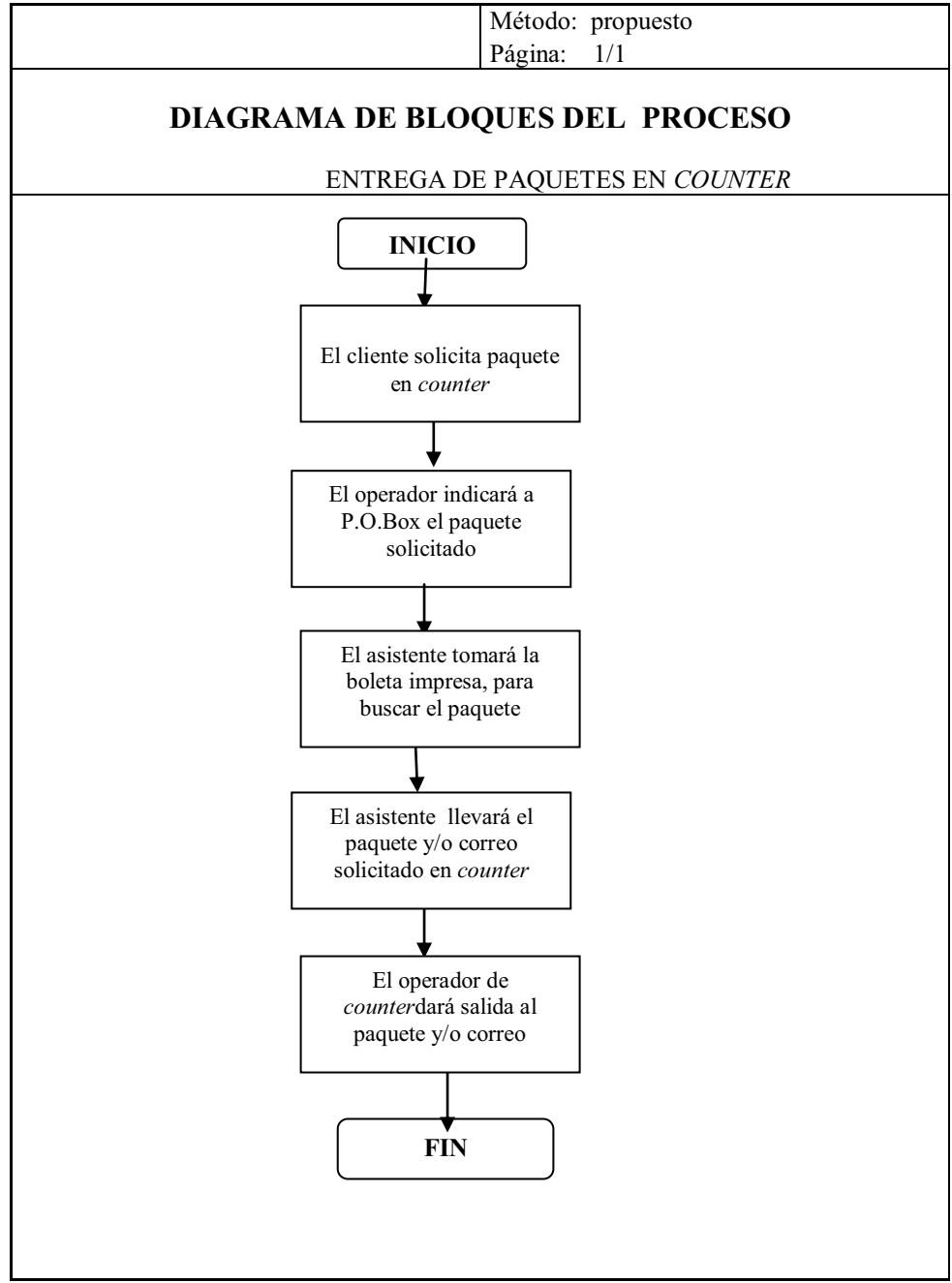

Fuente: Trans-Express. 28-12-09.

### **4.4. Propuesta llevada a cabo**

A continuación se describen ciertos aspectos importantes que deben tomarse en cuenta para la implementación de la propuesta, son fundamentales para un desarrollo eficaz del nuevo sistema.

### **4.4.1. Coordinación de la propuesta**

La ejecución de la propuesta se realizará bajo autorización del gerente general, el gerente de operaciones, junto con el jefe de bodega, serán los responsables de la coordinación. El jefe de bodega informará al gerente de operaciones sobre el desempeño de los asistentes y operadores de bodega, así como el *software* que forma parte vital en el proyecto.

Con la ayuda de las capacitaciones dadas anteriormente, se espera que el desempeño del personal operacional sea eficiente.

### **4.4.2. Monitoreo del plan**

El monitoreo del plan se hará en base a reportes que se efectuarán dos veces por semana, durante un periodo inicial de tres meses; posteriormente darle seguimiento en periodo de tiempos un poco más prolongados, éstos serán realizados por todos los departamentos involucrados en el proyecto.

Tanto el jefe de bodega como el personal de sistemas, mantendrán una comunicación constante, realizando revisiones periódicas en el desarrollo del sistema.

Cada departamento será responsable en la entrega de los reportes, al gerente de operaciones, ya que estos reportes darán un soporte a la exactitud en el control de inventario.

### **4.4.3. Retroalimentación del plan**

Debido al tipo de supervisión y/o control que se llevará a cabo, el cual debe ser de tipo preliminar, en el momento y post ejecución, para permitir determinar errores o desviaciones en el proceso o a la ejecución del plan y de tipo concurrente, de modo que puedan vigilarse y supervisarse las actividades mientras éstas se llevan a cabo. De esta manera, se evitará la utilización innecesaria de recursos monetarios, humanos y de tiempo, ya que, si fuera necesario, permitirá corregir el rumbo mientras se ejecuta la acción.

### **5. SEGUIMIENTO DE LA PROPUESTA**

### **5.1. Evaluación de resultados y avances obtenidos con el nuevo sistema**

Para poder garantizar una eficiente evaluación que determine que los resultados obtenidos son los esperados y que además existe un avance en el proceso de ingreso y egreso de paquetes y correos con y sin mensajería local en el área de P.O.Box, se debe contar con un buen diseño de reportes que validen dicha situación. Algunas consideraciones a tomar en cuenta en la elaboración de los reportes son:

- Tiempos de operación: este dato es importante, ya que con él se podrá realizar una comparación con los tiempos históricos de operación, además de tener una base de información para cambios futuros. Los tiempos a considerar serán: tiempo de entrada de paquetes con mensajería local, desde que entran hasta que estén ubicados en sus respectivas rutas; tiempos de entrada de paquetes sin mensajería local, desde que entran hasta cuando estén colocados en sus respectivas ubicaciones y tiempos de clasificación de correo.
- Flujo de salidas y entradas de paquetes: los flujos de salidas y entradas indicarán un promedio de los paquetes que salen y entran por día y así poder tener un estimado de las ubicaciones disponibles. Dado que la empresa tiene planes de cobro por almacenaje, este dato será de mucha utilidad.

### **5.2. Creación de unidades básicas gerenciales**

Cuando se refiere a una unidad, se dice que es el grupo más pequeño de gestión dentro de una empresa u organización. Al representarse como una unidad, esta debe identificarse como un verdadero equipo. Al ser gerencial, significa que la unidad debe ser autogerenciada; por tanto, debe existir en ella un líder que sepa y pueda llevar a su unidad a la meta. Finalmente, se llamará básica, porque será la unidad más pequeña dentro de la empresa; y ya no es posible dividirla en más partes.

Las unidades básicas gerenciales, con sus siglas UBG serán unidades que se harán cargo de los procesos y contarán, necesariamente, con mayor autonomía para la toma de decisiones. Aquí el foco de atención será el cliente, ya sea interno o externo y el objetivo primordial de estas unidades será alcanzar la satisfacción del cliente, con el producto o servicio que se les ha encomendado.

La unidad básica gerencial UBG estará formada por un equipo de personas quienes tendrán un objetivo claramente definido y además tendrán la autonomía para administrar los recursos necesarios con el fin de lograr los resultados contemplados. El número de este grupo no deberá ser mayor a 10 personas.

La empresa delegará en la unidad básica gerencial UBG la responsabilidad del gerenciamiento de rutina, es decir, dará autonomía necesaria para que las personas que integran la unidad básica gerencial UBG tomen las decisiones que hagan falta para alcanzar los objetivos que se hayan propuesto en el proceso que realizan, y le delegará la autoridad necesaria para que las decisiones que tome sean respetadas.

Se propone a la UBG realizar reuniones relámpago, o sea mini reuniones diarias que puedan llevarse a cabo al inicio de las actividades diarias. Éstas serán de gran utilidad, especialmente para mantener las relaciones interpersonales y para comunicar al grupo la información más importante del día anterior y del día que está por iniciar.

Esta reunión no debe tomar más de cinco minutos, en caso de que haya necesidad de discutir acerca de un tema, una vez concluida la reunión relámpago debe programarse una reunión de trabajo sólo con las personas que deben intervenir en ella.

También, se debe fijar un sistema de auditorías internas, éstas se deben realizar periódicamente por una persona ajena a la unidad, para comprobar que el desarrollo de las actividades se realiza bajo los estándares aprobados y vigentes.

Las unidades deberán tener un líder temporal, lo cual significa que el liderazgo debe rotar para evitar la formación de jefaturas y posteriormente el surgimiento de jefes estrellas que limitan el desarrollo de todos sus colaboradores.

Cabe mencionar que no existe una sola forma y mucho menos la manera adecuada de crear una Unidad Básica Gerencial, UBG, en una empresa. Cada gerente deberá encontrar la forma más conveniente de organizarse, y luego ir evolucionando junto con la empresa.

Al formar cada unidad con el fin de satisfacer las necesidades de algún cliente interno o externo y tener bien identificados los productos que proporcionan; es fundamental que las unidades cuenten con el apoyo de la gerencia e identifiquen los indicadores que les servirán para medir su desempeño y establecer metas para el futuro.

Una vez que el objetivo y el producto de cada unidad han quedado claramente establecidos, al igual que los medios para desarrollarlo, se debe diseñar el proceso o método que permitirá proporcionarlos de la manera más eficiente.

### **5.3. Estandarización de los procesos**

La estandarización de los procesos es imprescindible para lograr el éxito en los negocios; sin embargo, en las pequeñas empresas esta actividad se encuentra depreciada y ha sido distorsionada por sistemas como ISO 9000, que en muchos casos se ha tratado de implementar sin éxito porque no se adapta a las condiciones de las pequeñas empresas.

La estandarización es trascendental para el crecimiento de la empresa; lo importante es llevarla a cabo de una manera apropiada a las necesidades de las pequeñas empresas y no cometer el error de invertir demasiados recursos en tareas que no aportarán ningún beneficio.

Un proceso que mantiene las mismas condiciones produce los mismos resultados, por tanto, si se desea obtener los resultados esperados consistentemente, es necesario estandarizar las condiciones, incluyendo materiales, maquinaria y equipo, métodos, procedimientos y el conocimiento y habilidades de la gente.

Si se quiere lograr una estandarización efectiva, es necesario que todos los miembros del proceso participen en la selección y documentación de un método, así como que reciban la capacitación necesaria.

A continuación se presentan algunos de los beneficios que ofrecen los estándares.

- Constituyen una forma fácil, segura y mejor de realizar un trabajo.
- Ofrecen la mejor forma de resguardar el conocimiento y la experiencia.
- $\bullet$ Proveen una mejor forma de medir el desempeño.
- $\bullet$ Manifiestan la relación entre causa y efecto.
- $\bullet$ Proporcionan los objetivos e indican cuáles son las metas de entrenamiento.
- $\bullet$ Proporcionan una base para el entrenamiento.
- $\bullet$ Proveen los medios para prevenir la recurrencia de errores y minimizar la variación

La estandarización puede dividirse básicamente en la estandarización de las cosas y en la estandarización del trabajo.

Cuando se habla de estandarización de las cosas se refiere a que los objetos deben ser iguales. La estandarización del trabajo consiste en establecer un acomodo en la forma de hacer algo, creyendo que siempre existirá una mejor forma de perfeccionarlo; en consecuencia, cada vez que se encuentre una mejor forma de hacerlo, se debe modificar el estándar y absorber ese conocimiento en el sistema documentado de la organización. Así el estándar puede muy bien compararse con un contenedor en el que se acumulan las mejoras.

Los formatos que se utilicen para estandarizar las actividades de la empresa deberán incluir, al menos la información de quién lo elaboró, quién lo aprobó, el número de versión y la fecha a partir de la cual entra en vigencia el documento.

Los siguientes son algunos aspectos importantes que se deben tomar en cuenta cuando se establecen los estándares:

- $\bullet$  Objetivo: el objetivo del trabajo que se realizará. Aquí deberán de incluirse los requerimientos del cliente o las especificaciones del trabajo.
- $\bullet$  Restricciones: son todas aquellas acciones que no se deben realizar para lograr un determinado objetivo. Aquí se parte de la base de que todo lo que no está prohibido, está permitido.
- $\bullet$ Actividades básicas para realizar el trabajo.

Antes de crear un estándar es importante discutir con los miembros que realizan las tareas que se van a estandarizar, cuál es el mejor método para alcanzar el objetivo de la tarea. Debe tenerse en cuenta los puntos de vista de todos los involucrados y cuestionar la necesidad de cada una de las actividades. La idea es elevar la eficiencia del proceso, eliminando todas las actividades innecesarias, y buscar la secuencia más lógica, con el fin de mantener la tarea lo más sencilla posible, siempre y cuando asegure el cumplimiento del objetivo.

Una vez acordado el mejor método para hacer algo, se documenta en un estándar. El objetivo que persigue la documentación de la rutina es proporcionar instrucciones precisas para la ejecución de las actividades principales del servicio, por medio de estándares que servirán de apoyo para el "día a día" dentro de la organización.

Es conveniente utilizar el formato más sencillo que pueda cumplir con los requerimientos mínimos de información. Se recomienda utilizar imágenes, dibujos o diagramas, que a través de ellos se pueda transmitir la información utilizando el menor espacio. Si algo puede quedar claro en una hoja con pocas letras y algunas imágenes, es mucho mejor que una explicación detallada en varias hojas.

Algunos estándares pueden requerir más elementos y mayor grado de detalle. Una pequeña empresa debe trabajar con el tipo de formato que mejor se ajuste a sus necesidades y no hacer nada que no se tenga claramente identificado como valioso y necesario.

Es conveniente señalar que la estandarización de los procesos no es una tarea fácil. Se requiere gran perseverancia y convicción por parte de los líderes, asegurarse de que se está en el camino correcto.

Existen varias razones del porqué en muchas ocasiones no se siguen los estándares, y algunas de ellas están relacionadas con las personas que toman las decisiones dentro de la organización.

- El estándar es deficiente.
- Falta de capacitación en el estándar.
- Falta de seguimiento para verificar la aplicación.
- Negligencia de los empleados.

Para poder corregir cada una de estas deficiencias es importante contrarrestarlas, realizando las siguientes acciones.

Cuando se está elaborando un estándar es imprescindible la participación de todos los miembros del proceso. Es improductivo hacer estándares de escritorio que no reflejan la realidad y mucho menos contratar gente externa para que desarrolle los manuales totalmente, sin tomar en cuenta al personal operativo. Cuando se desarrolla un estándar, hay que capacitar a las personas que van a regirse por él.

Esta capacitación tiene que ser realizada por las personas que ya dominan el proceso y se debe dejar un registro en el que se indique la fecha de la capacitación, la persona que la impartió y los resultados obtenidos.
También es importante realizar una evaluación teórica y práctica. Para que la capacitación sea más formal y que sea considerada con más seriedad, es conveniente otorgarles a los participantes una certificación, por cada tema que dominen. Una capacitación realizada de esta forma es más fácil de administrar y se convertirá en un elemento de motivación y estímulo para el personal.

## **5.4 Calidad en condiciones de trabajo**

Para que una organización sea cada vez más competitiva y logre alcanzar el éxito tan deseado, debe tenerse en cuenta que es imprescindible lograrlo, sino se cuenta con un conjunto de personas que sean competitivas en las labores que desempeñan, y que estén altamente comprometidas con la empresa y motivada. A esta última condición se le ha dado mucha importancia en el sistema organizacional. Uno de los puntos importantes dentro de la motivación del personal tiene que ver con cuáles son las condiciones de trabajo en las que éste se desempeña, de ahí se deriva la importancia que dentro de una organización, las condiciones de trabajo sean de calidad, en donde los beneficios no se limitan.

Cuando las condiciones de trabajo son las ideales, no solamente contribuyen al aumento de la productividad, sino además favorecen a mejorar la moral y el desarrollo de los empleados.

Los siguientes son algunos aspectos que se han considerado como importantes para lograr la calidad en las condiciones de trabajo:

 $\bullet$  Retribuciones:éstas deben ser conforme a lo que estipula la ley, muchas empresas retribuyen a sus empleados con salarios mayores a los que la ley exige, obteniendo que el empleado adquiera una mejor suficiencia en los ingresosy mantener un estándar social aceptable para vivir.

- Condiciones de bienestar y seguridad en el trabajo: el empleado debe tener la plena seguridad de que la empresa se preocupa por su bienestar físico, y que no solamente lo mira como un objeto de explotación, por lo que es vital, que toda empresa establezca condiciones de trabajo seguras, que minimicen los riesgos de enfermedades y daños que perjudiquen a los trabajadores. Se debe tener en cuenta que estas condiciones de bienestar y seguridad en el trabajo son aplicables tanto para el área de producción como para el área administrativa.
- $\bullet$  Oportunidades de crecimiento continuo y seguridad: aquí se pueden mencionar los planes que la empresa tiene para poder expandir los conocimientos y las capacidades del trabajador, que le permitan tener oportunidades de ascenso y hacer una carrera dentro de la empresa.
- Unificación social en el trabajo: este punto es muy elemental y se logra construyendo dentro de la empresa un ambiente laboral agradable, en el que prevalezca la unión, que exista apoyo constante hacia los equipos de trabajo, en donde poderse comunicar no sea un problema y en donde las oportunidades no estén limitadas solamente a ciertos grupos, áreas o departamentos dentro de la empresa.

Los resultados que se pueden obtener cuando se logra una calidad aceptable en las condiciones de trabajo, son muy beneficiosos para la empresa y a continuación se mencionan algunos de ellos:

- Crecimiento y desarrollo del trabajador.
- Motivación elevada.
- $\bullet$ Menor rotación de empleados.
- $\bullet$ Reducción de quejas.
- $\bullet$ Mayor eficiencia en la empresa u organización.
- $\bullet$ Mayor satisfacción del empleo.

# **CONCLUSIONES**

- 1. Con base en el estudio realizado en las operaciones de clasificación y almacenamiento de correo y paquetería, se determinó por medio de un diagrama de causa y efecto, la ausencia de un sistema de almacenamiento adecuado, el cual origina un reproceso de operaciones y el desaprovechamiento del espacio físico.
- 2. Se determinó que el sistema de localización aleatoria es el más conveniente a utilizar por la flexibilidad del sistema, ya que, ningún artículo tiene una localización fija y su modalidad permite alcanzar los objetivos propuestos.
- 3. Por medio del nuevo sistema se podrá ingresar paquetes con mensajería local y al mismo tiempo ordenarlos de acuerdo con su ruta, obteniendo un mejor orden sobre los paquetes, lo cual facilitará realizar las órdenes de envío, logrando así optimizar los procedimientos de ingreso y egreso de paquetes al área de P.O.Box.
- 4. El sistema implantado permitirá asignar con precisión una ubicación física al paquete, al mismo tiempo dará seguimiento a los movimientos que su manipulación genere, desde que entra a bodega hasta que salga de la misma, llevando un mejor control del estado del paquete en cualquier momento que se requiera.
- 5. A través de la nueva distribución de áreas en P.O.Box, se redujo el número de muebles innecesarios para el almacenamiento de paquetes, se obtuvieron 900 ubicaciones para paquetes sin mensajería local y se abrió un área específicamente para almacenar paquetes con mensajería local.
- 6. Como parte del proceso de estandarización, se estudiaron y analizaron los procedimientos que se llevan a cabo en P.O.Box, y considerando el nuevo sistema de almacenamiento, se realizaron procedimientos mejorados, los cuales se describen en los diagramas de bloques para una mejor comprensión.
- 7. Como resultado de los cambios realizados, el área de P.O.Box tendrá la oportunidad de ofrecer un lugar adecuado para el almacenamiento de los paquetes que evite daños, pérdidas o extravíos de los mismos, proporcionando un mejor servicio y calidad.

# **RECOMENDACIONES**

- 1. Es necesario encontrar un sistema de almacenamiento adecuado, que permita asignar una ubicación a cada paquete, llevar un mejor control sobre el ingreso y egreso de los mismos. Con la aplicación de un sistema de localización aleatoria en el proceso de inventario, no solamente se logrará asignar una ubicación a cada paquete, sino además se maximizará el espacio físico y se llevará un mejor registro del inventario en bodega.
- 2. Aplicar un nuevo *software* que permita una mayor efectividad en el desarrollo de un nuevo sistema de localización y almacenamiento de correo y paquetería.
- 3. Capacitar al personal involucrado en el uso del nuevo *software*, para que se cumpla con los objetivos propuestos.
- 4. Considerar las especificaciones descritas para el uso exclusivo del almacenamiento de paquetes, al realizar la compra del mobiliario.
- 5. Realizar los cambios correspondientes en cada uno de los procesos de ingreso y egreso de paquetes a bodega de P.O.Box, dichos procesos serán más efectivos con la implementación del nuevo *software* y la infraestructura adecuada.

# **BIBLIOGRAFÍA**

- 1. DE LEÓN PORTILLO, Karla María. *Control de los inventarios de material de empaque, materia prima, productos en proceso y productos terminados, mediante la aplicación de códigos de barras, de una empresa dedicada a la producción de alimentos.* Trabajo de graduación de Ing. Industrial. Facultad de Ingeniería, Universidad de San Carlos de Guatemala, 2008, 149 p.
- 2. HERNÁNDEZ FOLGAR, Brenda Priscila. *Aplicación de un diseño de ingeniería, para la optimización de un sistema de almacenamiento.*  Trabajo de graduación de Ing. Industrial. Facultad de Ingeniería, Universidad de San Carlos de Guatemala, 2005, 175 p.
- 3. MENDOZA MÉNDEZ, Milbian Kattina. *Optimización del uso del espacio volumétrico de la bodega de una empresa embotelladora de bebidas.*  Trabajo de graduación de Ing. Industrial. Facultad de Ingeniería, Universidad de San Carlos de Guatemala, 2005, 96 p.
- 4. MULLE, Max. *Fundamentos de administración de inventarios*. 3a. ed. Bogotá Norma 2005, 249 p.
- 5. PAZ VELÁSQUEZ, Miguel Ángel. *Control de inventarios de artículos de alto impacto y mejoras para la optimización de la bodega para la empresa de bebidas gaseosas.* Trabajo de graduación de Ing. Industrial. Facultad de Ingeniería, Universidad de San Carlos de Guatemala, 2007, 172 p.
- *6.* PINEDA FERNÁNDEZ, Pablo José. *Funcionamiento del código de barras para el manejo óptimo de la bodega de producto terminado, en una planta de empaque flexible.* Trabajo de graduación de Ing. Industrial. Facultad de Ingeniería, Universidad de San Carlos de Guatemala, 2006, 104 p.
- 7. RODRÍGUEZ MARTÍNEZ, Mauricio. *El método MR, maximización de resultados para la pequeña empresa de servicios*. 2a. ed. México Norma 2006, 158 p.
- 8. VALDEZ AGUILAR, Donald César. *Automatización en el área de bodega en una empresa de correo y mensajería para lograr una mayor productividad.* Trabajo de graduación de Ing. Industrial. Facultad de Ingeniería Industrial, Universidad de San Carlos de Guatemala, 2005, 118 p.

## **ANEXOS**

## **Características de las estanterías**

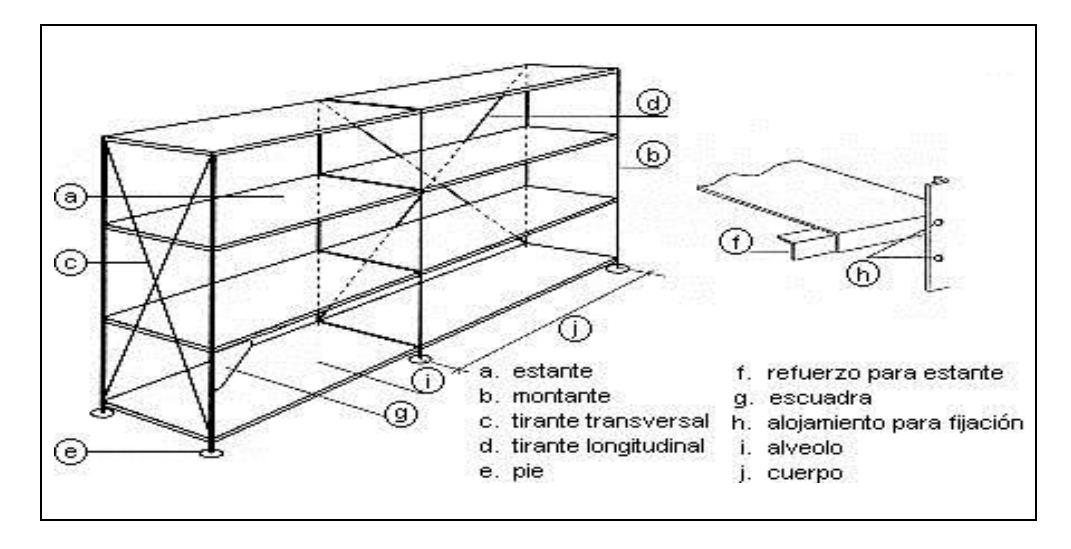

Fuente: http://www.delaporte.com.ar/e309.htm. 13-09-09.

#### **Características de las estructuras**

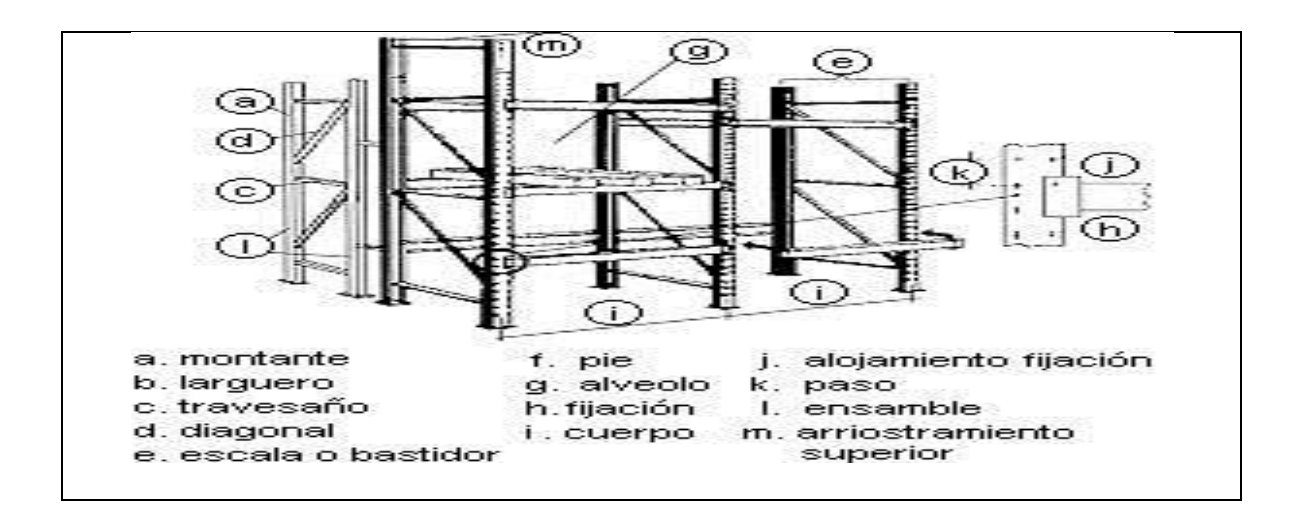

Fuente: http://www.delaporte.com.ar/e309.htm. 13-09-09.

#### **Medidas generales de seguridad**

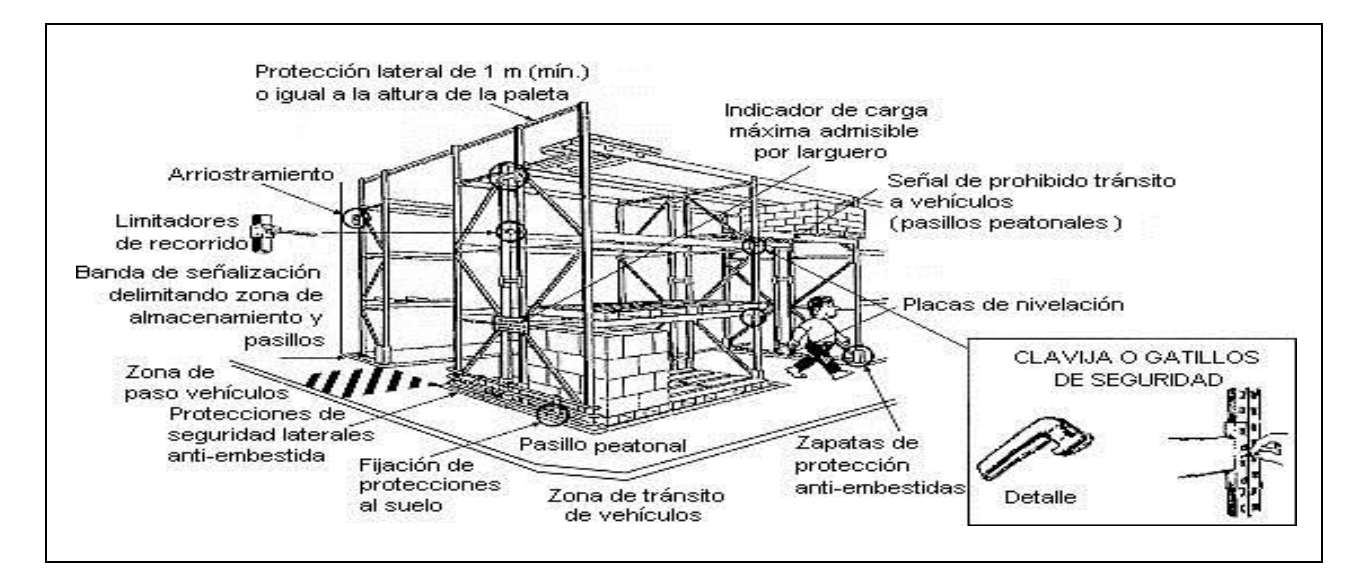

Fuente: http://www.delaporte.com.ar/e309.htm. 13-09-09.

## **Pasillos entre estanterías**

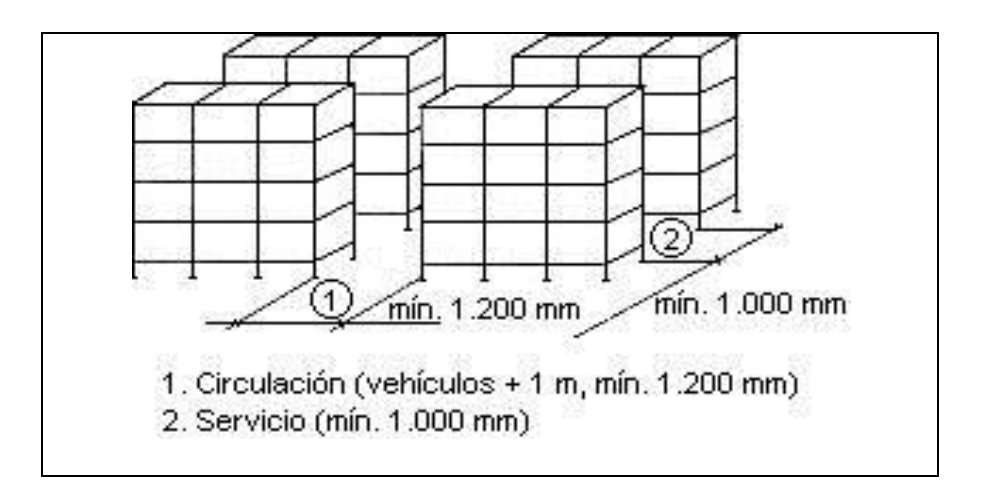

Fuente: http://www.delaporte.com.ar/e309.htm. 13-09-09.